# **CS 4644 / 7643-A: LECTURE 5 DANFEI XU**

Topics:

- Backpropagation
- Neural Networks
- Jacobians
- **PS1/HW1 are out! Due Sep 19th**
- **Project:** 
	- Teaming thread on piazza
	- Proposal due Sep 26<sup>th</sup>
	- Will send out instruction soon
- Next lecture will be on how to pick a project

 ⋅ <sup>+</sup> ! − − + !⋅

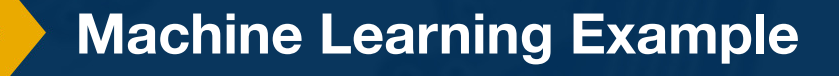

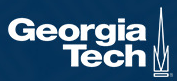

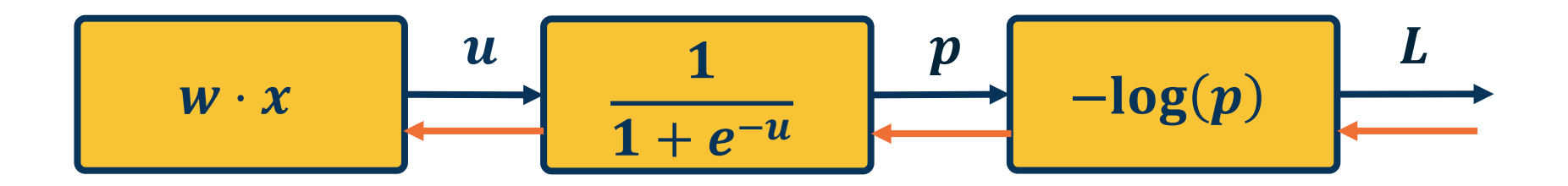

 $\partial L$  $\partial w$ =  $\partial L$  $\partial p$  $\partial p$  $\partial u$  $\partial u$  $\partial w$ 

### Chain rule and Backpropagation!

### Recap: Computation Graph

### We will view the function / model as a **computation graph**

**Key idea**: break a complex model into atomic computation nodes that can be computed efficiently.

### Graph can be any **directed acyclic graph (DAG)**

⬣ Modules must be differentiable to support gradient computations for gradient descent

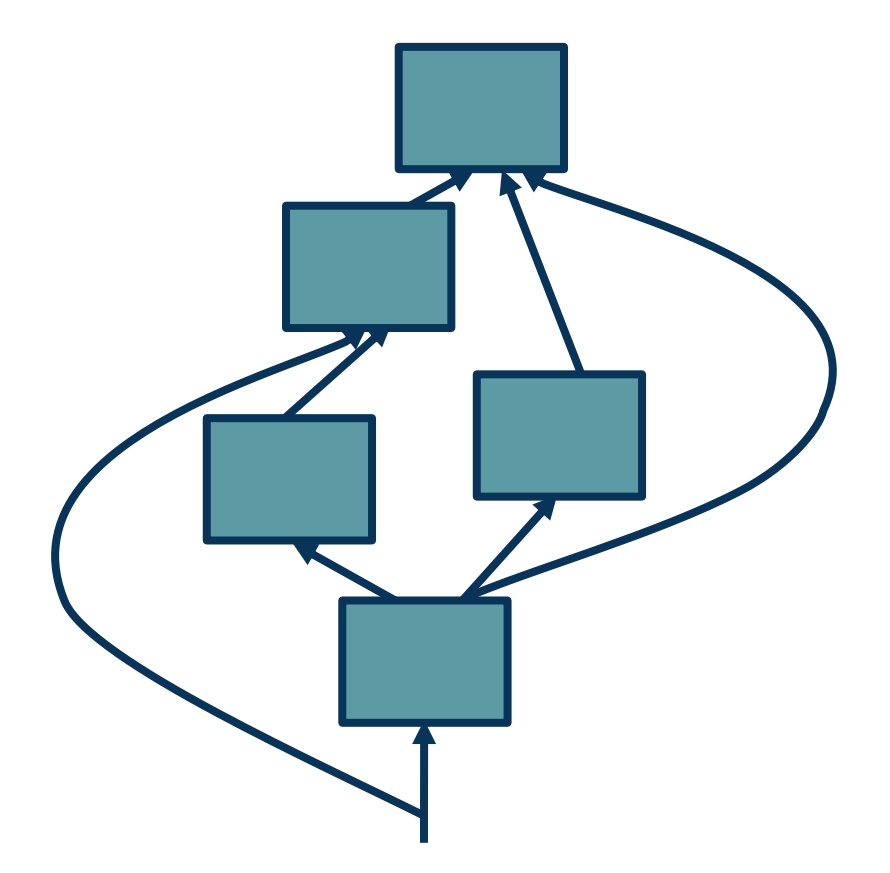

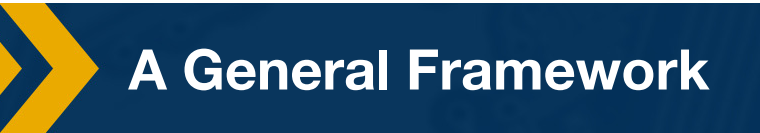

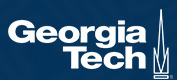

# Directed Acyclic Graphs (DAGs)

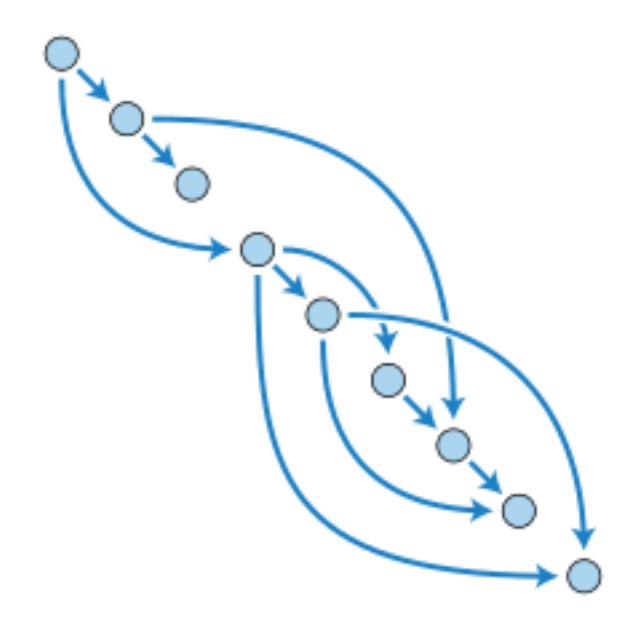

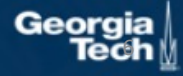

(C) Dhruy Batra

### A computation node

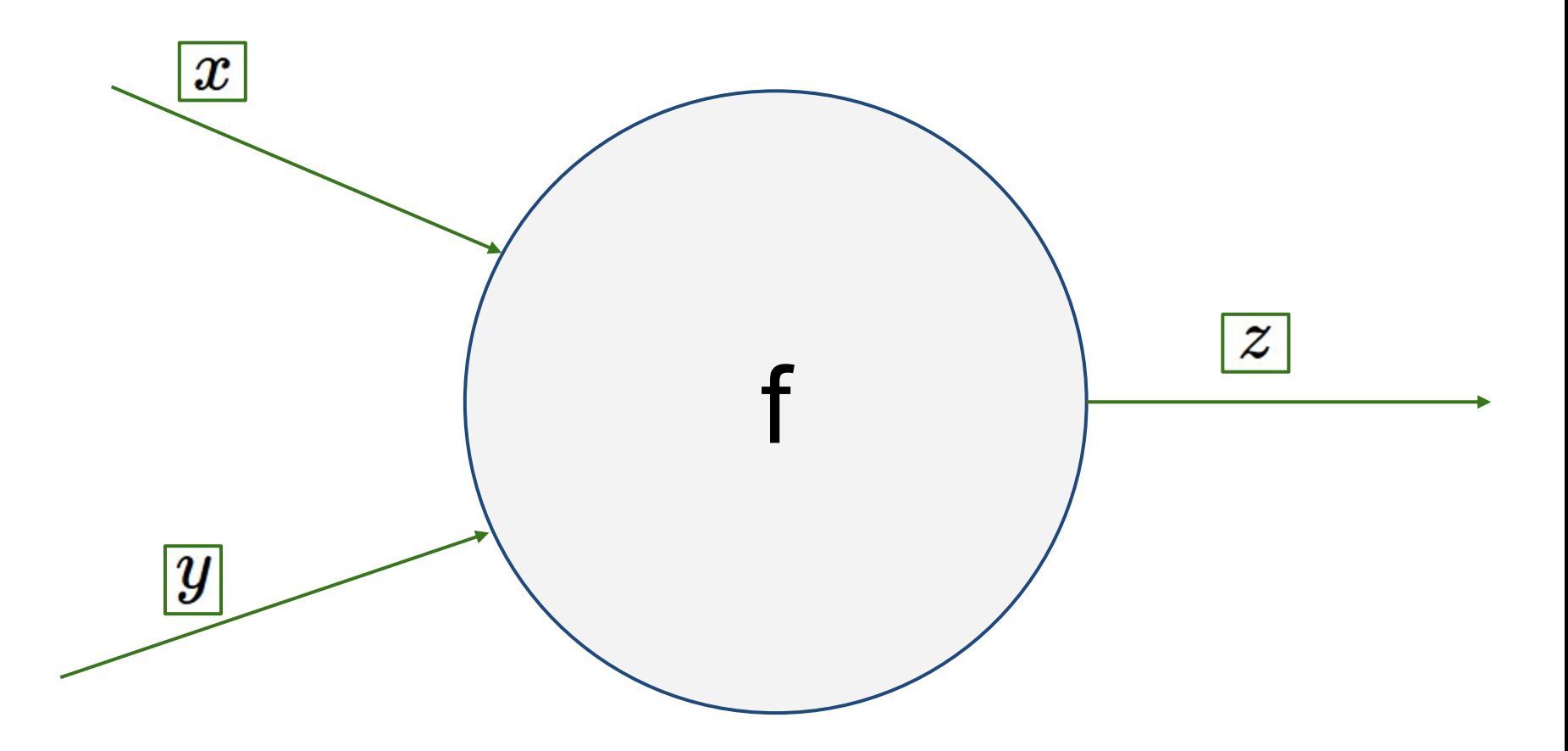

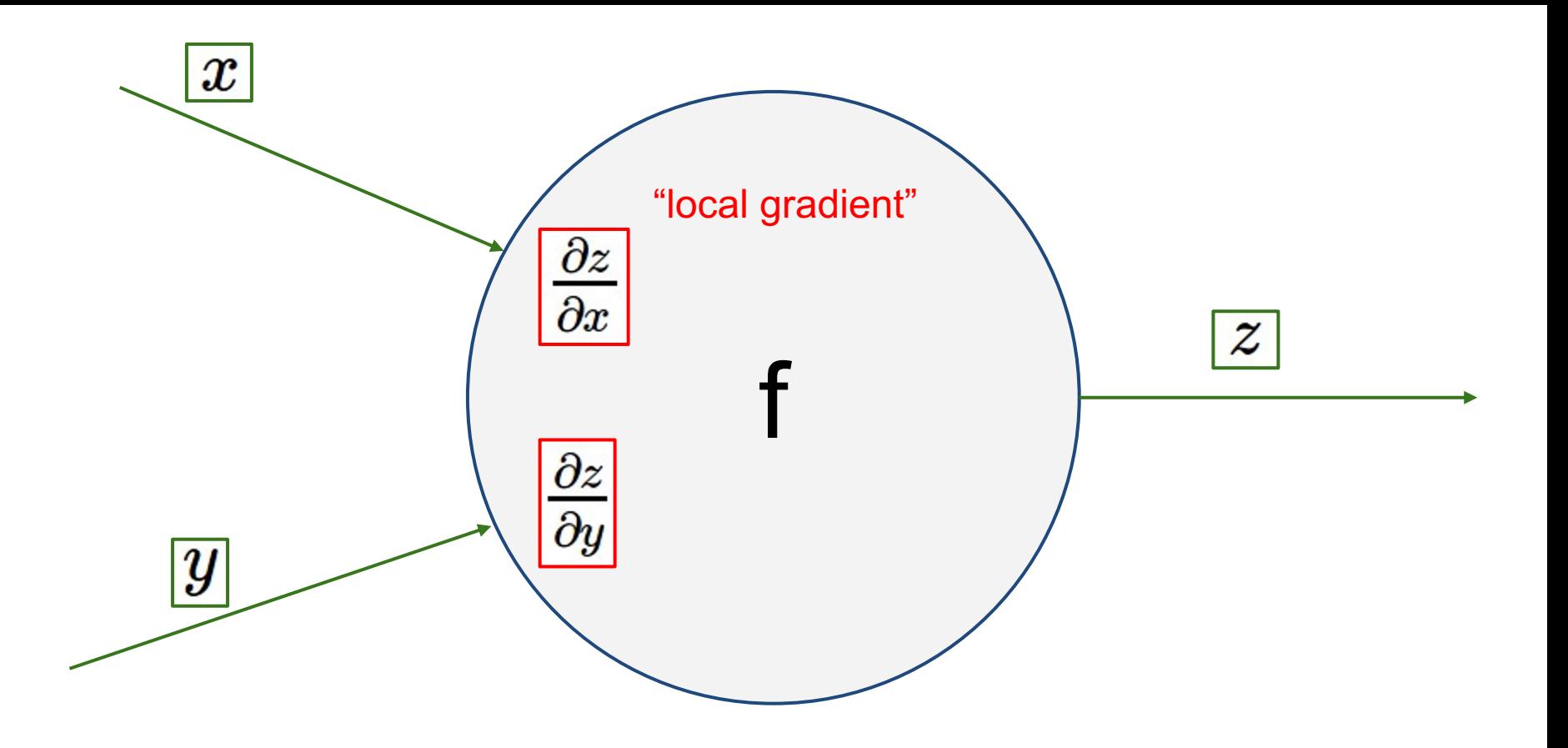

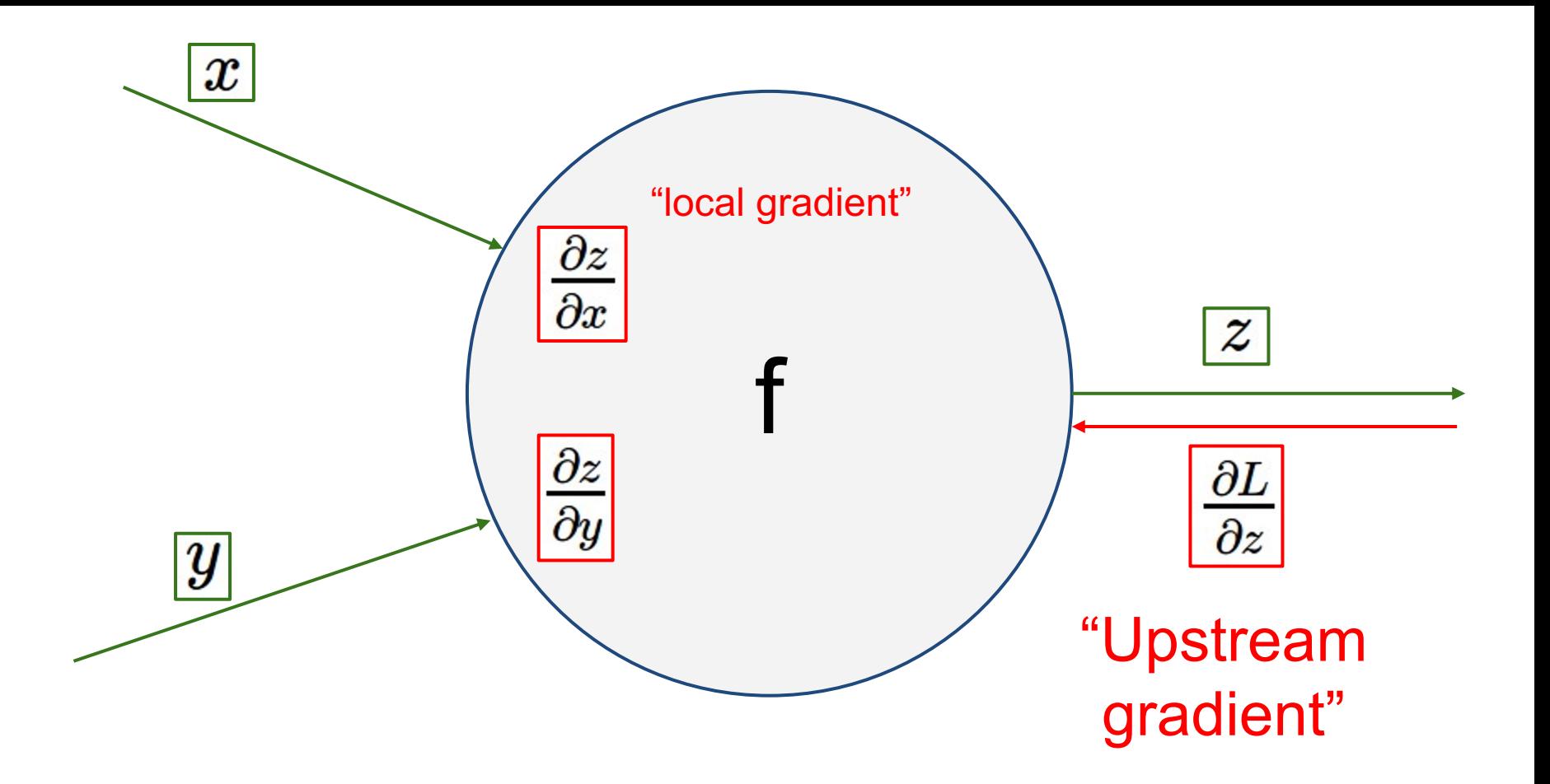

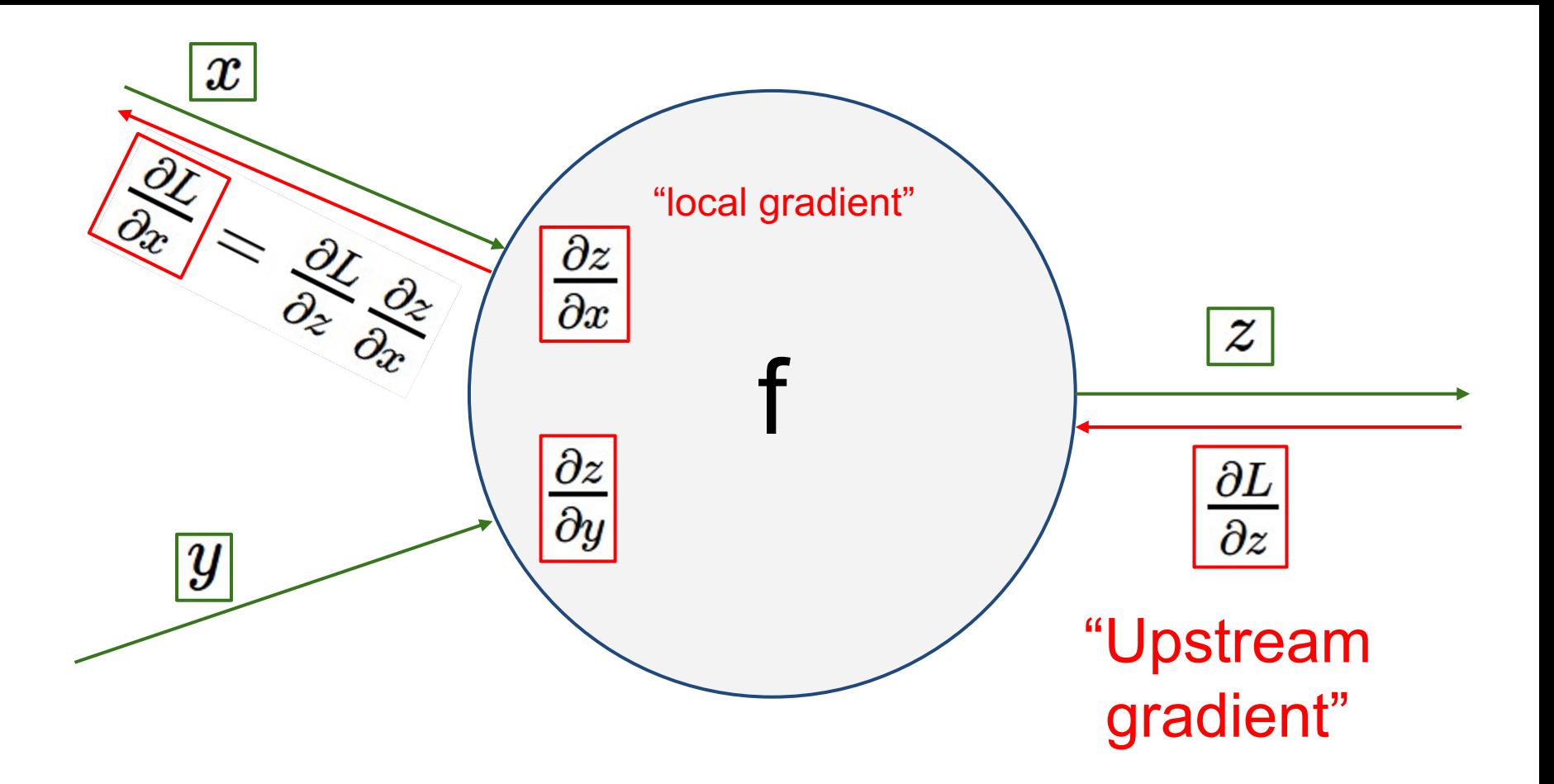

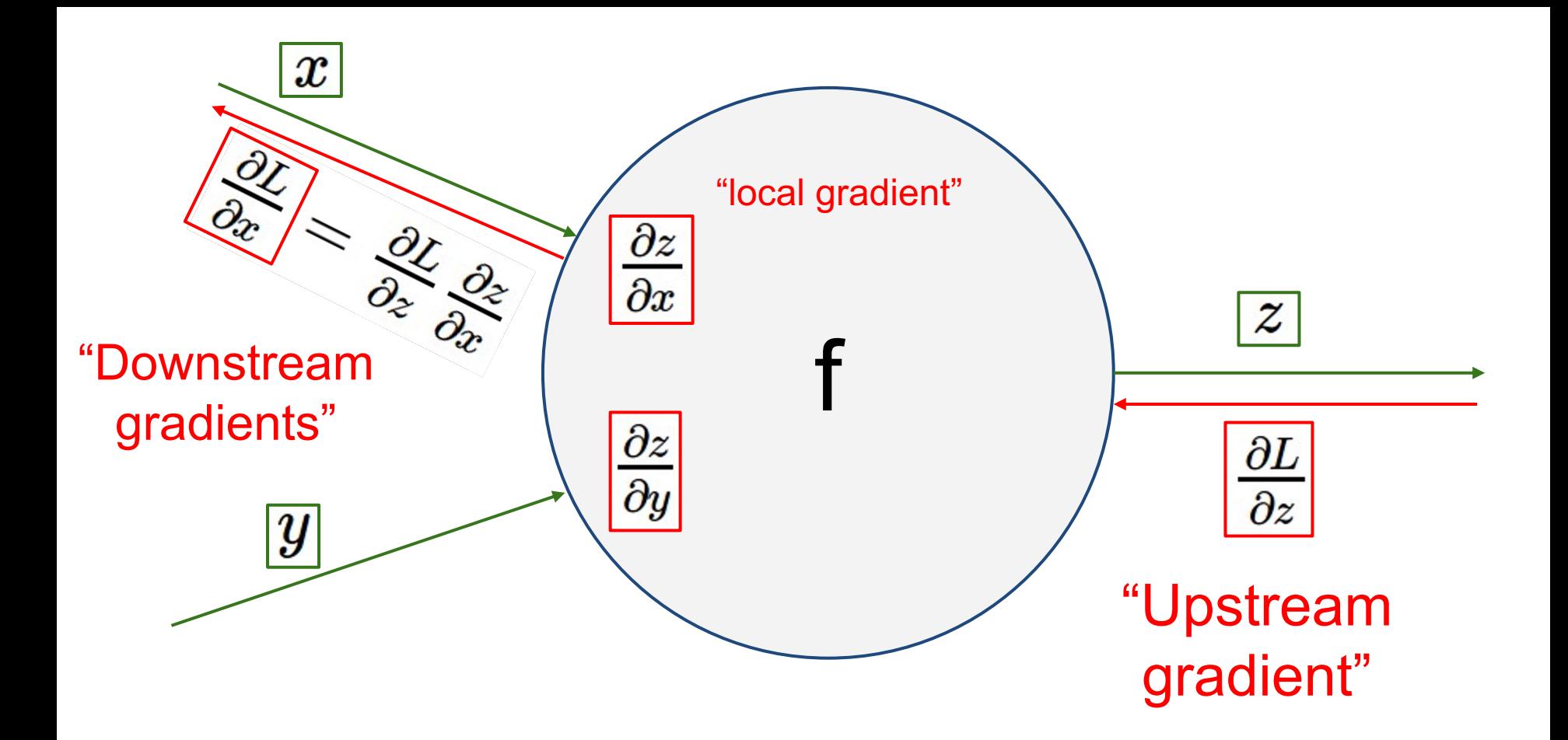

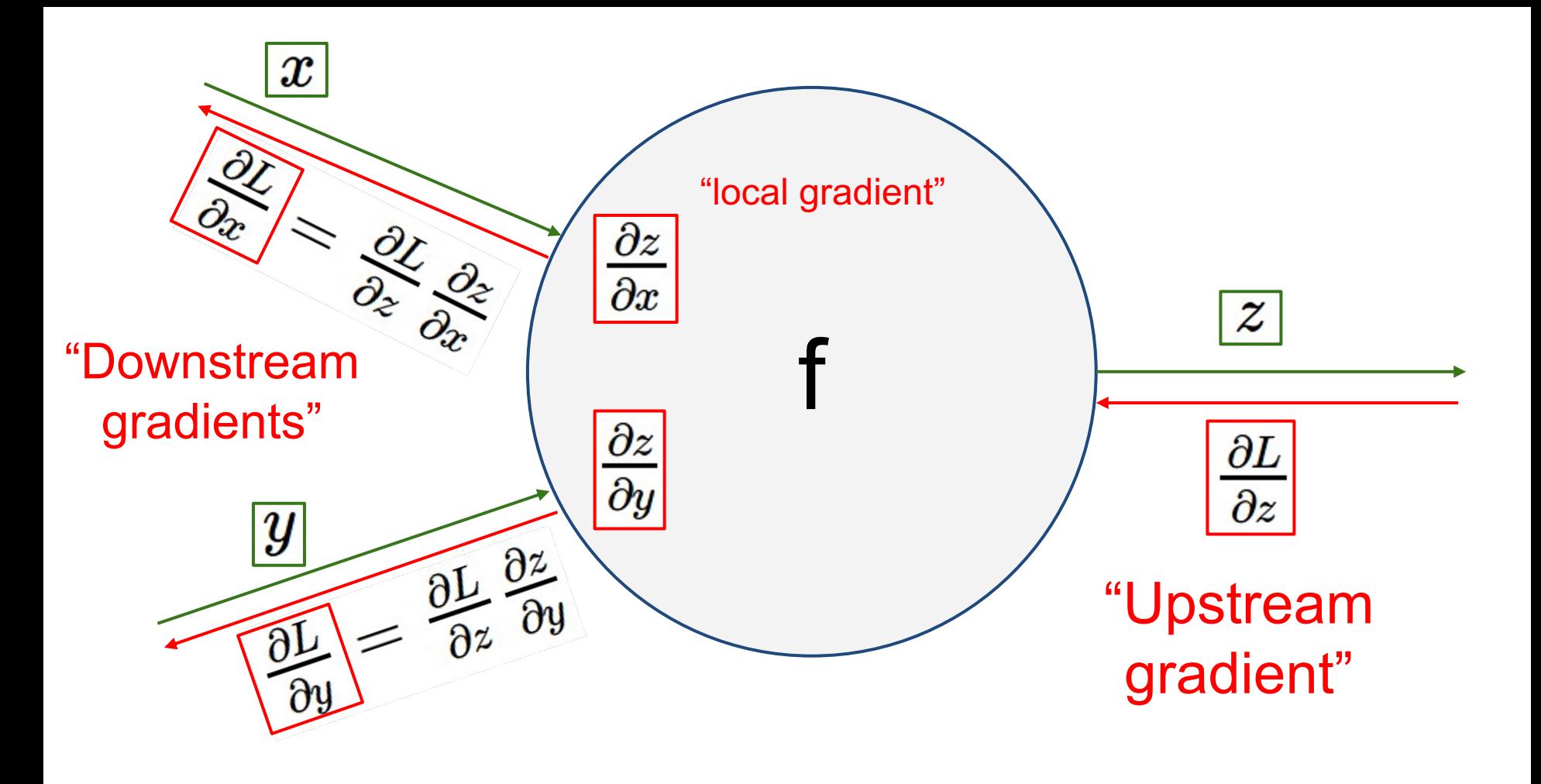

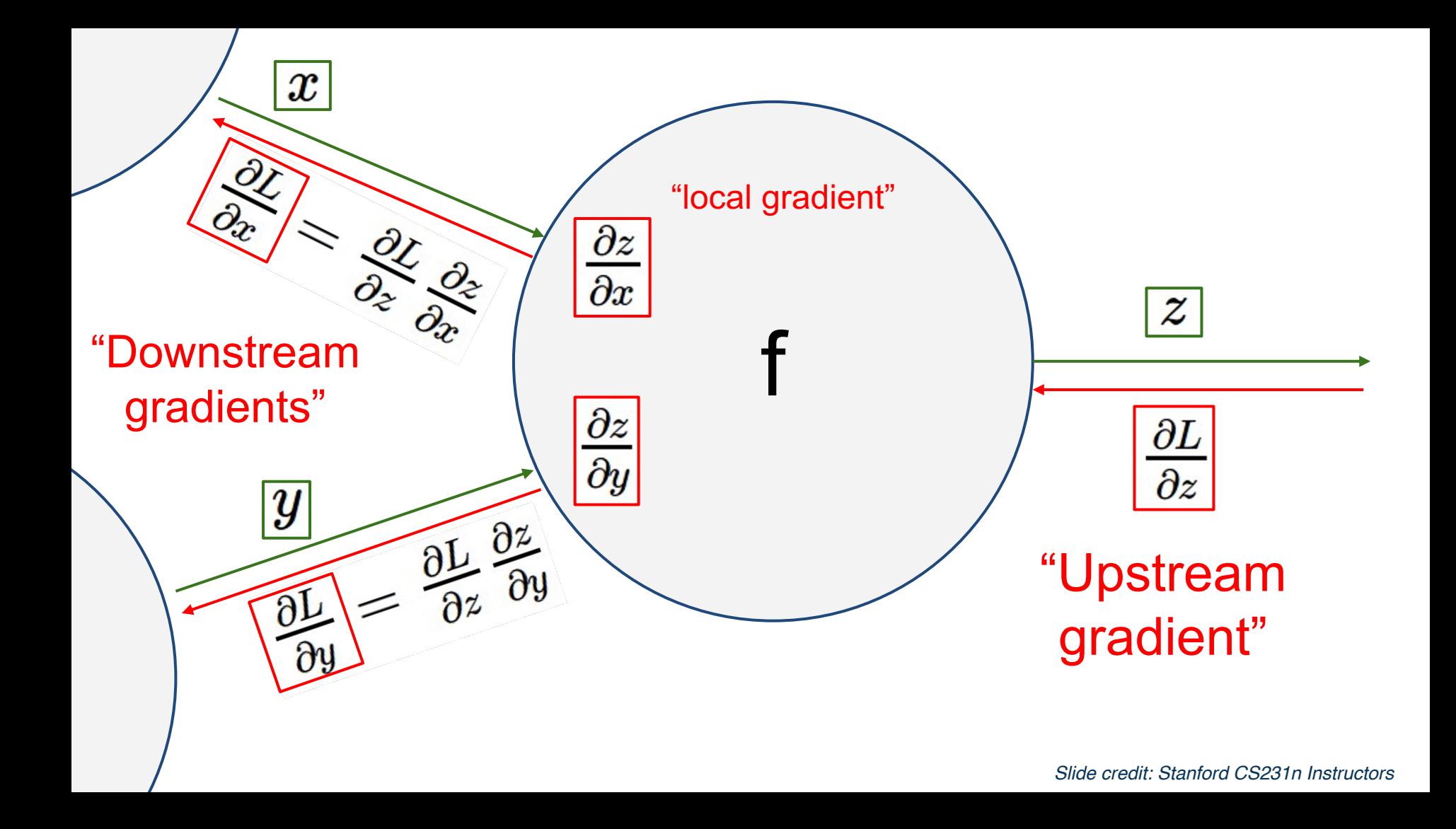

## Backpropagation: a simple example

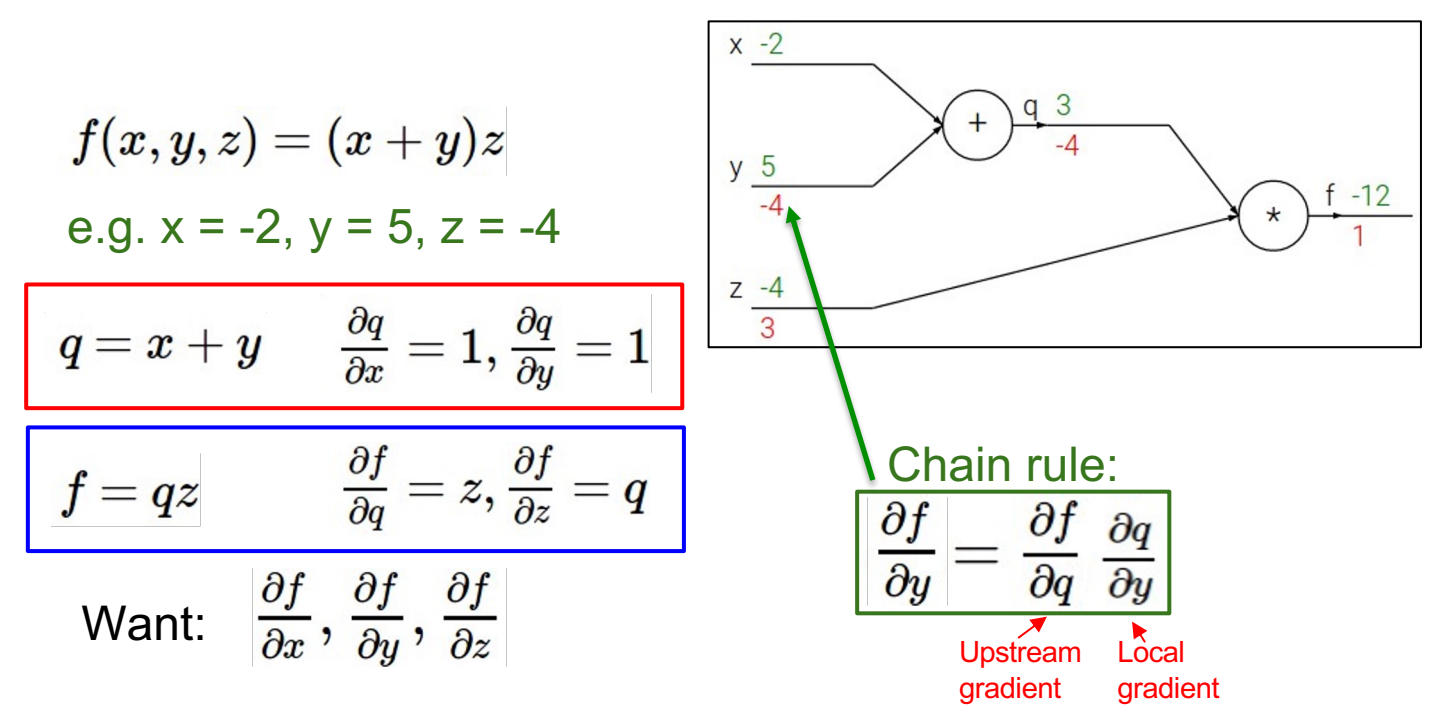

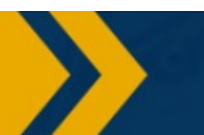

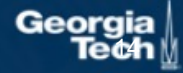

Slide Credit: Fei-Fei Li, Justin Johnson, Serena Yeung, CS 231n

## Patterns in backward flow

**add** gate: gradient distributor **max** gate: gradient router **mul** gate: gradient switcher

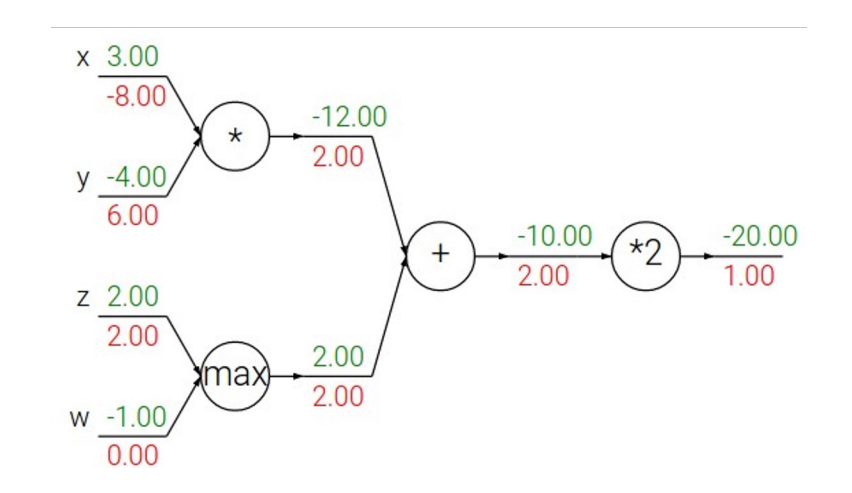

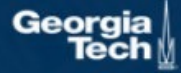

Slide Credit: Fei-Fei Li, Justin Johnson, Serena Yeung, CS 231n

## Gradients add at branches

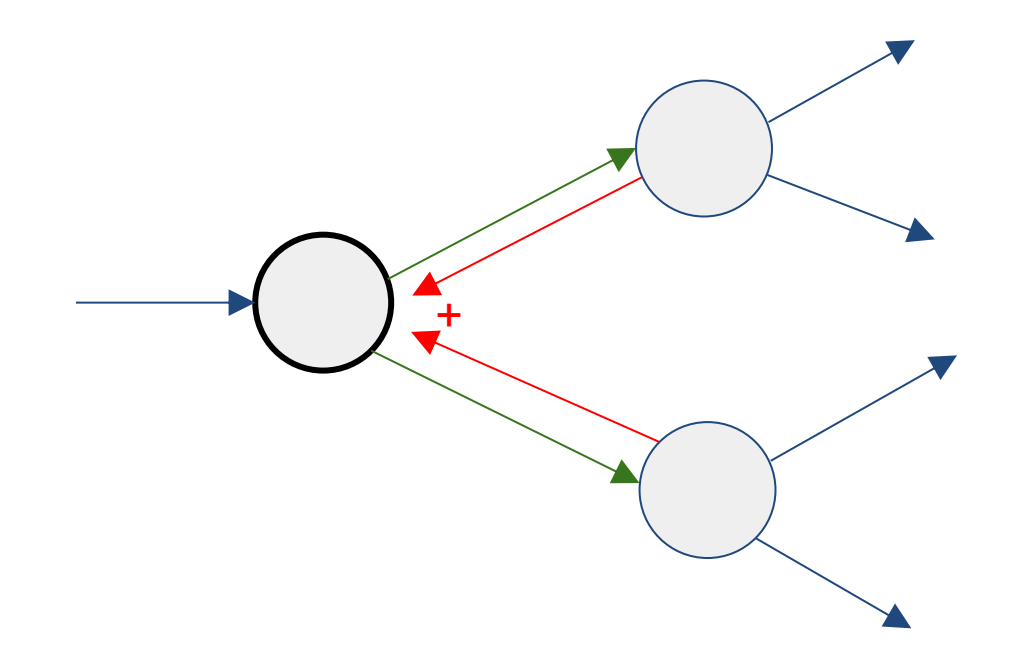

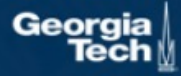

Slide Credit: Fei-Fei Li, Justin Johnson, Serena Yeung, CS 231n

# Duality in Fprop and Bprop

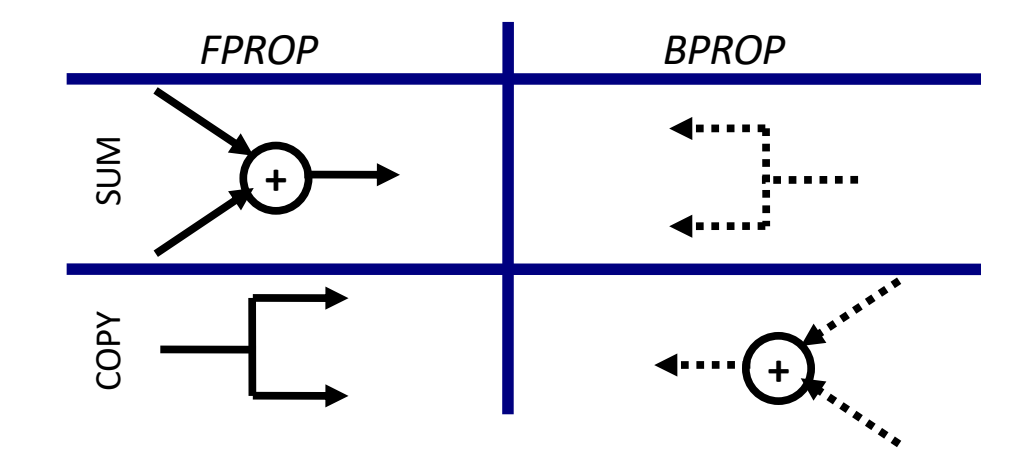

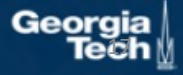

(C) Dhruv Batra

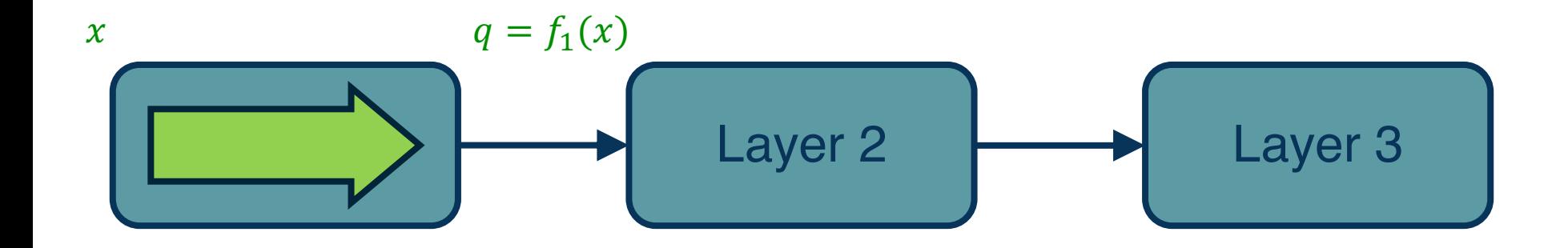

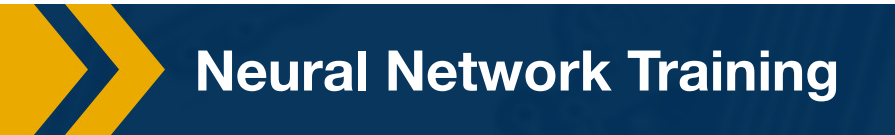

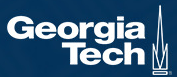

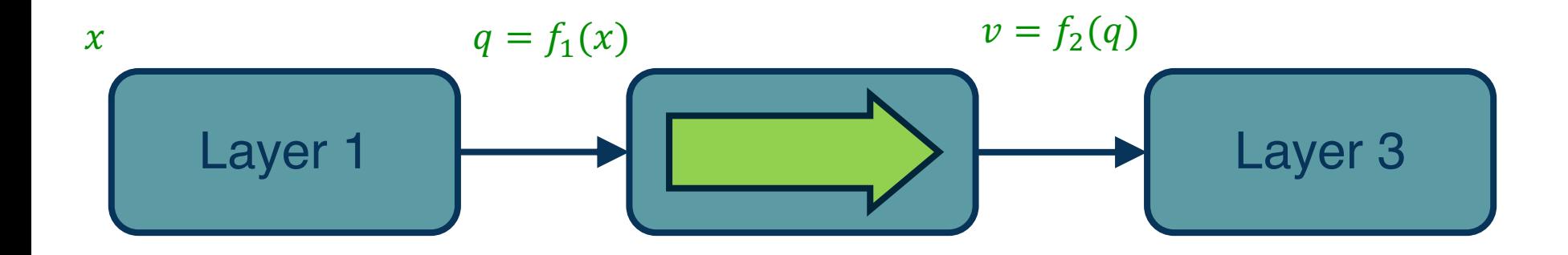

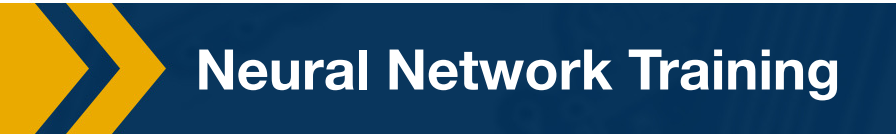

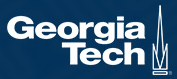

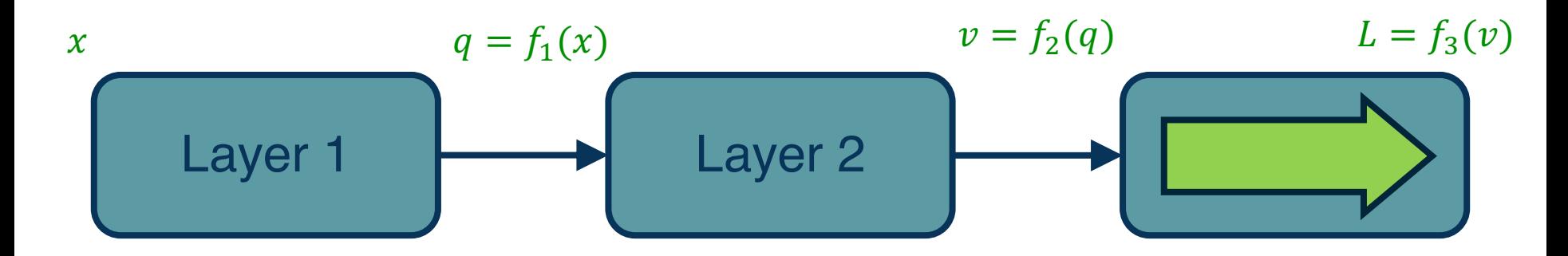

Note that we must store the **intermediate outputs of all layers**!

⬣ This is because we will need them to **compute the gradients** (the gradient equations will have terms with the output values in them)

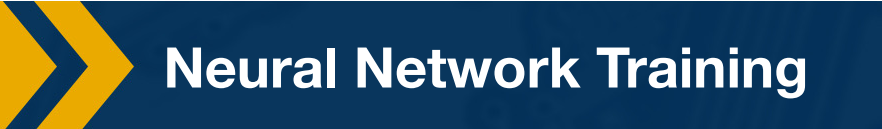

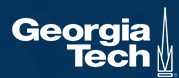

**Step 1:** Compute Loss on Mini-Batch: **Forward Pass Step 2:** Compute Gradients wrt parameters: **Backward Pass**

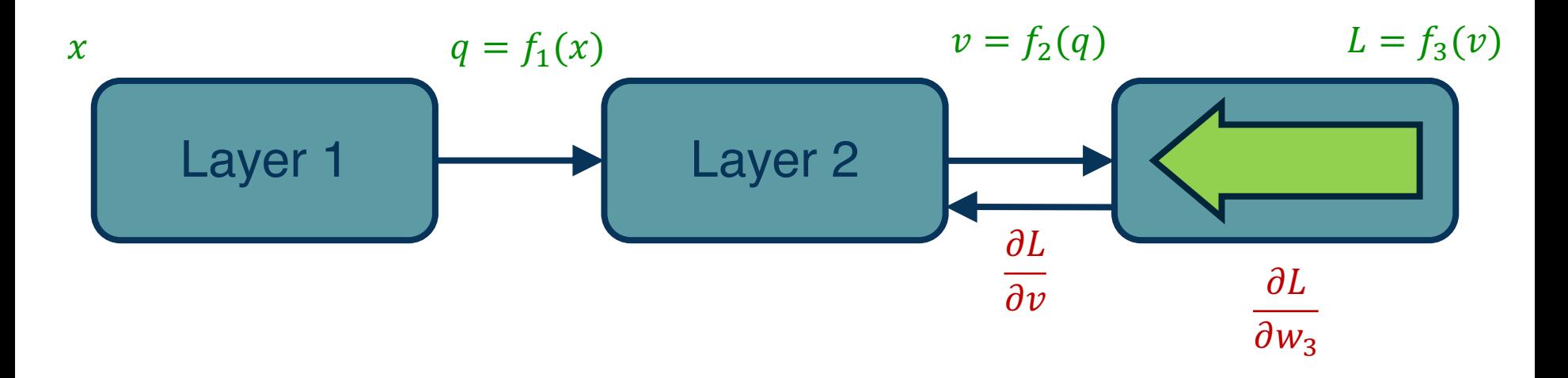

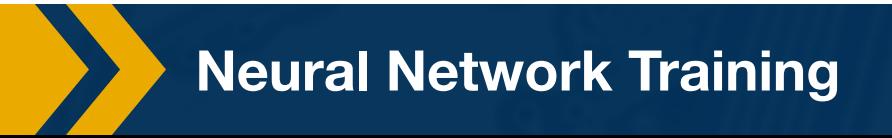

**Step 1:** Compute Loss on Mini-Batch: **Forward Pass Step 2:** Compute Gradients wrt parameters: **Backward Pass**

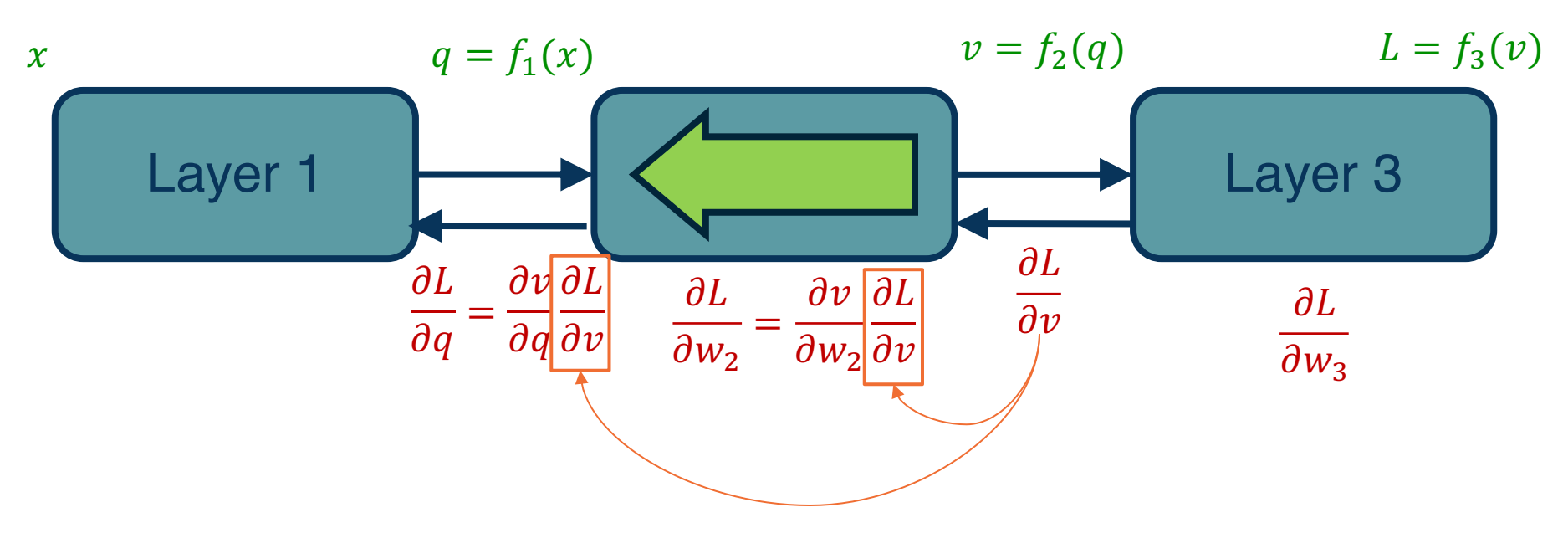

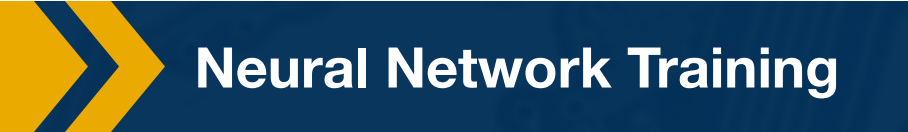

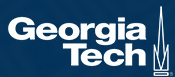

**Step 2:** Compute Gradients wrt parameters: **Backward Pass**

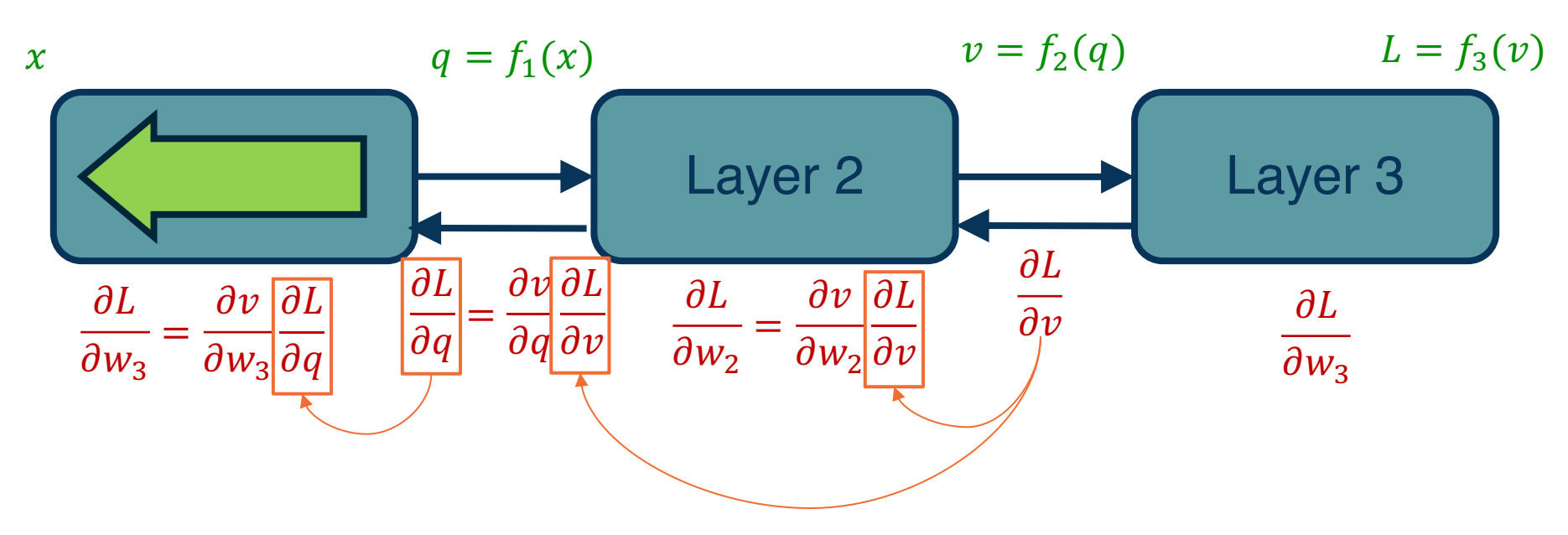

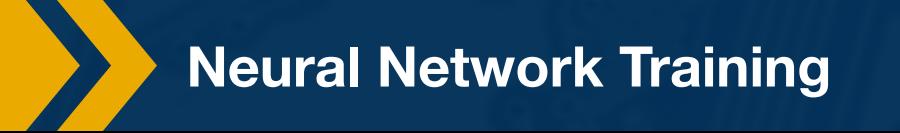

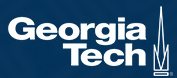

**Step 1:** Compute Loss on Mini-Batch: **Forward Pass Step 2:** Compute Gradients wrt parameters: **Backward Pass Step 3:** Use **gradient** to update **all parameters** at the end

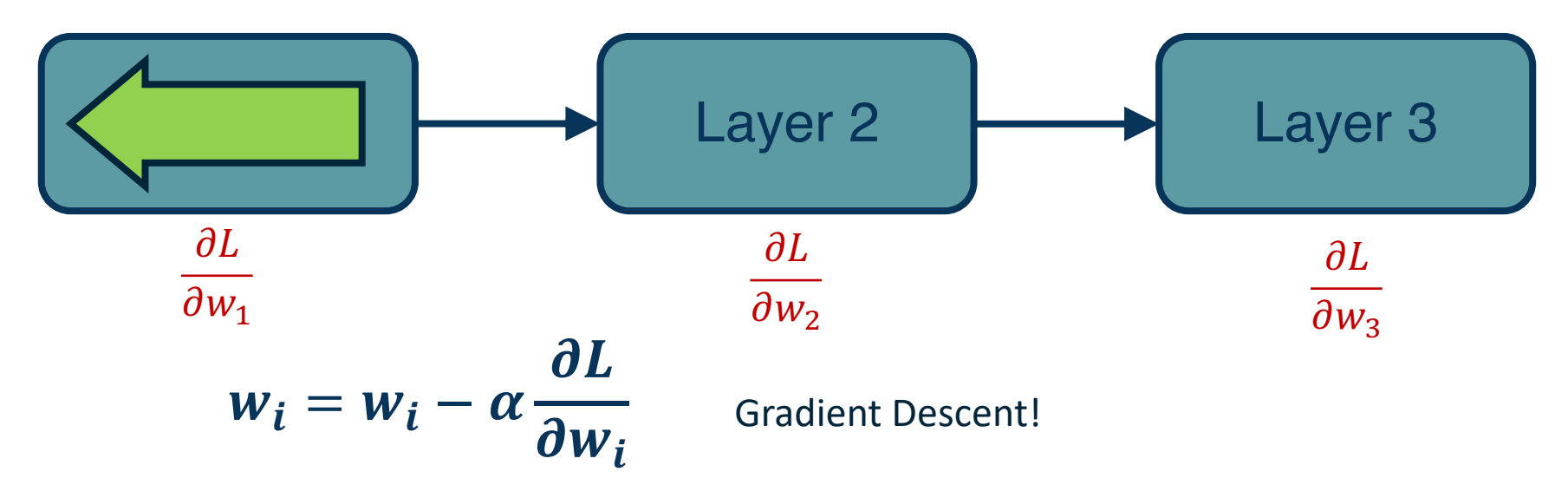

*Adapted from figure by Marc'Aurelio Ranzato, Yann LeCun*

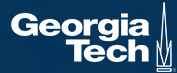

### **So far:**

- **Linear classifiers**: a basic model
- **Loss functions**: measures performance of a model
- **Backpropagation**: an algorithm to calculate gradients of loss w.r.t. arbitrary differentiable function
- **Gradient Descent**: an iterative algorithm to perform gradient-based optimization

### **Next:**

- What are neural networks?
- Non-linear functions
- How do we run backpropagation on neural nets?

### Deep Representation Learning

Want: a function that transforms complex raw data space into a linearly-separable space.

The function needs to be non-linear!

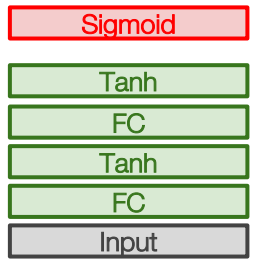

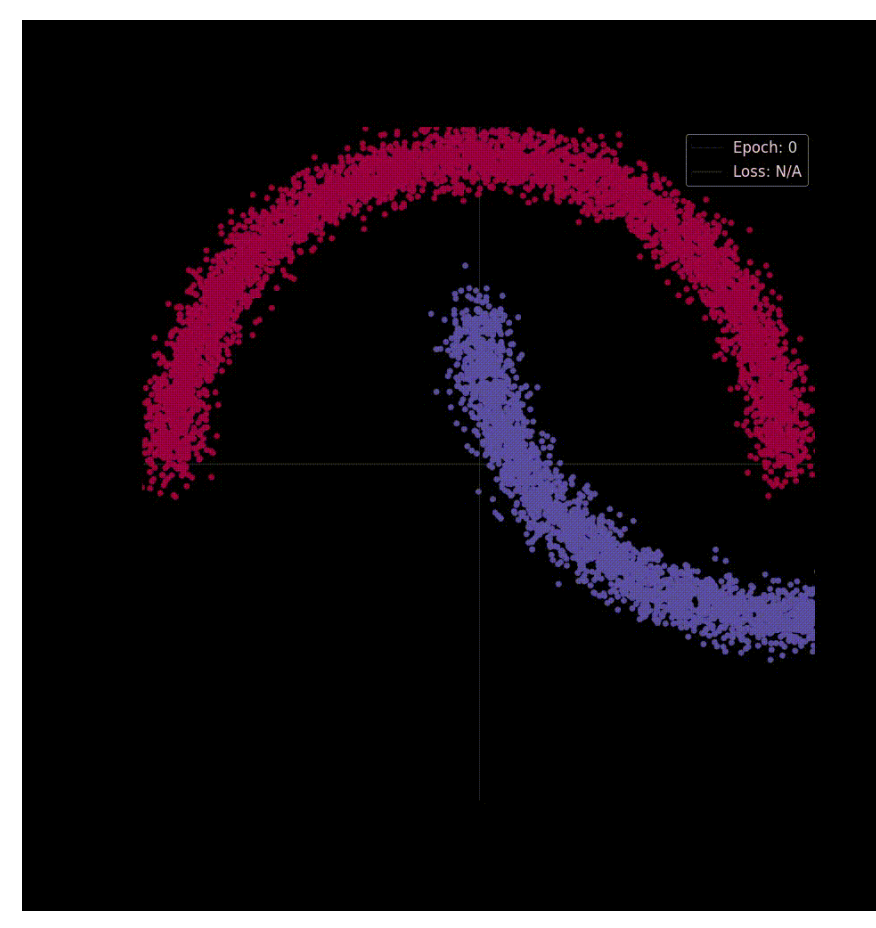

https://khalidsaifullaah.github.io/neural-networks-from-linear-algebraic-perspective

### Neural Network

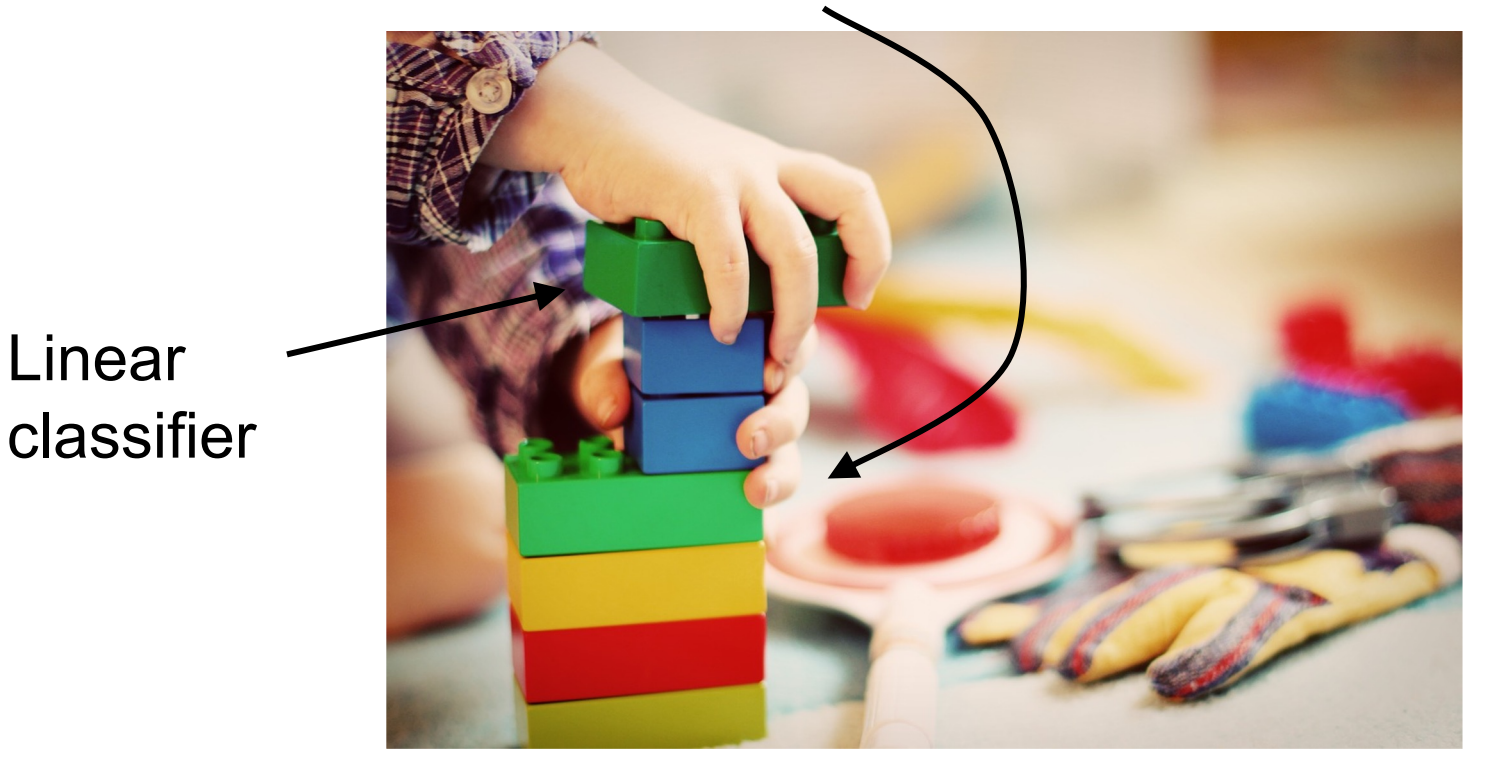

This image is CC0 1.0 public domain

## Neural networks: the original linear classifier

(**Before**) Linear score function:  $f = Wx$ 

$$
x \in \mathbb{R}^D, W \in \mathbb{R}^{C \times D}
$$

# Neural networks: 2 layers

(Before) Linear score function: 
$$
f = Wx
$$

\n(Now) 2-layer Neural Network 
$$
f = W_2 \max(0, W_1 x)
$$

\n
$$
x \in \mathbb{R}^D, W_1 \in \mathbb{R}^{H \times D}, W_2 \in \mathbb{R}^{C \times H}
$$

(In practice we will usually add a learnable bias at each layer as well)

*Slide credit: Stanford CS231n Instructors*

# Neural networks: 3 layers

$$
f=Wx
$$

(**Now**) 2-layer Neural Network or 3-layer Neural Network

e

(**Before**) Linear score function:

$$
f=W_2\max(0,W_1x)
$$

$$
f=W_3\max(0,W_2\max(0,W_1x))
$$

$$
x \in \mathbb{R}^{D}, W_1 \in \mathbb{R}^{H_1 \times D}, W_2 \in \mathbb{R}^{H_2 \times H_1}, W_3 \in \mathbb{R}^{C \times H_2}
$$

(In practice we will usually add a learnable bias at each layer as well)

Neural networks: hierarchical computation (Before) Linear score function:  $f = Wx$ (**Now**) 2-layer Neural Network  $f = W_2 \max(0, W_1 x)$  $\begin{array}{|c|c|c|c|c|}\hline \textbf{x} & \text{W1} & \textbf{h} & \text{W2} & \textbf{s} \\\hline \end{array}$  $3072$   $100$   $10$  $x \in \mathbb{R}^D, W_1 \in \mathbb{R}^{H \times D}, W_2 \in \mathbb{R}^{C \times H}$ 

(Before) Linear score function:  $f = Wx$ (**Now**) 2-layer Neural Network  $f = W_2|\max(0, |W_1x)$ Neural networks: why is max operator important?

The function  $\max(0, z)$  is called the **activation function. Q:** What if we try to build a neural network without one?  $f = W_2 W_1 x$ 

(Before) Linear score function:  $f = Wx$ (**Now**) 2-layer Neural Network  $f = W_2 \sqrt{\max(0, W_1 x)}$ Neural networks: why is max operator important?

The function  $\max(0, z)$  is called the **activation function. Q:** What if we try to build a neural network without one?  $W_3 = W_2 W_1 \in \mathbb{R}^{C \times H}, f = W_3 x$  $f = W_2 W_1 x$ 

**A**: We end up with a linear classifier again!

(Non-linear) activation function allows us to build non-linear functions with NNs. NNs with certain non-linear activation functions are known as **Universal Function Approximators.**

# Aside: Universal Function Approximators

**Claim**: Neural Networks with certain non-linear activation functions are universal function approximators.

- What the heck are universal function approximators?
- Why are NNs considered universal function approximators?
- Why does it matter?

# Aside: Universal Function Approximators

**Claim**: Neural Networks with certain non-linear activation functions are universal function approximators.

#### **A quick primer on approximation theory.**

A branch of mathematics that deals with how functions can be approximated by simpler or more tractable functions, while maintaining some measure of closeness to the original function.

**Example:** approximating  $f(x) = e^x$ .

 $e^x$  are known as *transcendental functions*: you cannot calculate its value with finitely many basic algebraic operations like multiplication, addition, and power.

But we can approximate  $e^x$  with a polynomial with bounded error:

$$
\sum\nolimits_{k=1}^{N}\frac{1}{k!}x^{k}
$$

*Adapted from https://tivadardanka.com/blog/universal-approximation-theorem* 

## Aside: Universal Function Approximators

**Claim**: Neural Networks with certain non-linear activation functions are universal function approximators.

#### **NNs as function approximators**

A single layer network with a sigmoid activation  $\sigma = \frac{1}{1+e^{-x}}$  can be written as

$$
F(x) = \sum_{i=1}^{M} v_i \sigma(w_i^T x + b_i)
$$

Is the family of single layer network with sigmoid activation enough to approximate any reasonable function (more on this next slide)?

$$
\mathcal{F} = \{ \sum\nolimits_{i=1}^{M} v_i \sigma \big( w_i^T x + b_i \big) : w_i, b_i \in \mathbb{R}^N, v_i \in \mathbb{R} \}
$$

*Adapted from https://tivadardanka.com/blog/universal-approximation-theorem*
# Aside: Universal Function Approximators

**Claim**: Neural Networks with certain non-linear activation functions are universal function approximators.

#### **The universal approximation theorem** (Cybenko, G. 1989)

**Theorem 1.** Let  $\sigma$  be any continuous discriminatory function. Then finite sums of the form

$$
G(x) = \sum_{j=1}^{N} \alpha_j \sigma(y_j^{\mathrm{T}} x + \theta_j)
$$
 (2)

are dense in  $C(I_n)$ . In other words, given any  $f \in C(I_n)$  and  $\varepsilon > 0$ , there is a sum,  $G(x)$ , of the above form, for which

$$
|G(x) - f(x)| < \varepsilon \quad \text{for all} \quad x \in I_n.
$$

**Plain English:** as long as the activation function is sigmoid-like and the function to be approximated is continuous, a neural network with a single hidden layer can approximate it as precisely as you want.

# Aside: Universal Function Approximators

**Claim**: Neural Networks with certain non-linear activation functions are universal function approximators.

#### **A 1-D example of the universal approximation theorem**

We want to approximate  $g(x)$  bounded by some small error  $\epsilon$  (shaded band) with a single layer NN  $F(x)$ 

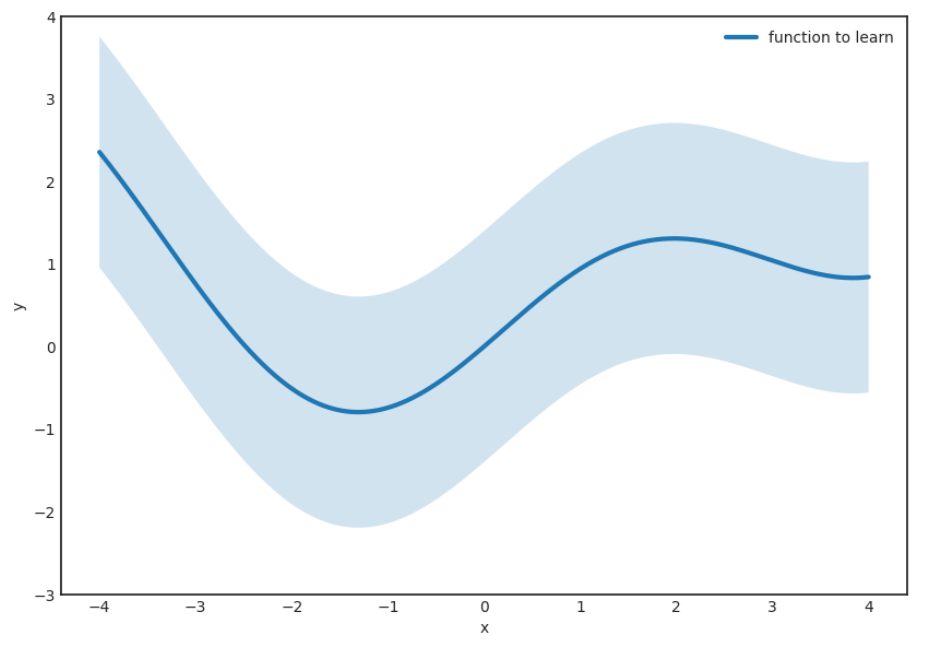

*Adapted from https://tivadardanka.com/blog/universal-approximation-theorem* 

# Aside: Universal Function Approximators

**Claim**: Neural Networks with certain non-linear activation functions are universal function approximators.

#### **A 1-D example of the universal approximation theorem**

We want to approximate  $g(x)$  bounded by some small error  $\epsilon$  (shaded band) with a single layer NN  $F(x)$ 

The universal approximation theorem guarantees the existence of such an  $F(x)$ 

… but it doesn't tell us how to get it or what the size of the model  $(M)$  should be

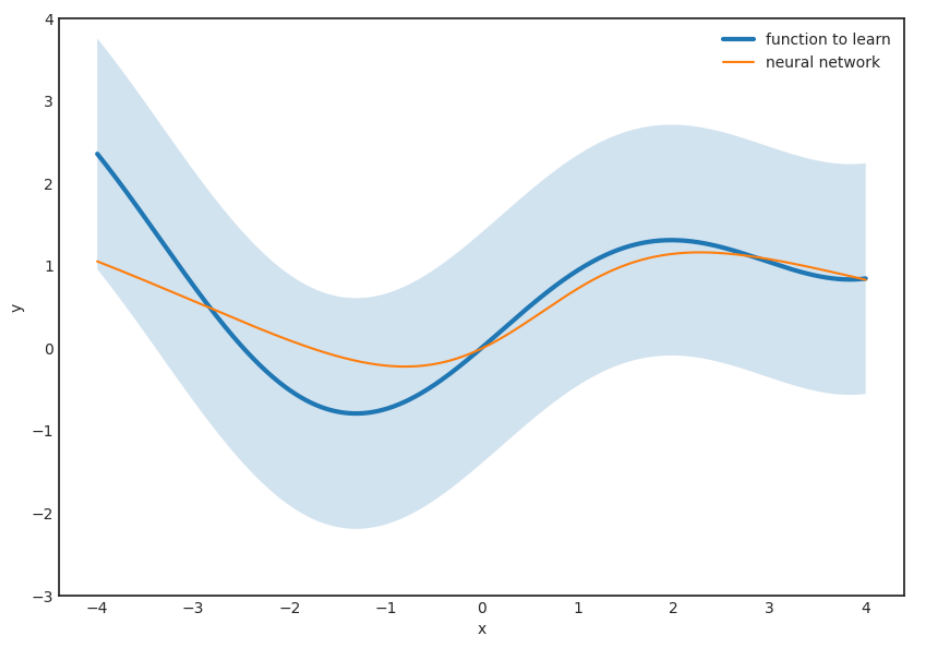

*Adapted from https://tivadardanka.com/blog/universal-approximation-theorem* 

**Activation functions** 

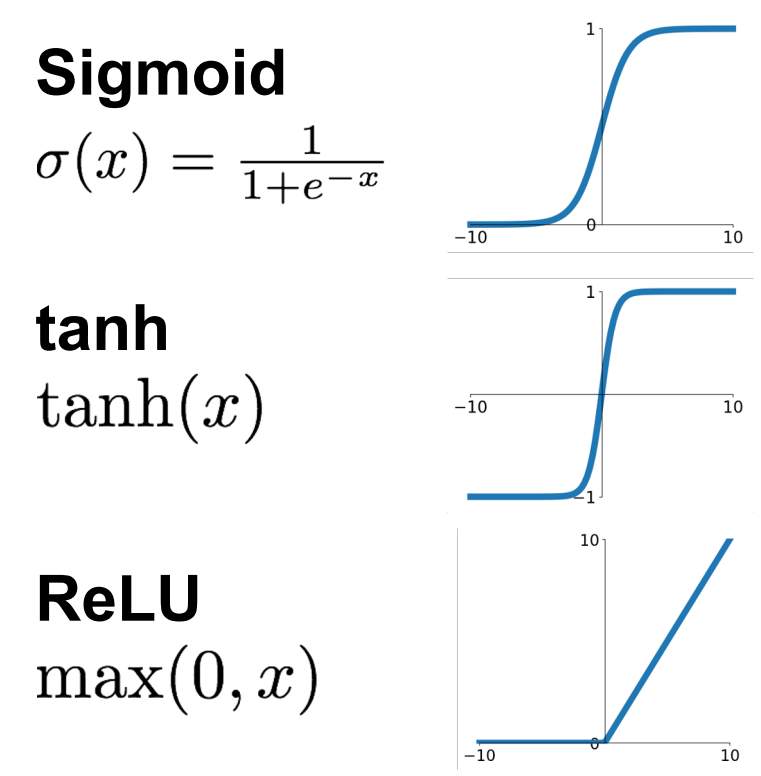

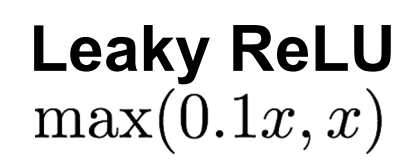

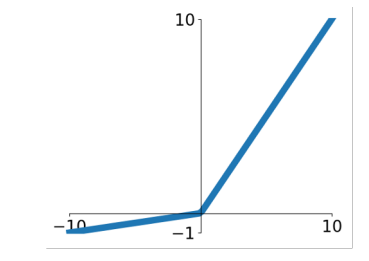

**Maxout**  $\max(w_1^T x + b_1, w_2^T x + b_2)$ 

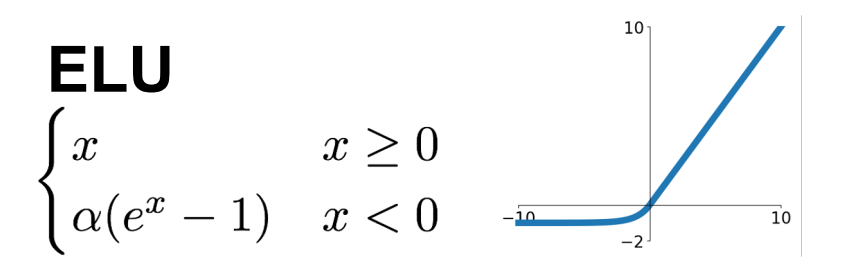

Activation functions ReLU is a good default<br>Choice for most problem

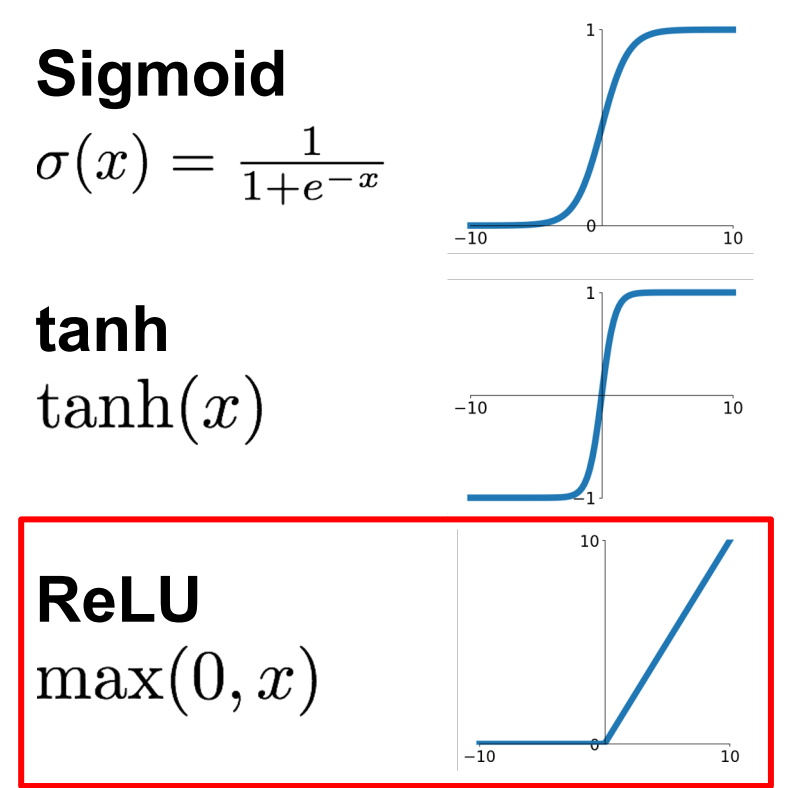

choice for most problems

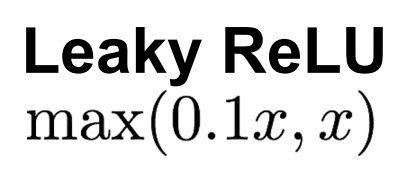

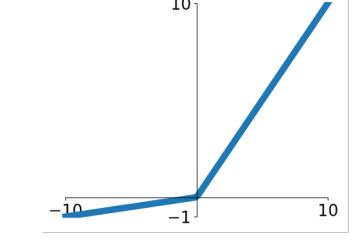

**Maxout**<br>max( $w_1^T x + b_1, w_2^T x + b_2$ )

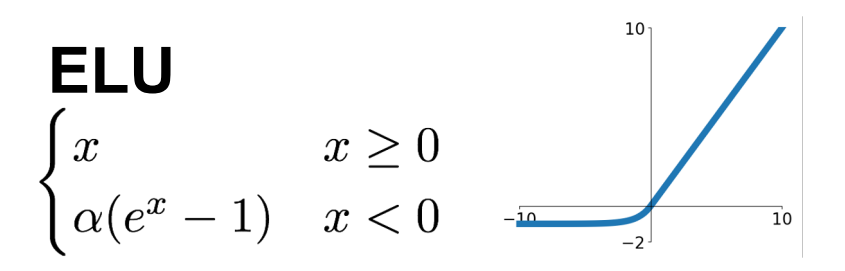

Why are they called Neural Networks, anyway?

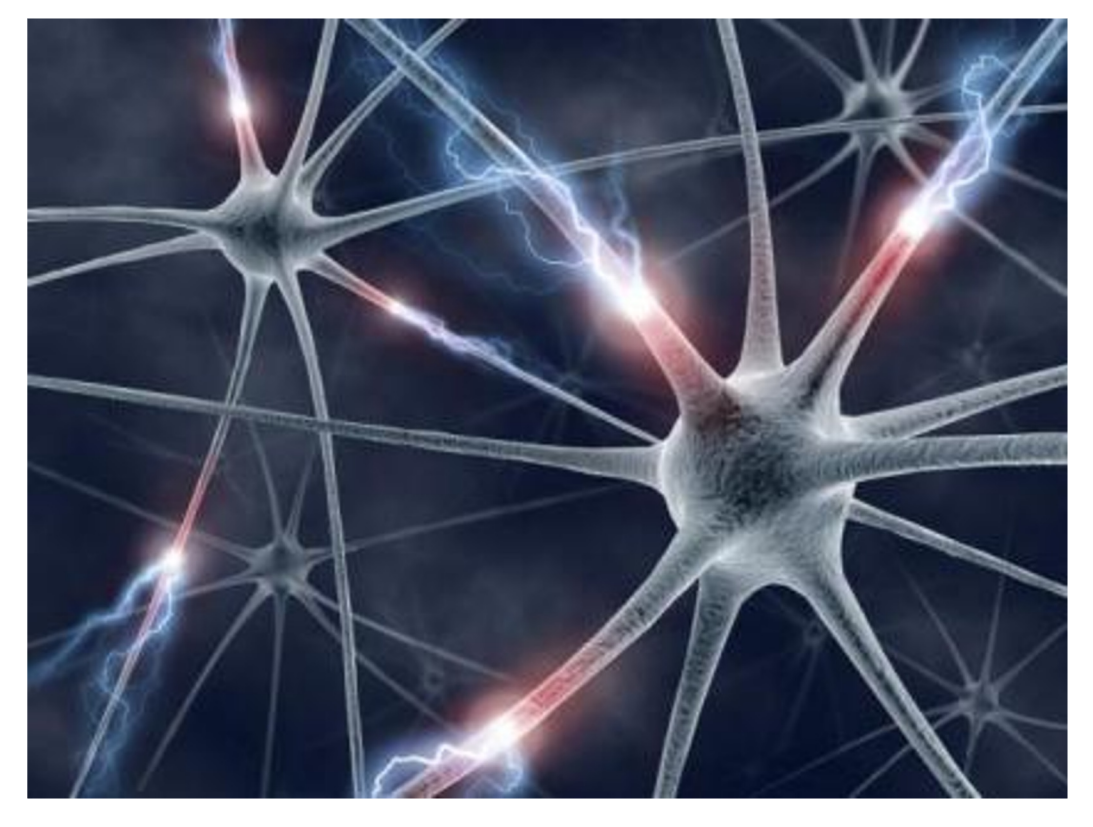

This image by Fotis Bobolas is licensed under CC-BY 2.0

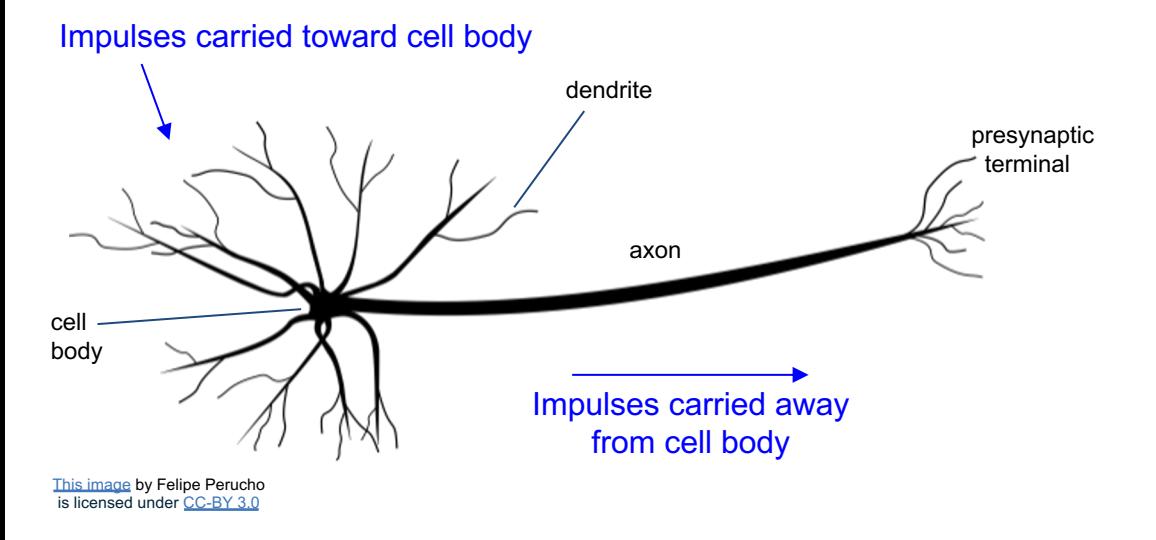

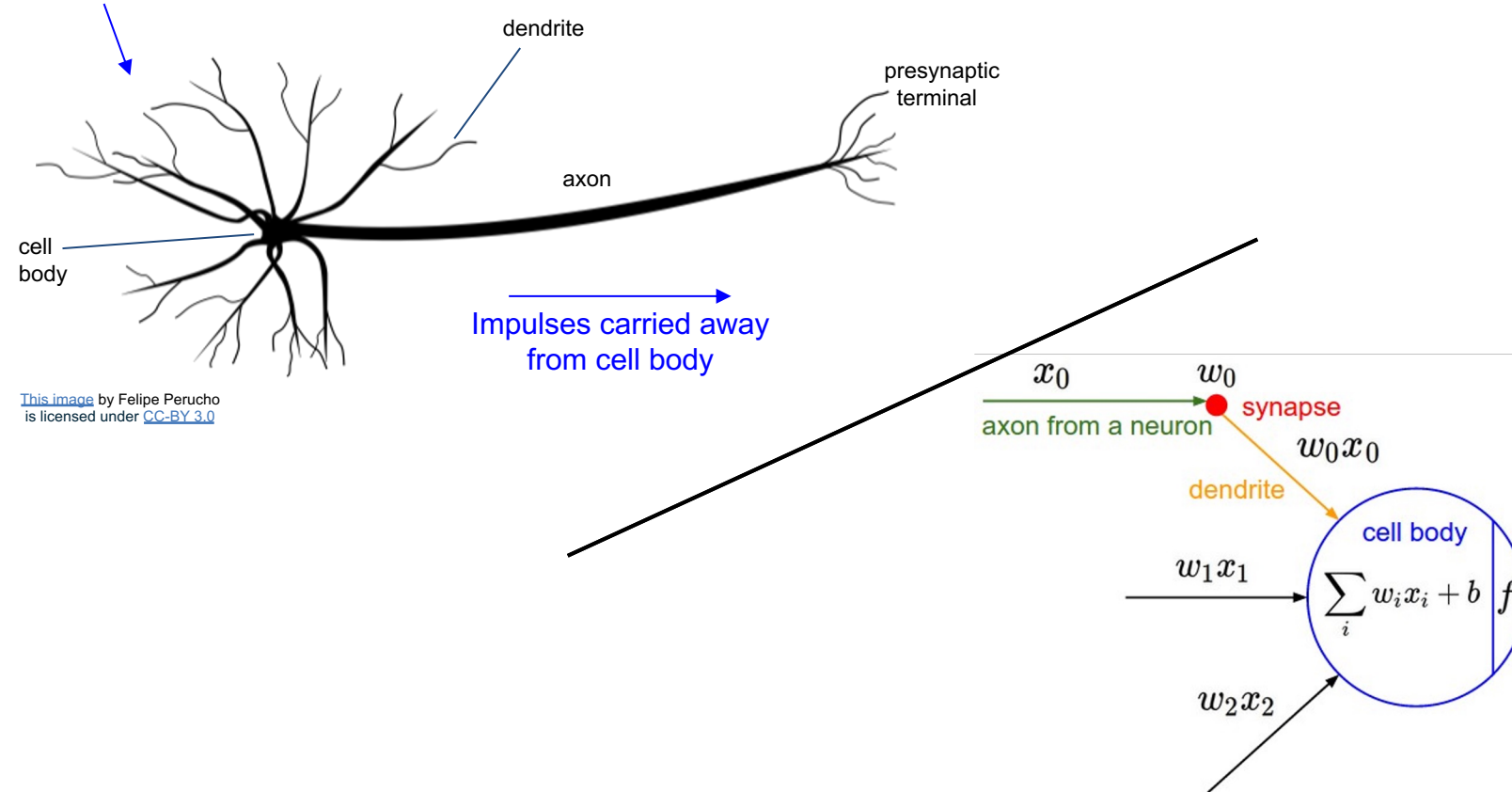

Impulses carried toward cell body

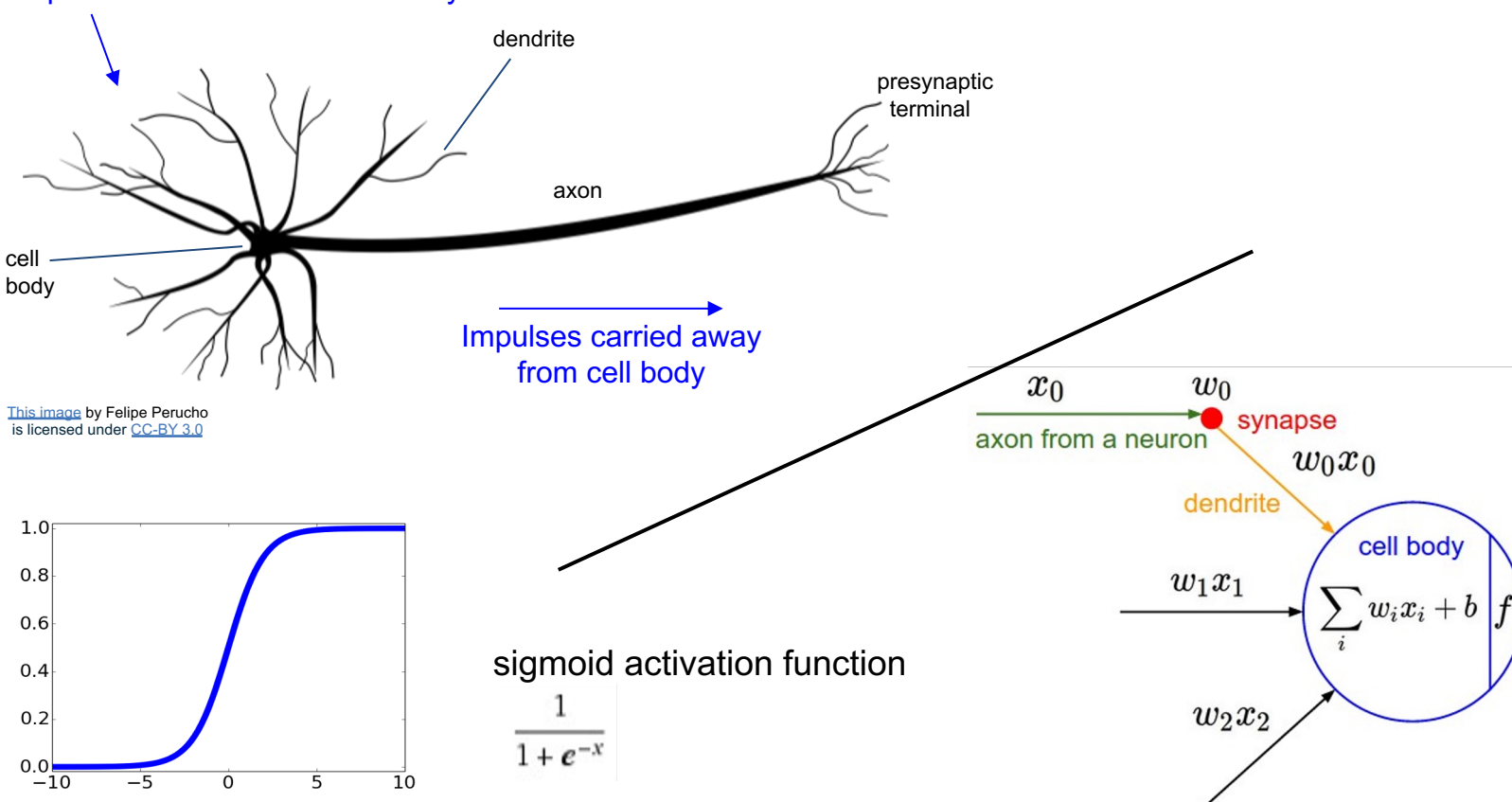

Impulses carried toward cell body

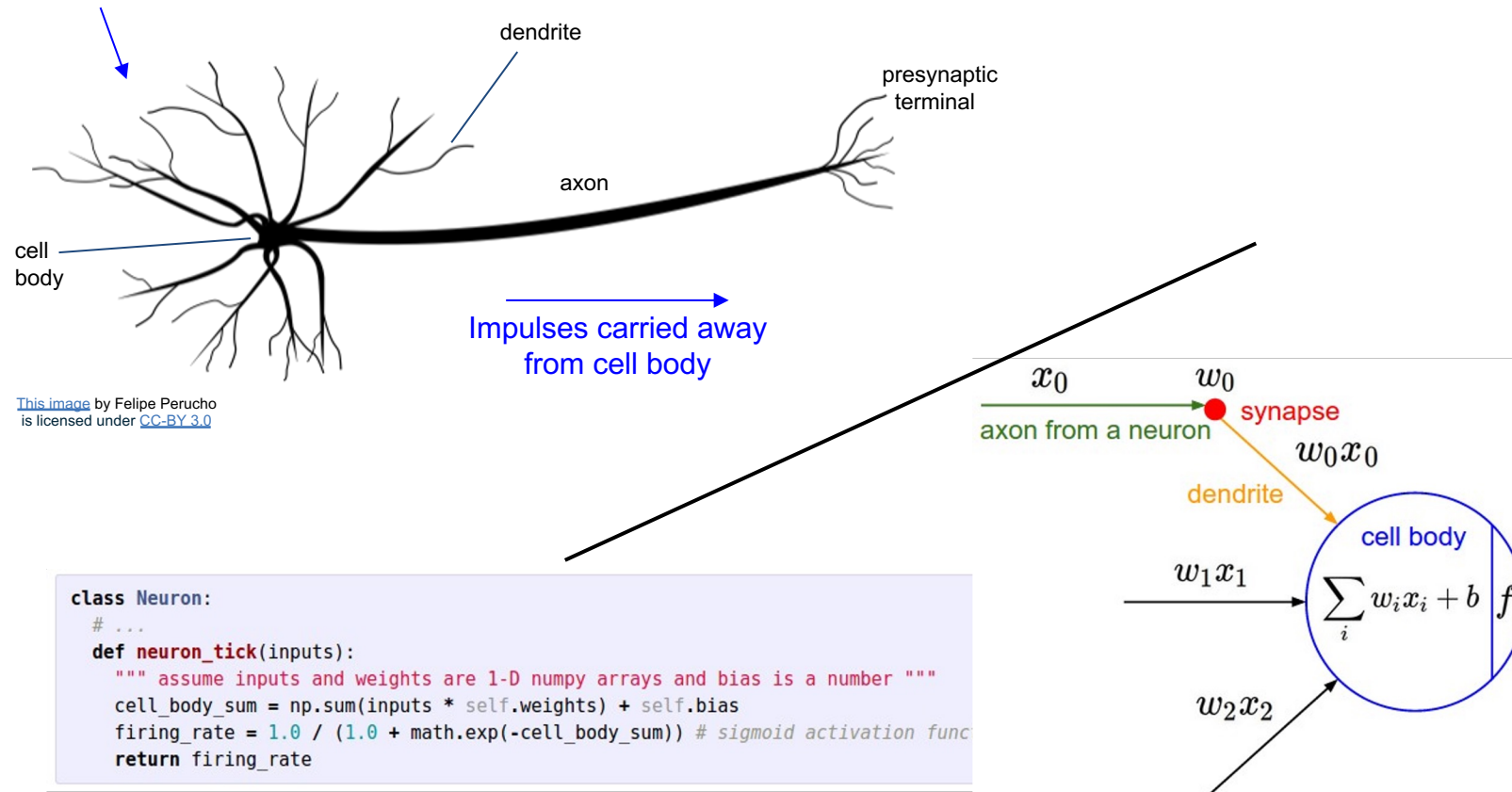

Impulses carried toward cell body

## Biological Neurons: Complex connectivity patterns

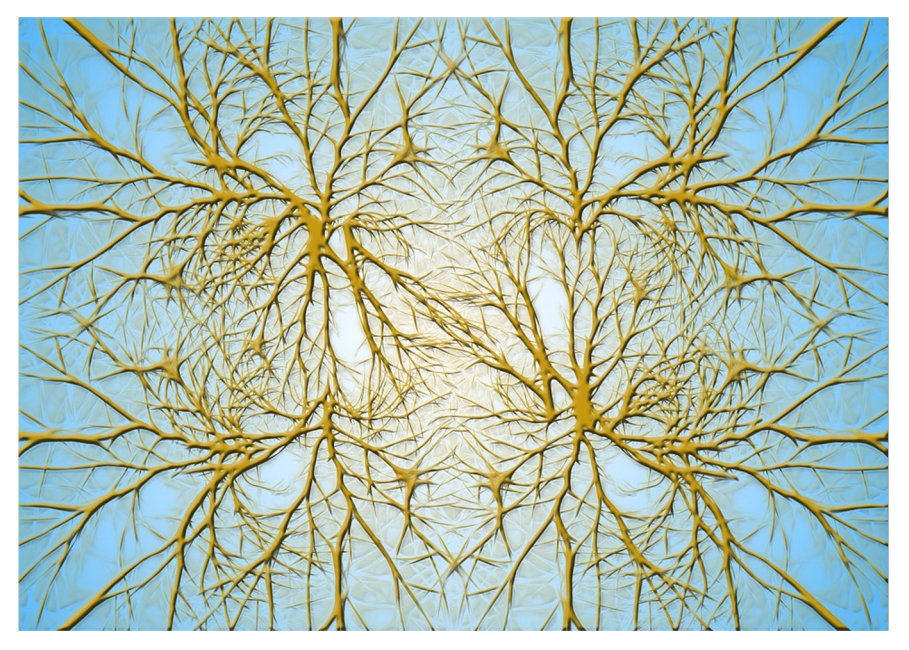

This image is CC0 Public Domain

Neurons in a neural ne Organized into regular computational efficienc

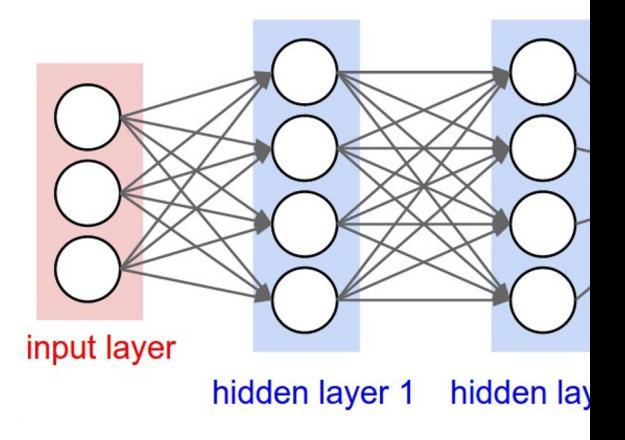

## Biological Neurons: Complex connectivity patterns

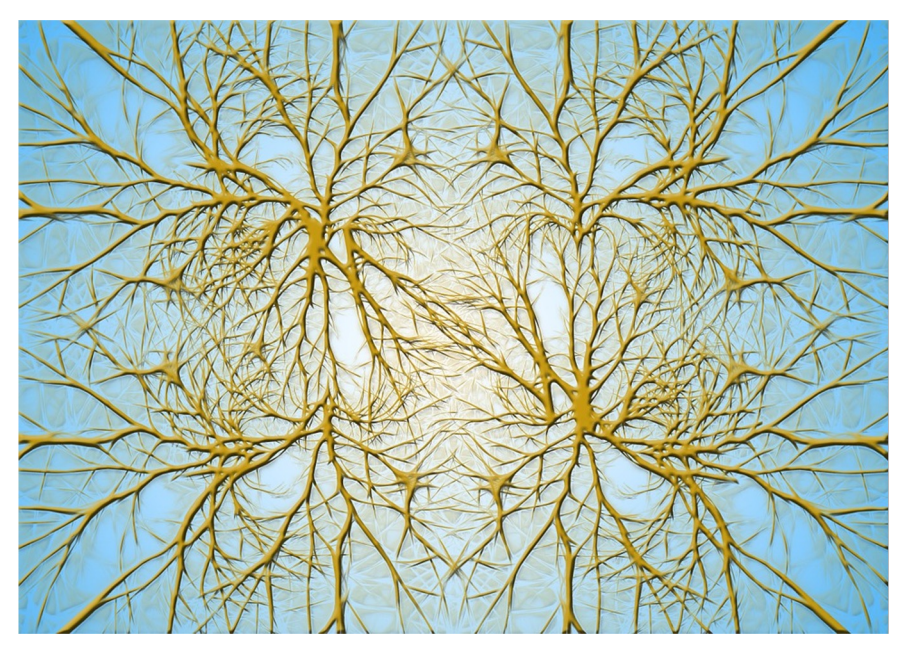

This image is CC0 Public Domain

## But neural networks with connections can work to

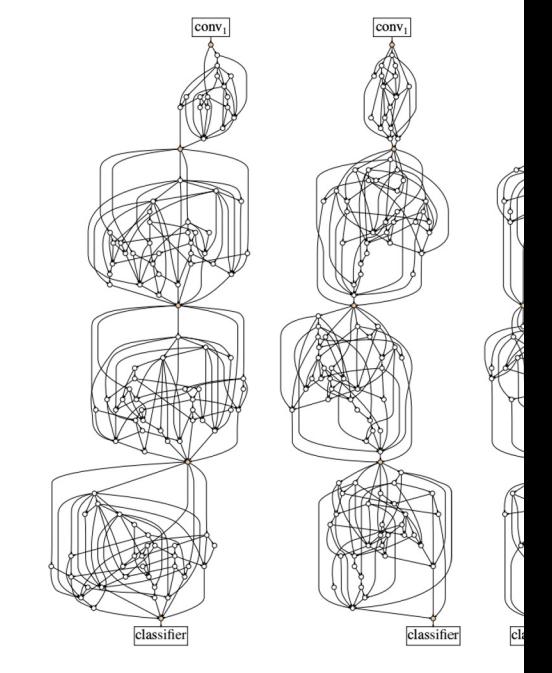

Xie et al, "Exploring Randomly Wired Neural Networks for Imag

## Be very careful with your brain analogies!

### **Biological Neurons:**

- Many different types
- Dendrites can perform complex non-linear computations
- Synapses are not a single weight but a complex non-linear dynamical system

[Dendritic Computation. London and Hausser]

# Neural networks: Architectures

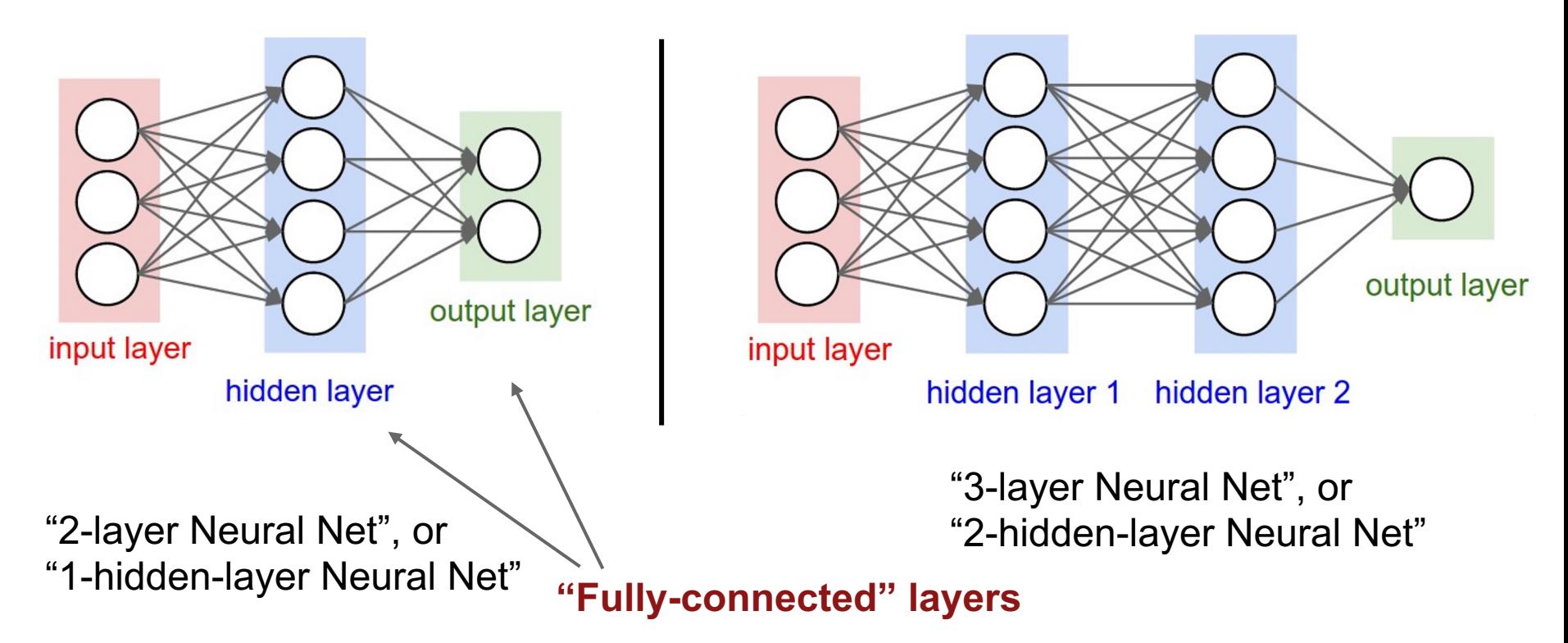

## Example feed-forward computation of a neural network

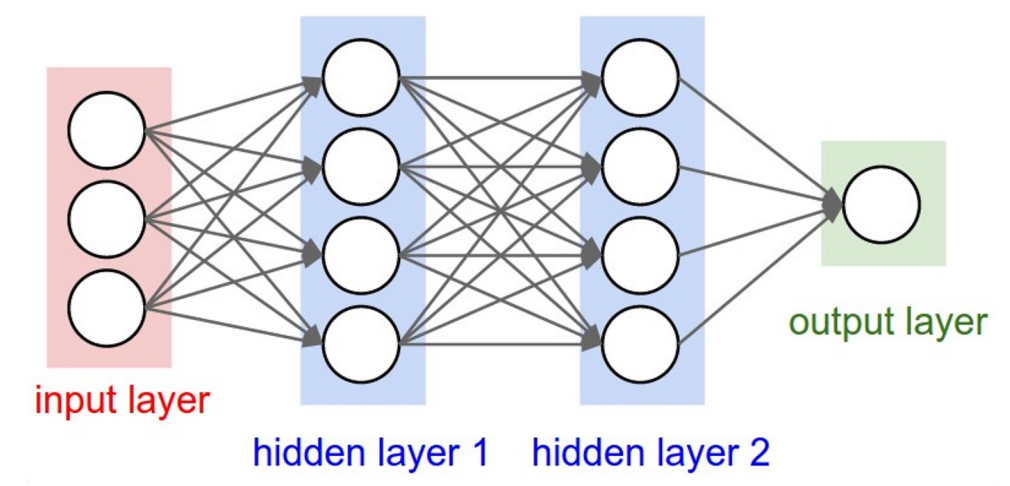

# forward-pass of a 3-layer neural network:  $f =$ **lambda x:** 1.0/(1.0 + np.exp(-x)) # activation function (use sigmoid)  $x = np.random.randn(3, 1) # random input vector of three numbers (3x1)$  $h1 = f(np.dot(W1, x) + b1)$  # calculate first hidden layer activations (4x1)  $h2 = f(np.dot(W2, h1) + b2)$  # calculate second hidden layer activations (4x1) out =  $np.dot(W3, h2) + b3 # output neuron (1x1)$ 

```
import numpy as np
 \mathbf{1}from numpy.random import randn
 \overline{2}3
 \DeltaN, D in, H, D out = 64, 1000, 100, 10
     x, y = randn(N, D in), randn(N, D out)
 5
     w1, w2 = \text{randn}(D \text{ in}, H), randn(H, D out)
 6
 \overline{7}for t in range(2000):
 8
 Qh = 1 / (1 + np \cdot exp(-x \cdot dot(w1)))10
       y_{pred} = h.dot(w2)11
       loss = np \cdot square(y pred - y) \cdot sum()print(t, loss)
1213
14
       grad y pred = 2.0 * (y pred - y)grad_w2 = h.T.dot(grad_y pred)15
       grad h = grad y pred.dot(w2.T)16
       grad w1 = x.T.dot(grad h * h * (1 - h))17
18
       w1 - 1e-4 * grad w1
19
20
       w2 = 1e-4 * grad w2
```
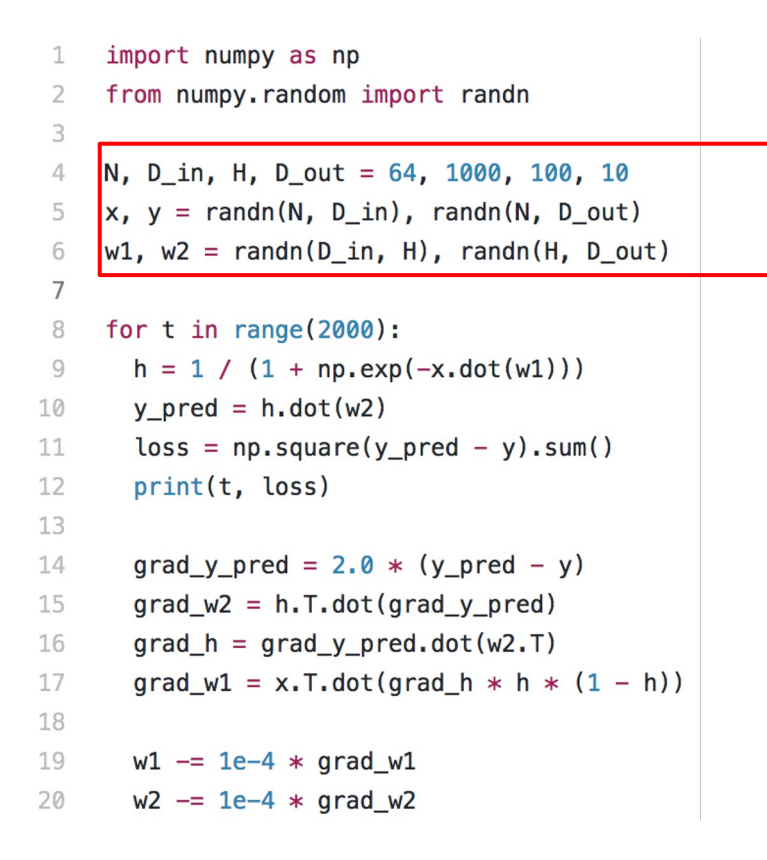

Define the network

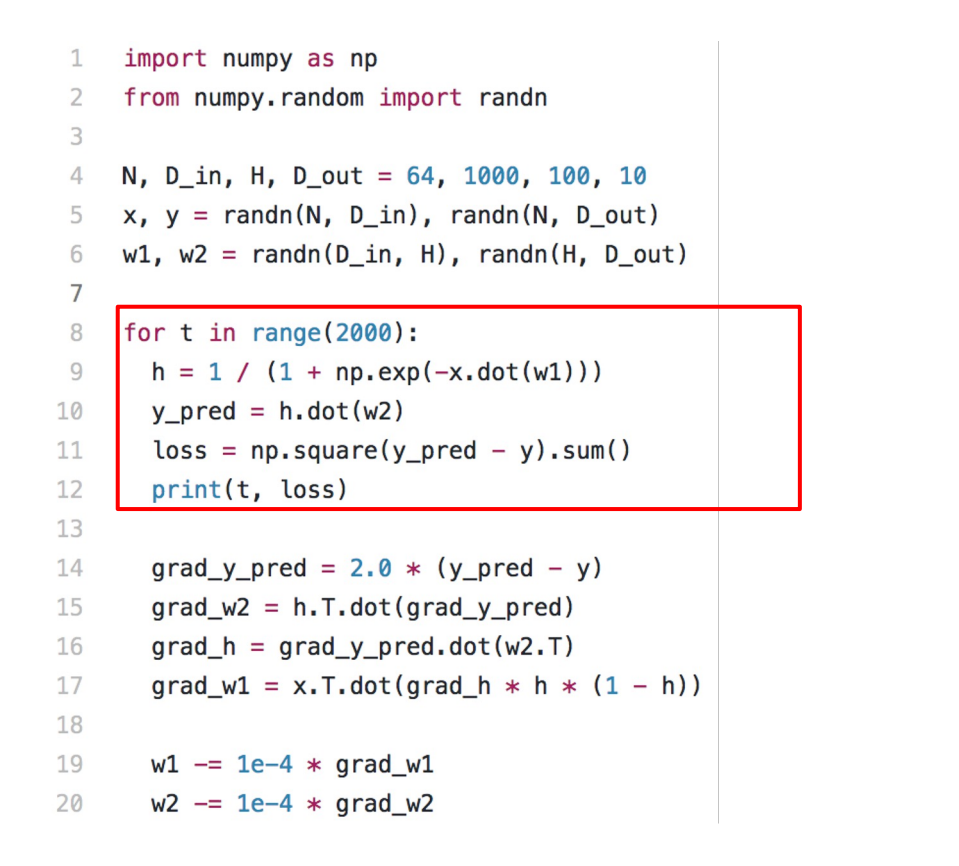

Define the network

Forward pass

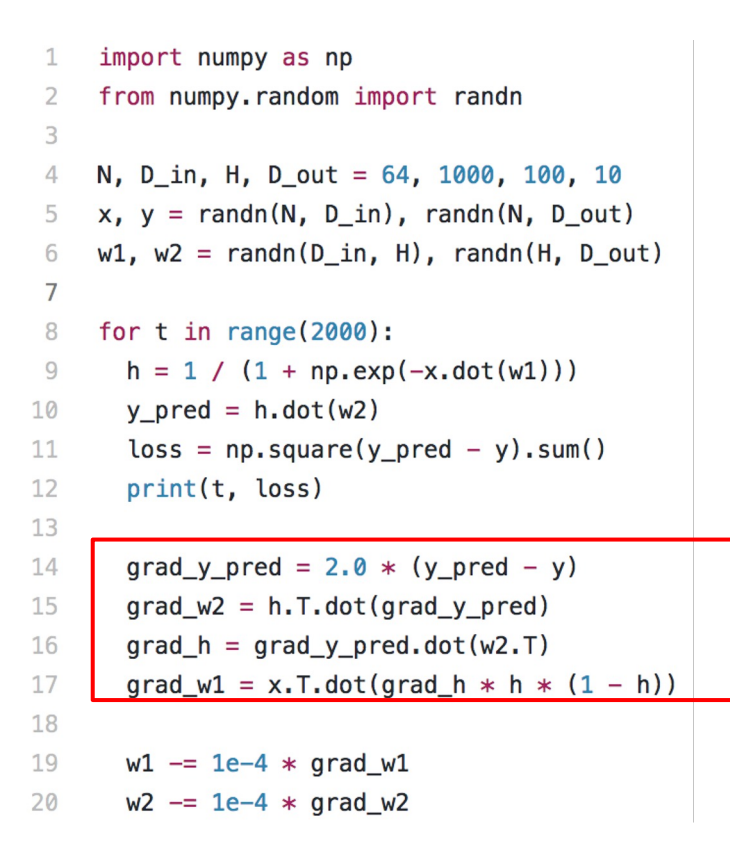

Define the network

Forward pass

Calculate the analytical gradients

```
import numpy as np
 1
     from numpy.random import randn
 \overline{2}3
     N, D in, H, D out = 64, 1000, 100, 10
 \Deltax, y = \text{randn}(N, D in), randn(N, D out)5
     w1, w2 = \text{randn}(D \text{ in}, H), randn(H, D out)
 6
 \overline{7}for t in range(2000):
 8
 Qh = 1 / (1 + np \cdot exp(-x \cdot dot(w1)))10
       y pred = h.dot(w2)
11loss = np \cdot square(y pred - y) \cdot sum()print(t, loss)
1213
14
       grad y pred = 2.0 * (y pred - y)grad_w2 = h.T.dot(grad_y pred)15
       grad h = grad y pred.dot(w2.T)16
       grad w1 = x.T.dot(grad h * h * (1 - h))17
18
19
       w1 - 1e-4 * grad w120
       w2 = 1e-4 * grad_w2
```
Define the network

Forward pass

Calculate the analytical gradients

Gradient descent

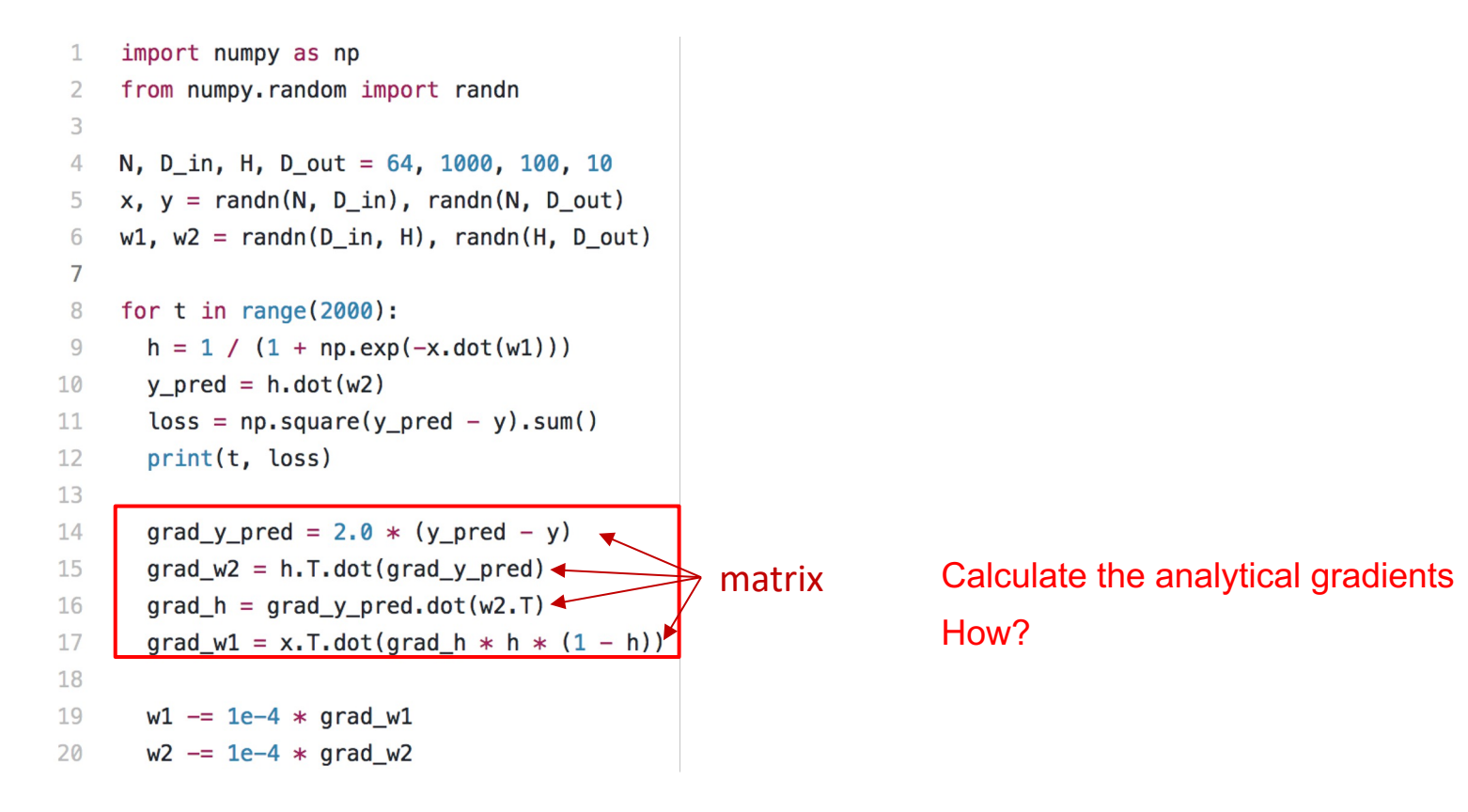

## Next: Vector Calculus!

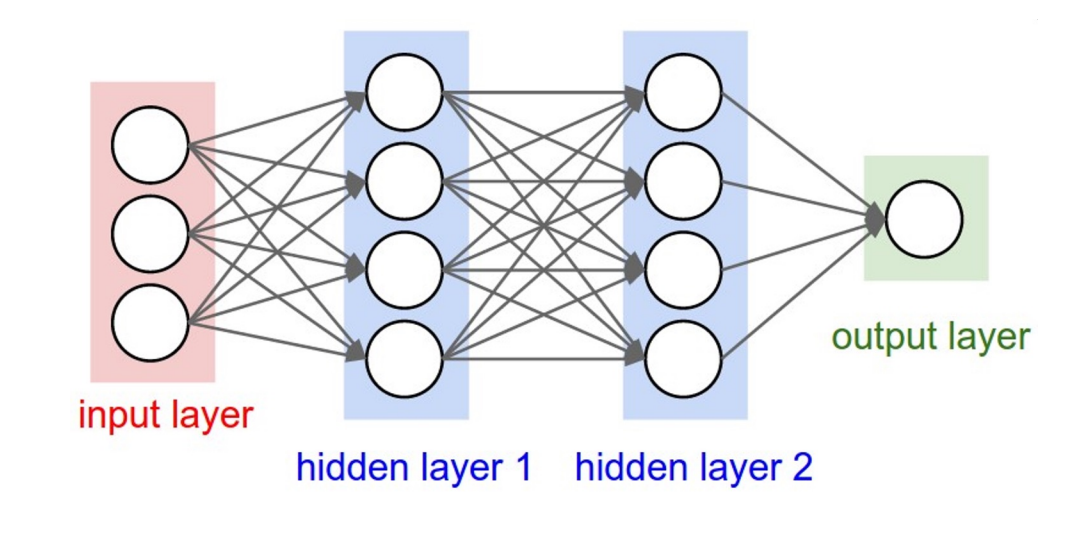

#### How do we do backpropagation with neural nets?

# Recap: Vector derivatives

# Scalar to Scalar

 $x \in \mathbb{R}, y \in \mathbb{R}$ 

Regular derivative:

$$
\frac{\partial y}{\partial x} \in \mathbb{R}
$$

If x changes by a small amount, how much will y change?

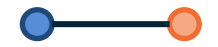

# Recap: Vector derivatives

Scalar to Scalar

Vector to Scalar

$$
x\in\mathbb{R}, y\in\mathbb{R}
$$

Regular derivative:

Derivative is **Gradient**:

 $x \in \mathbb{R}^N, y \in \mathbb{R}$ 

$$
\frac{\partial y}{\partial x} \in \mathbb{R}
$$

$$
\frac{\partial y}{\partial x} \in \mathbb{R}^N \left( \frac{\partial y}{\partial x} \right)_n = \frac{\partial y}{\partial x_n}
$$

If x changes by a small amount, how much will y change? **For each** element of x, if it changes by a small amount, how much will y change?

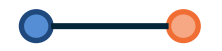

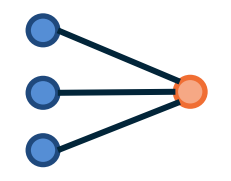

# Recap: Vector derivatives

Scalar to Scalar

 $x \in \mathbb{R}, y \in \mathbb{R}$ 

Regular derivative:

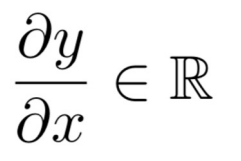

Derivative is **Gradient**:

 $x \in \mathbb{R}^N, y \in \mathbb{R}$ 

Vector to Scalar

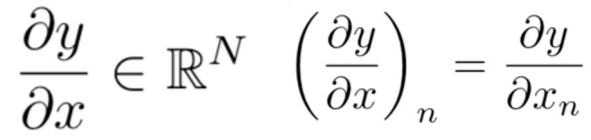

Vector to Vector  $x \in \mathbb{R}^N, y \in \mathbb{R}^M$ 

Derivative is **Jacobian**:

$$
\frac{\partial y}{\partial x} \in \mathbb{R}^{M \times N} \quad (\frac{\partial y}{\partial x})_{n,m} = \frac{\partial y_n}{\partial x_m}
$$

If x changes by a small amount, how much will y change?

**For each** element of x, if it changes by a small amount, how much will y change?

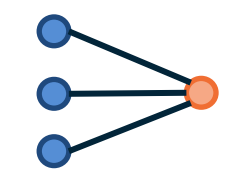

**For each** element of x, if it changes by a small amount, how much will **each element** of y change?

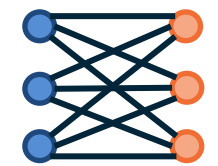

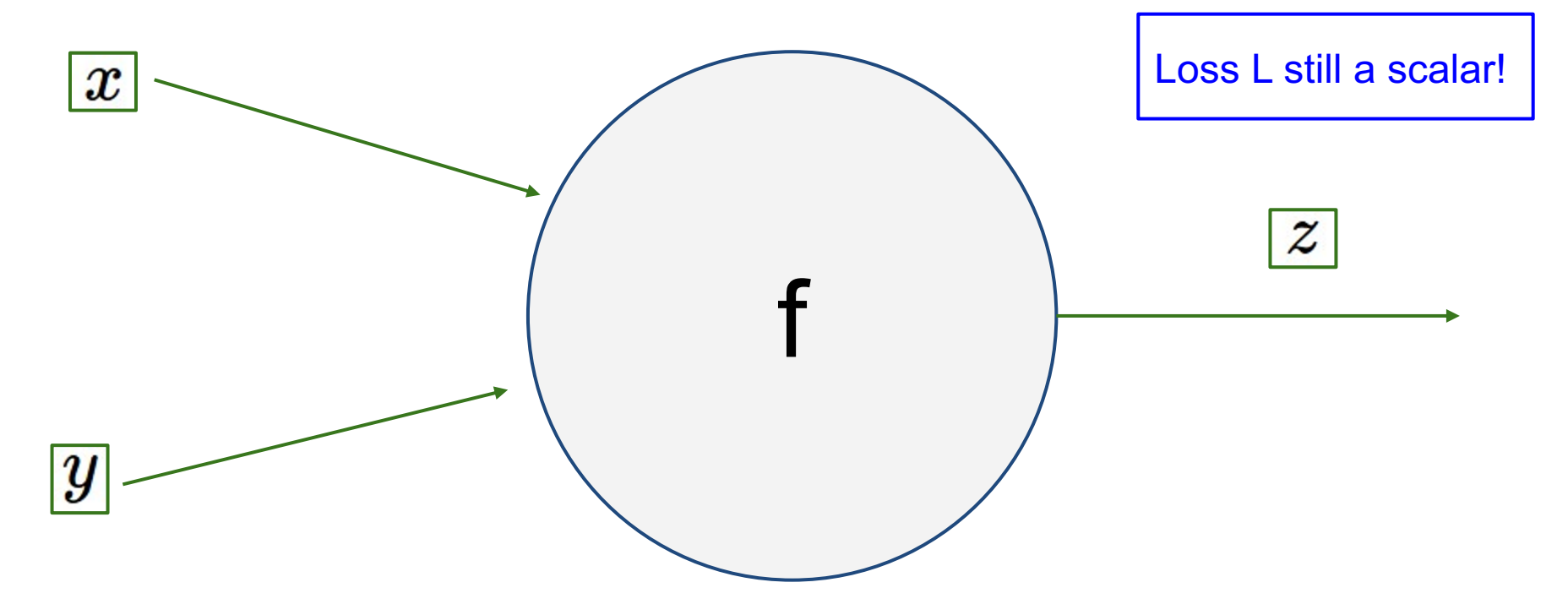

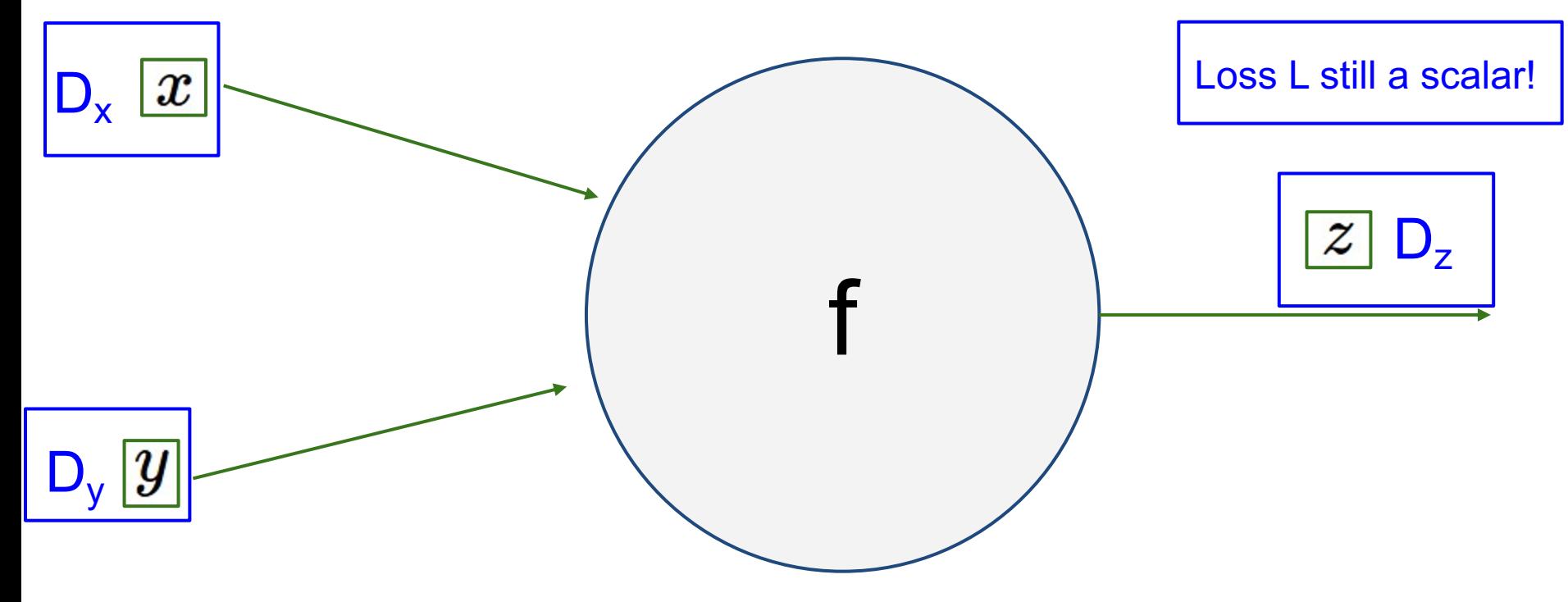

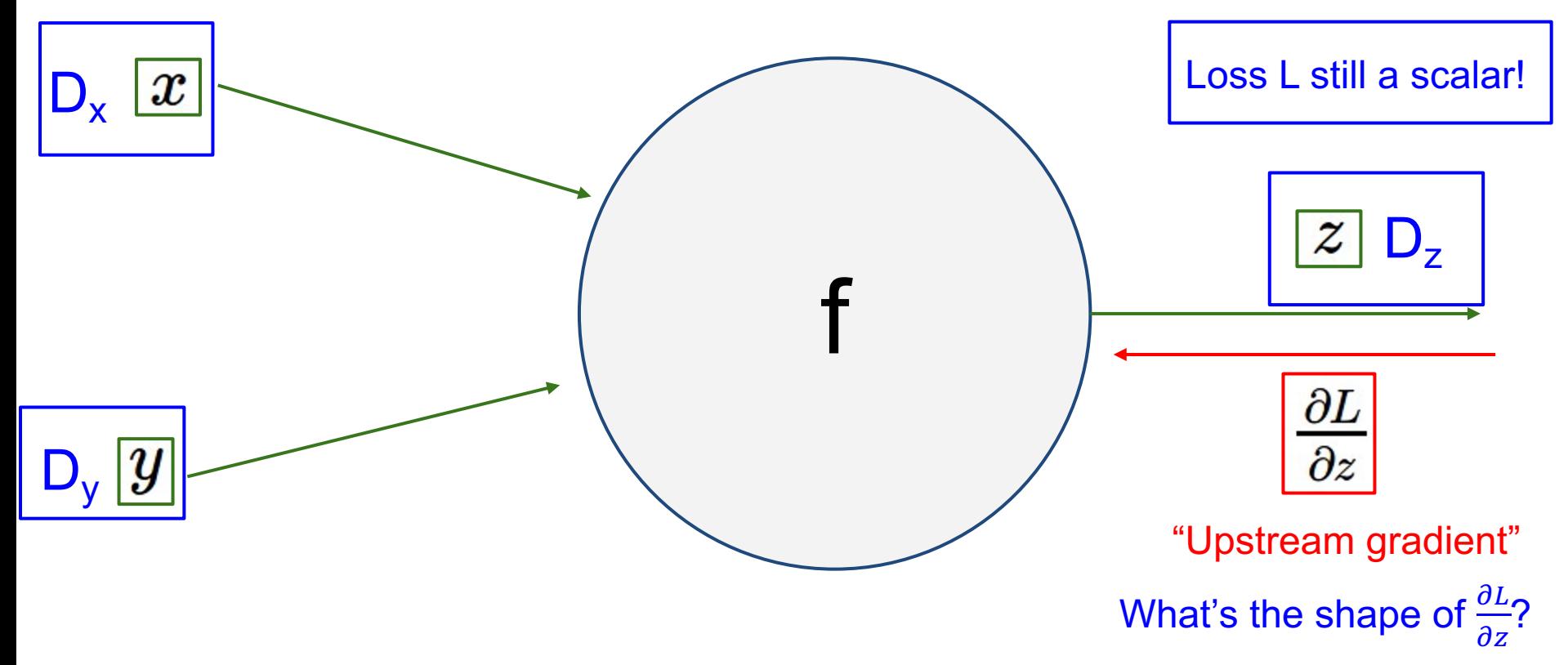

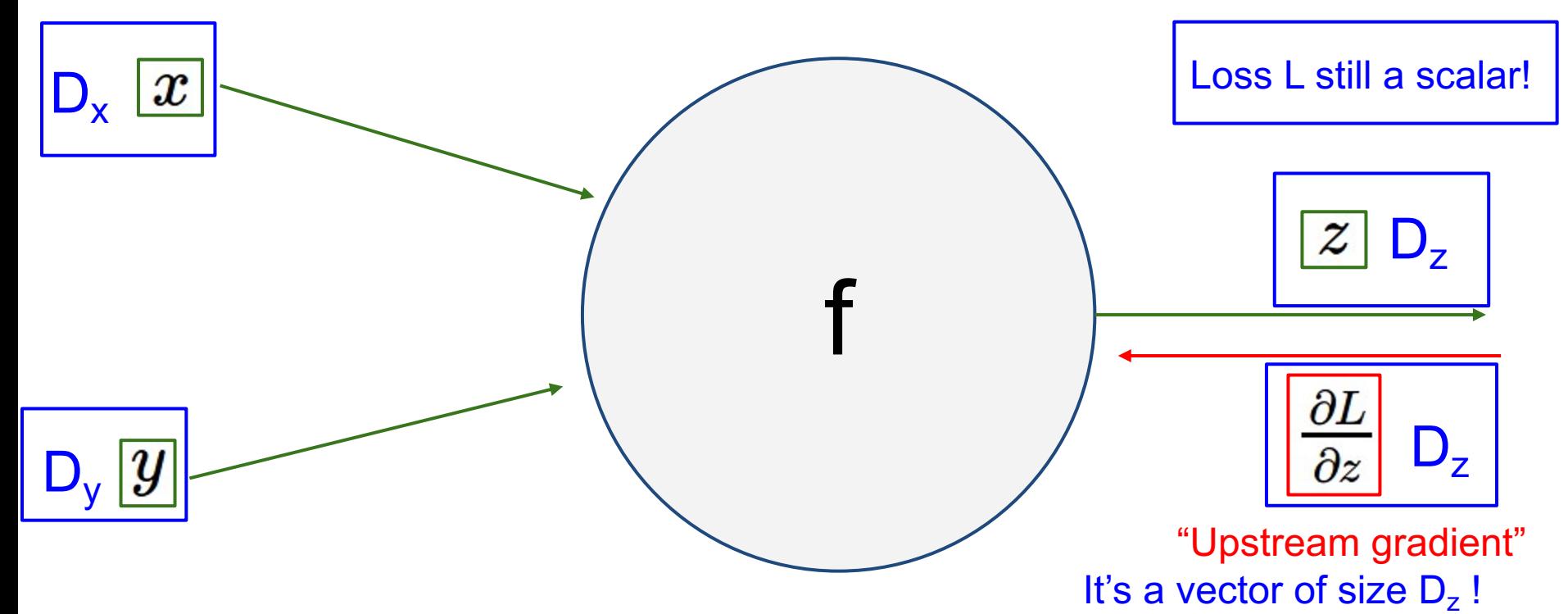

*Slide credit: Stanford CS231n Instructors*

Intuitively: for each element

of z, how much does it

influence L?

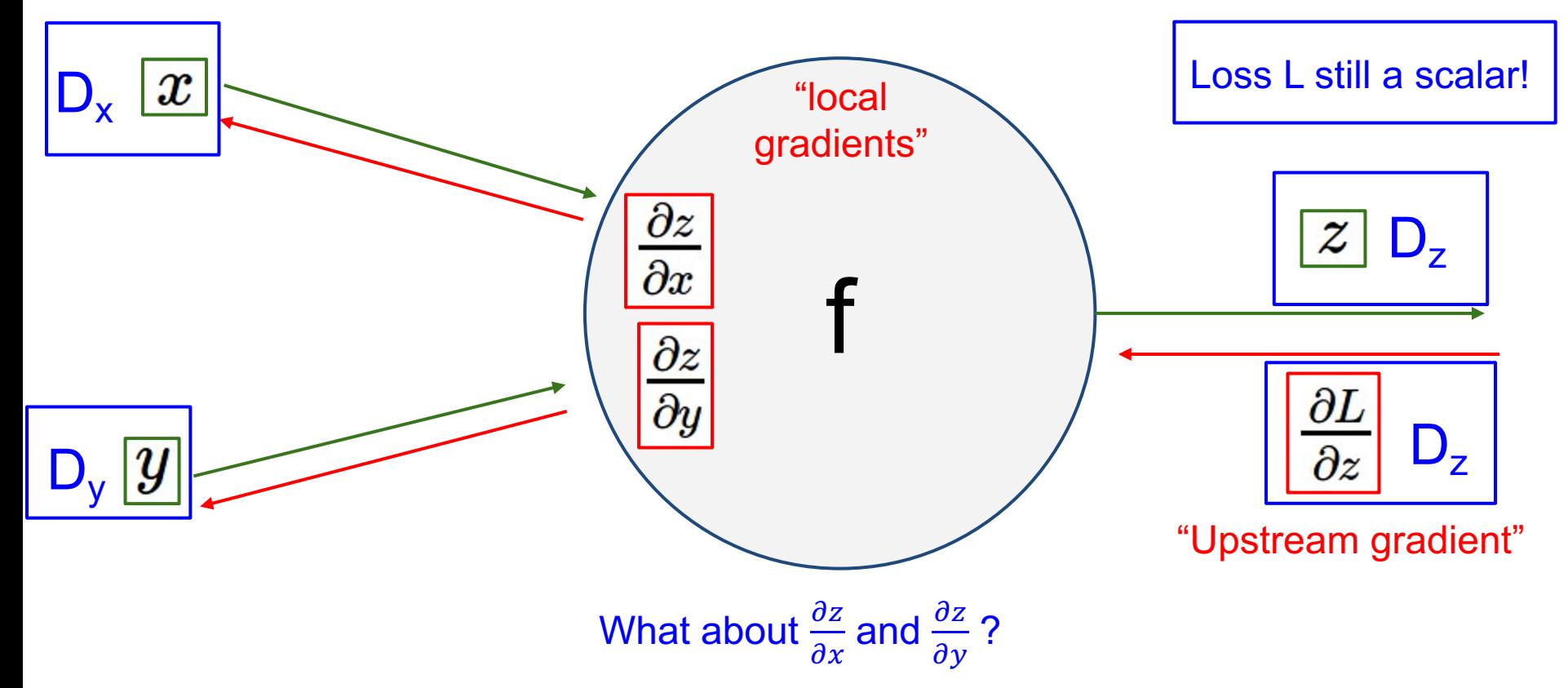

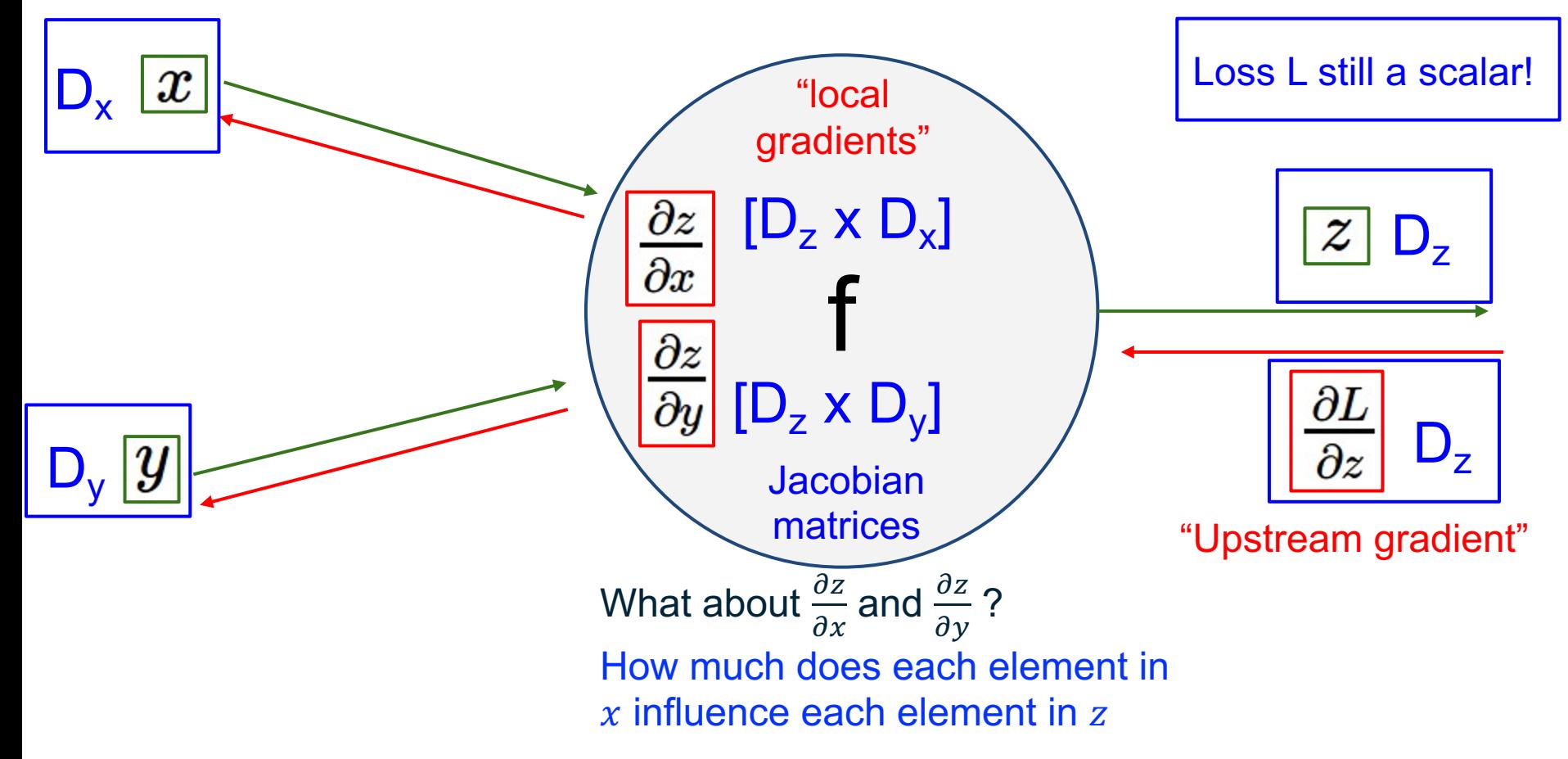

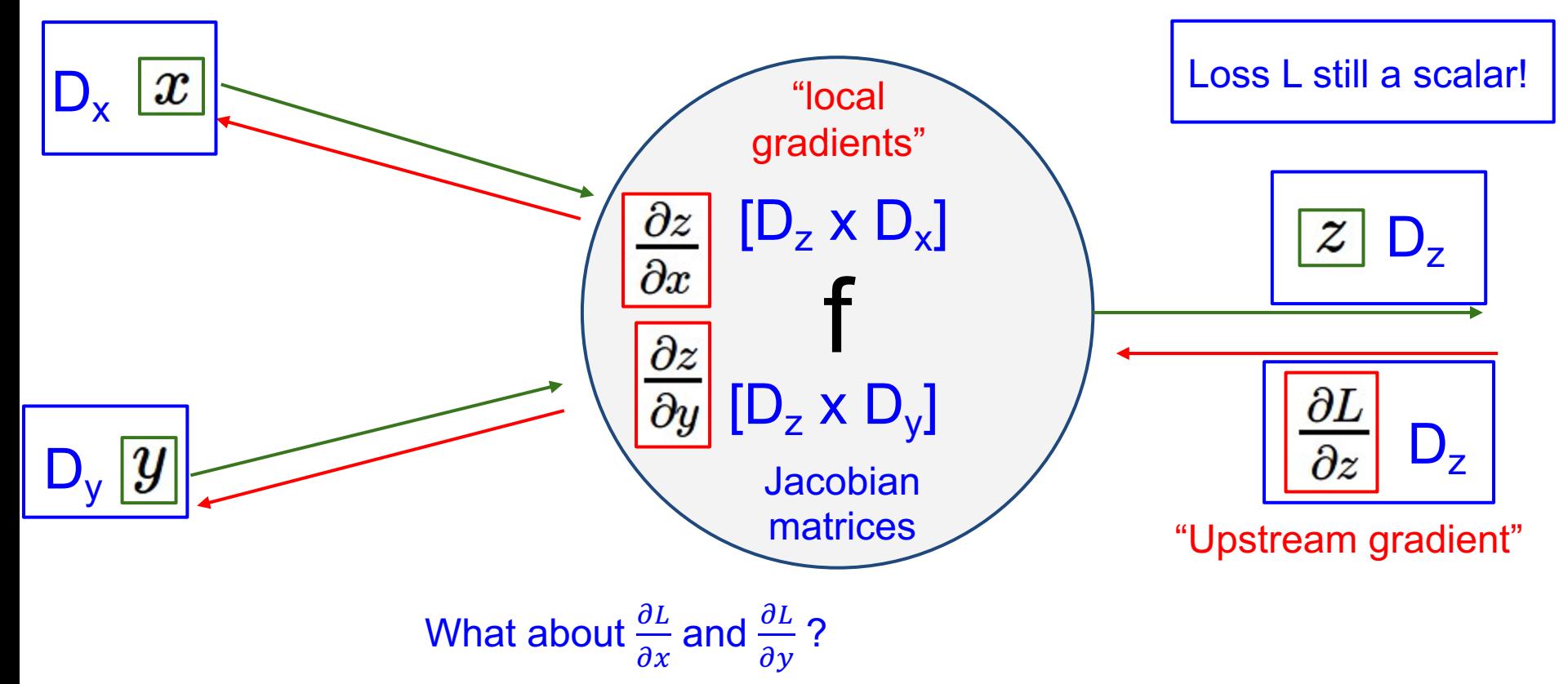

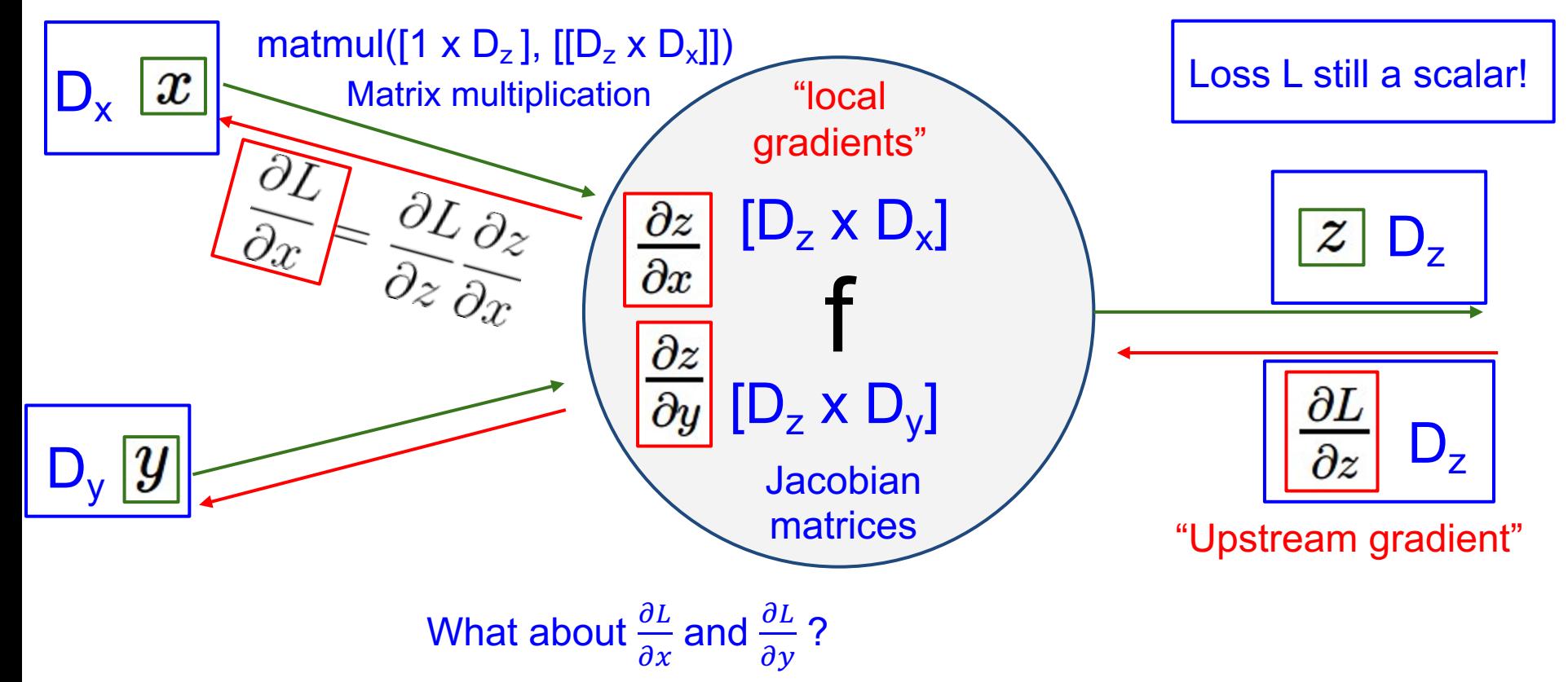

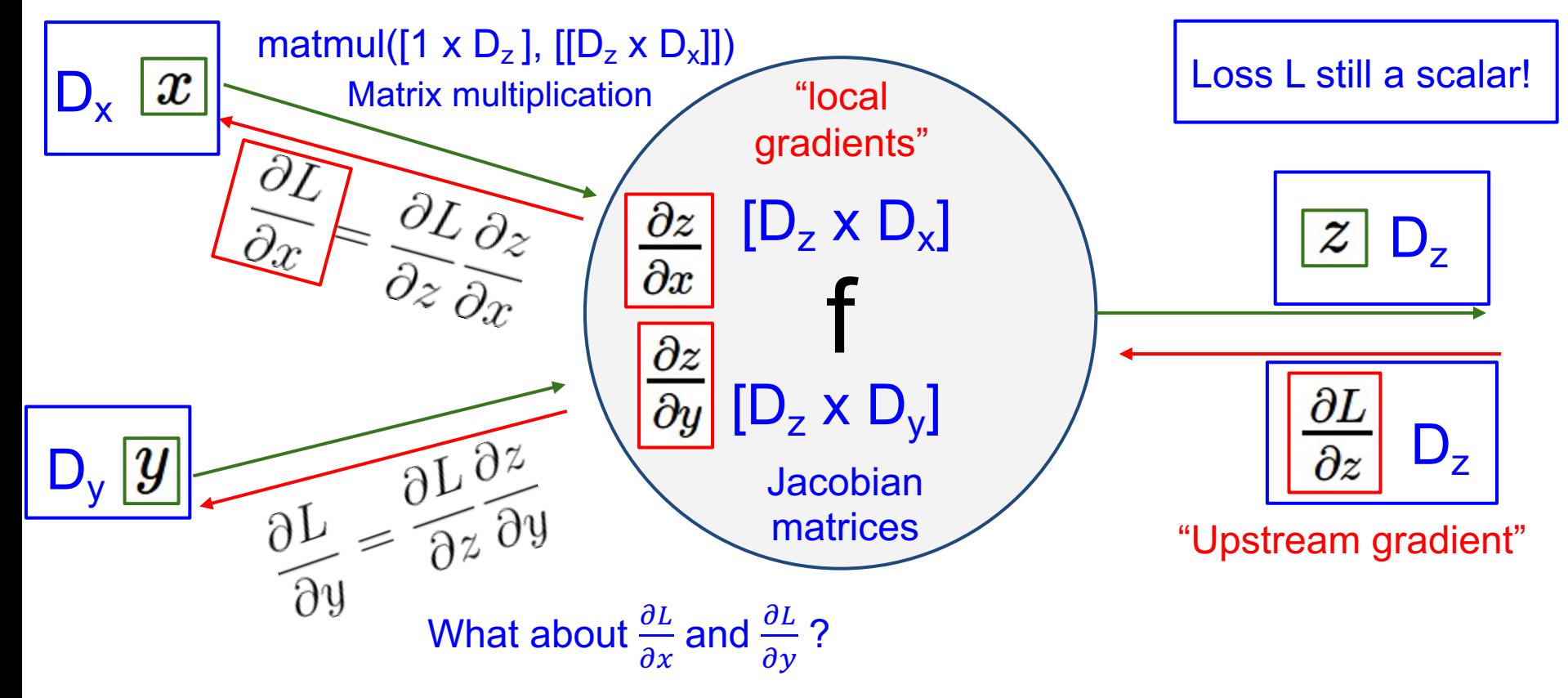

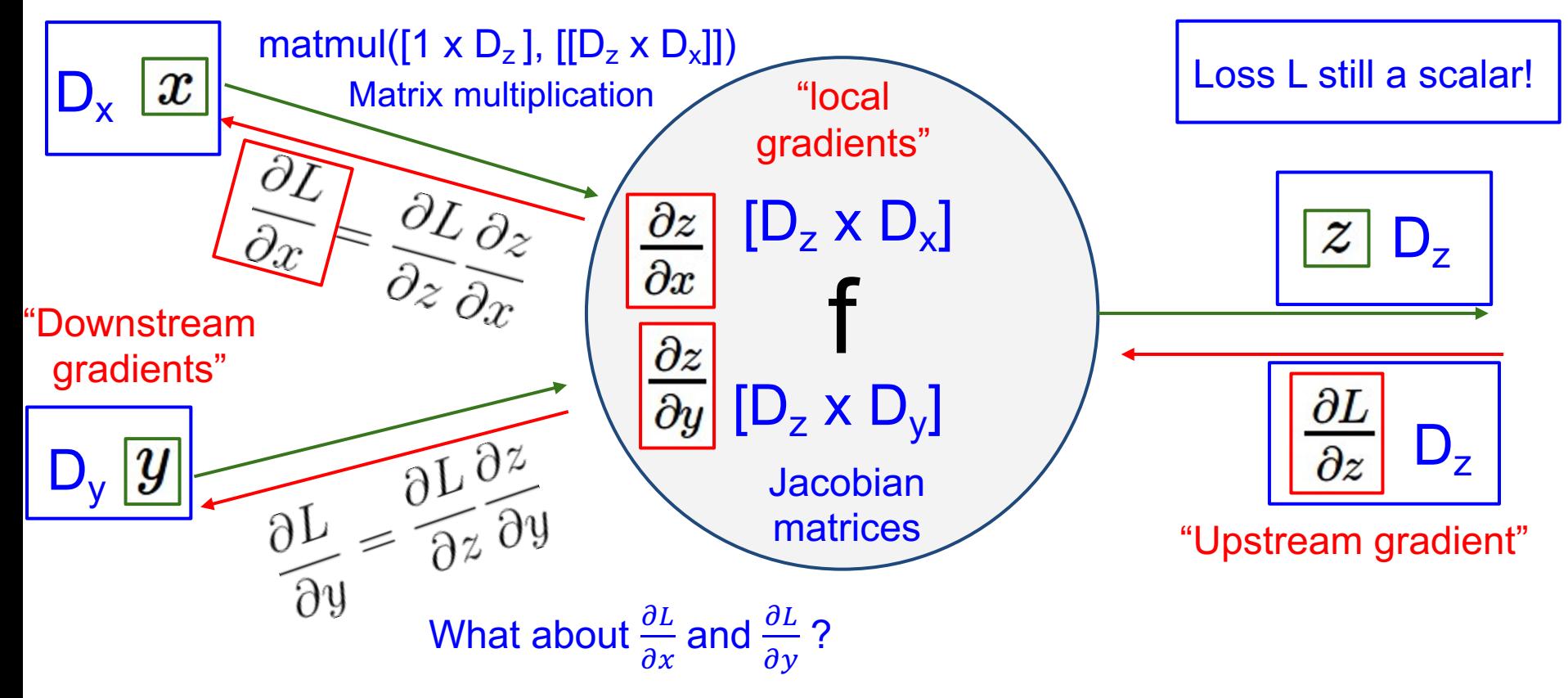

### Gradients loss of wrt a variable have same dims as the original variable

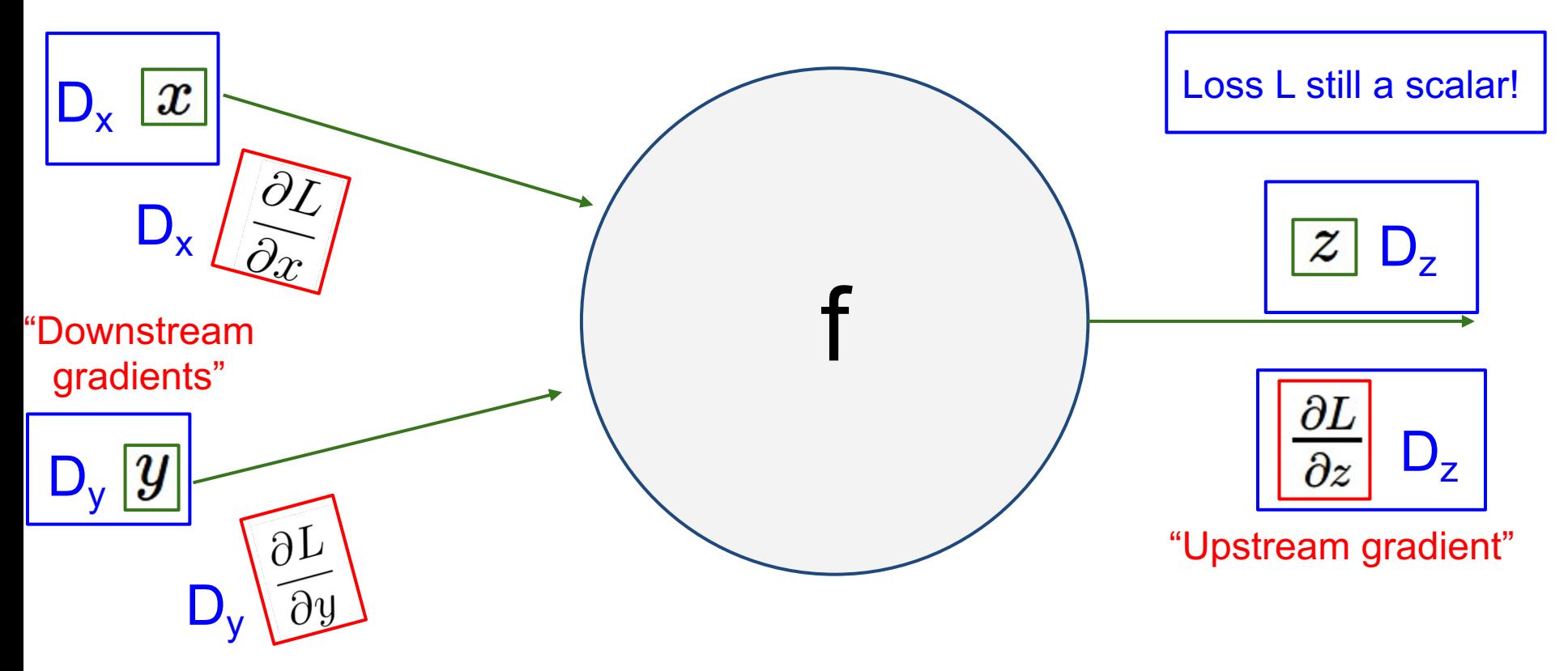
**Jacobians** 

Given a function  $f: \mathbb{R}^n \to \mathbb{R}^m$ , we have the Jacobian matrix J of shape  $m \times n$ , where  $J_{i,j} = \frac{\partial f_i}{\partial x_i}$  $\partial x_j$ 

$$
\mathbf{J} = \begin{bmatrix} \frac{\partial \mathbf{f}}{\partial x_1} & \cdots & \frac{\partial \mathbf{f}}{\partial x_n} \end{bmatrix} = \begin{bmatrix} \nabla^{\mathrm{T}} f_1 \\ \vdots \\ \nabla^{\mathrm{T}} f_m \end{bmatrix} = \begin{bmatrix} \frac{\partial f_1}{\partial x_1} & \cdots & \frac{\partial f_1}{\partial x_n} \\ \vdots & \ddots & \vdots \\ \frac{\partial f_m}{\partial x_1} & \cdots & \frac{\partial f_m}{\partial x_n} \end{bmatrix}
$$

Figure source: https://en.wikipedia.org/wiki/Jacobian\_matrix\_and\_determinant

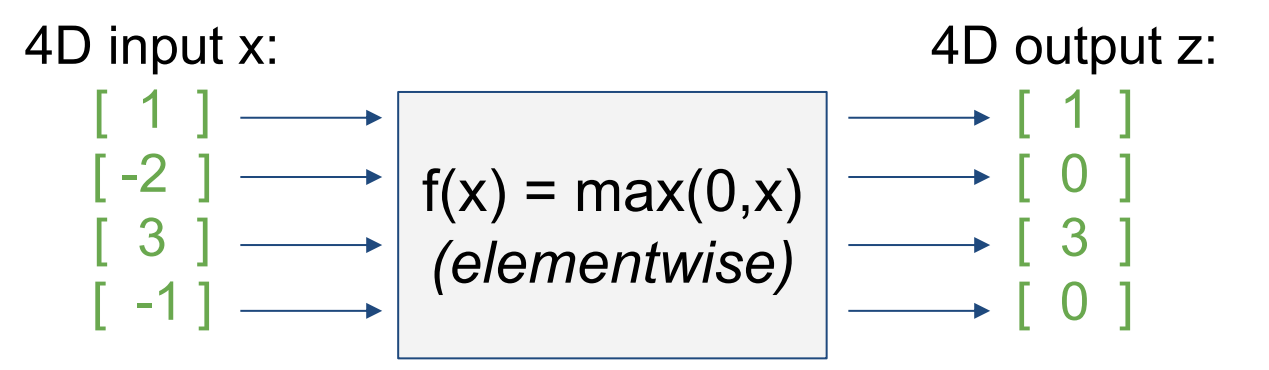

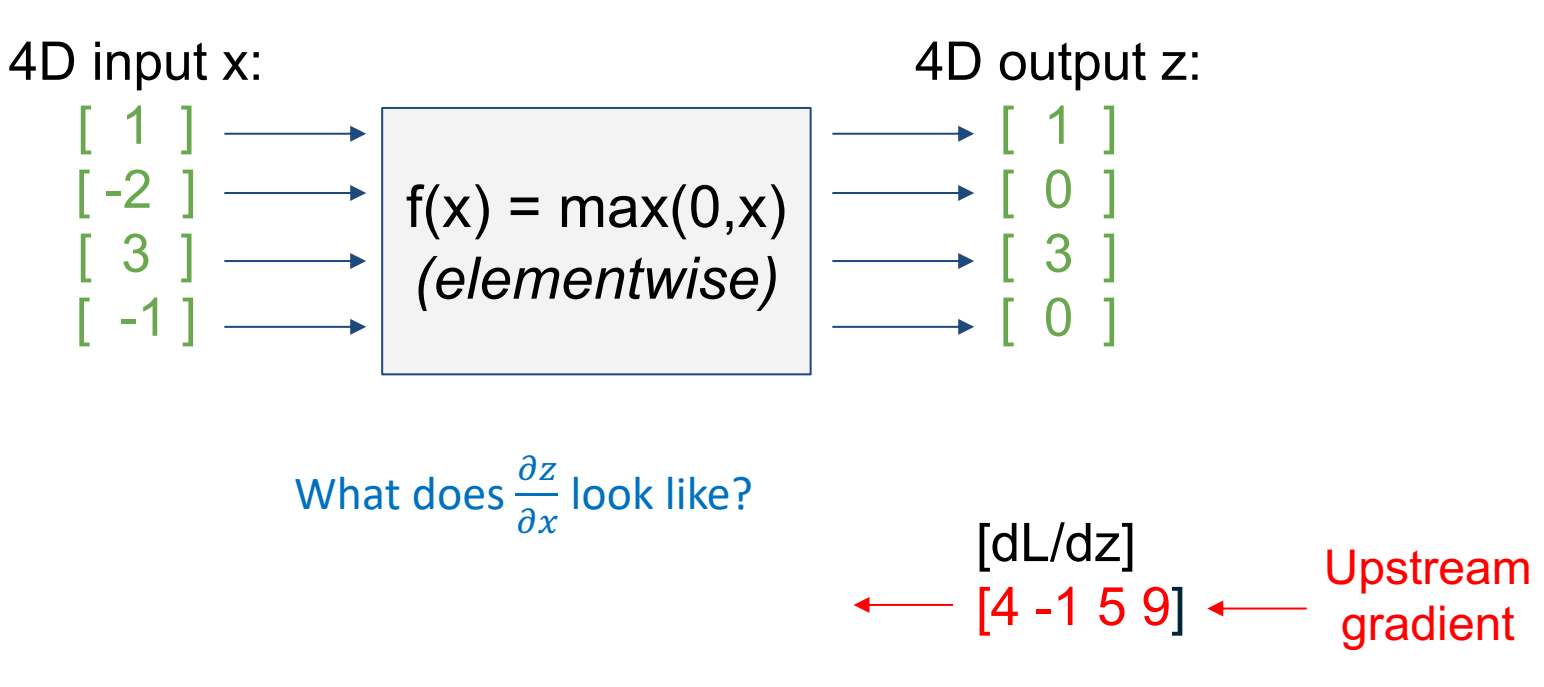

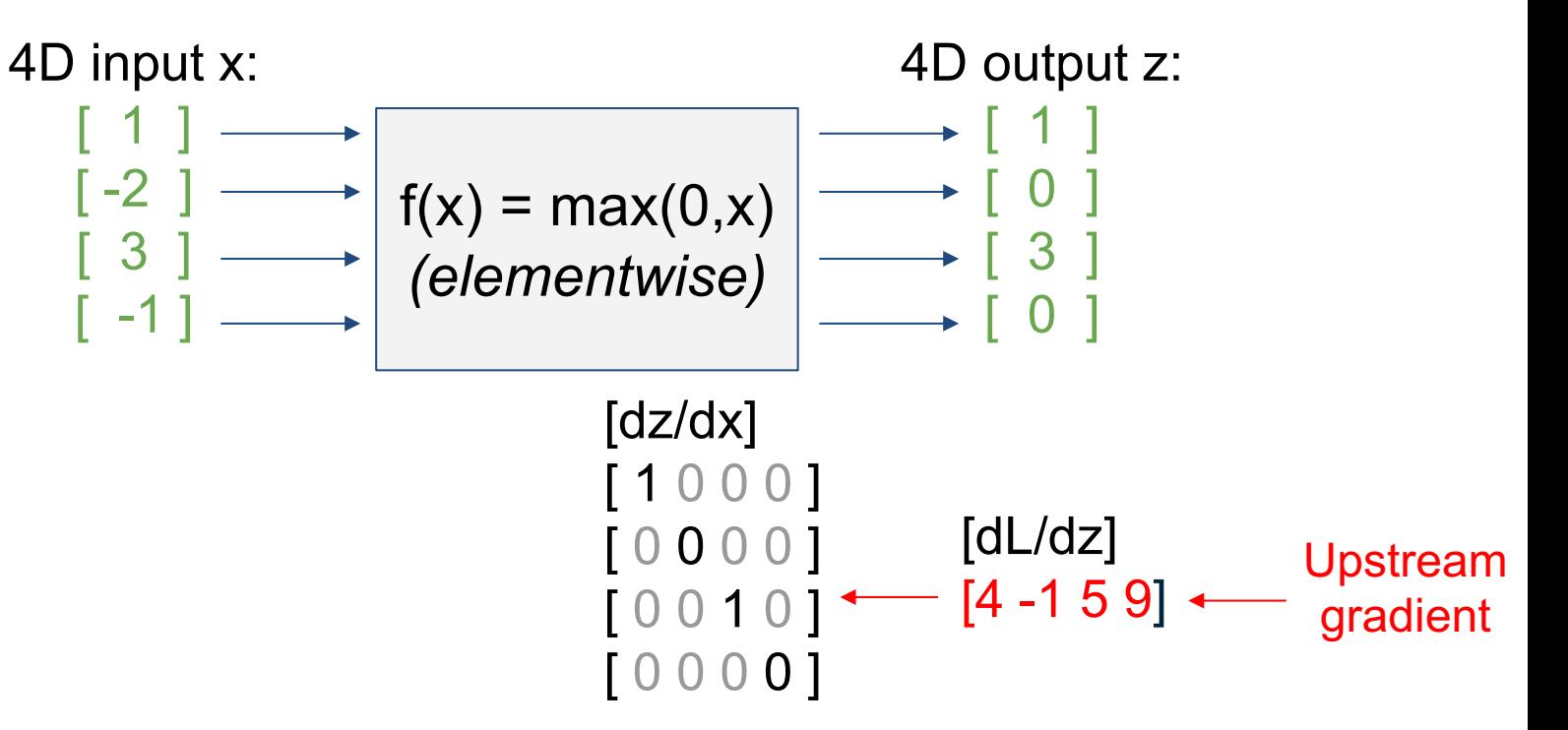

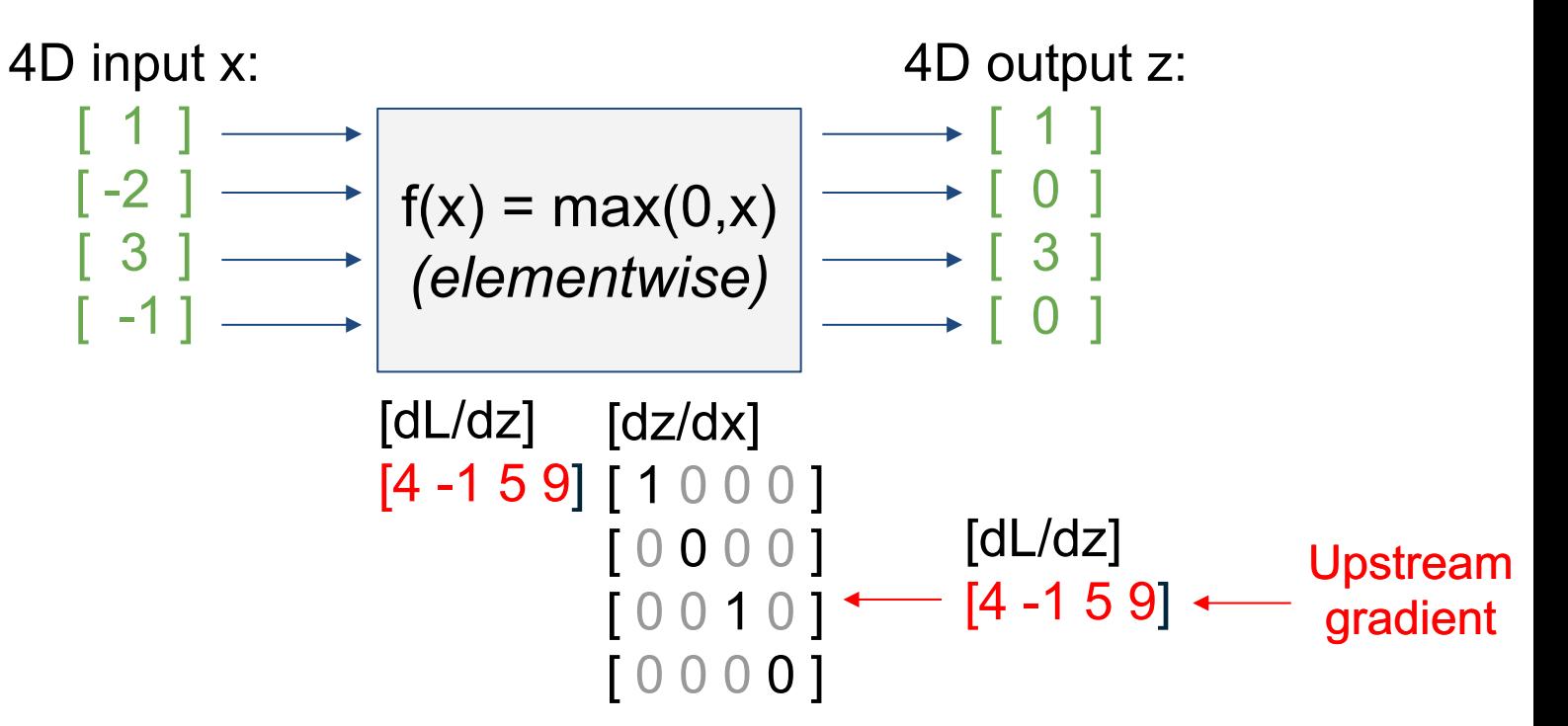

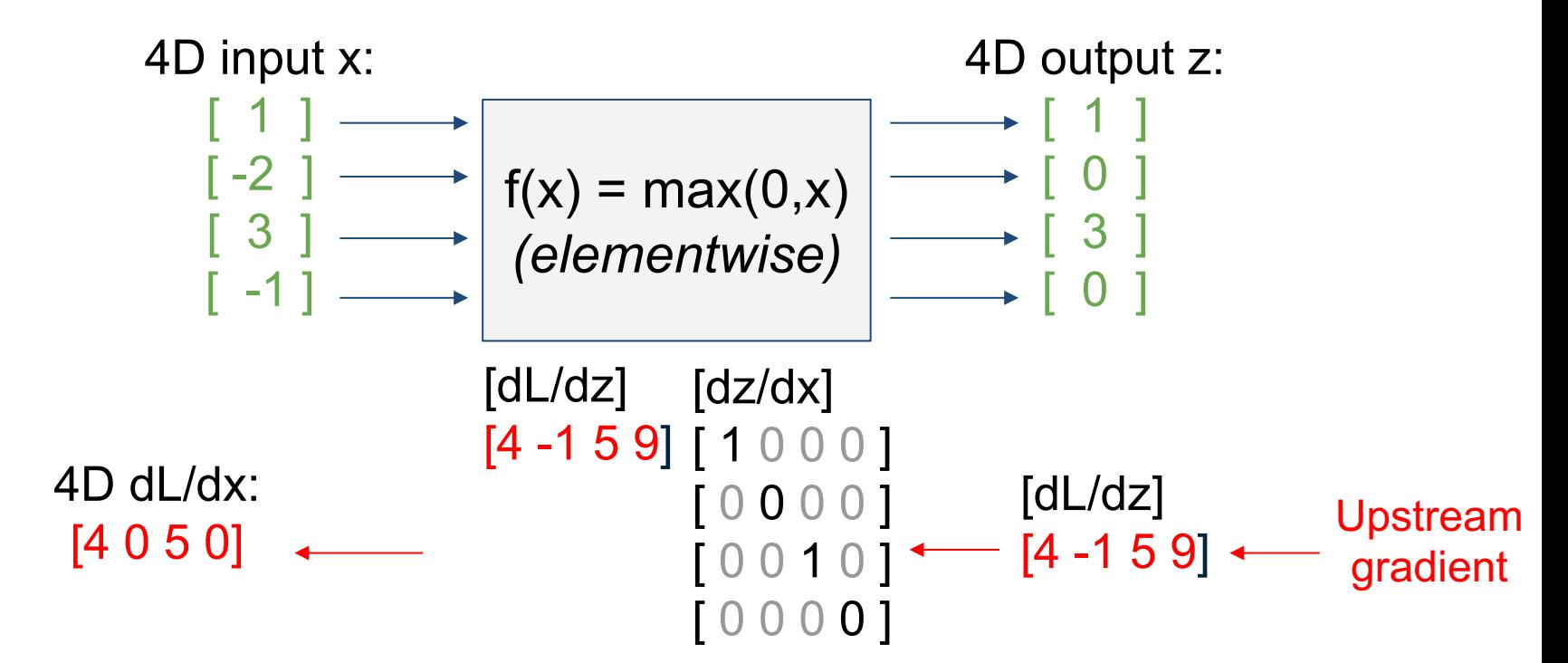

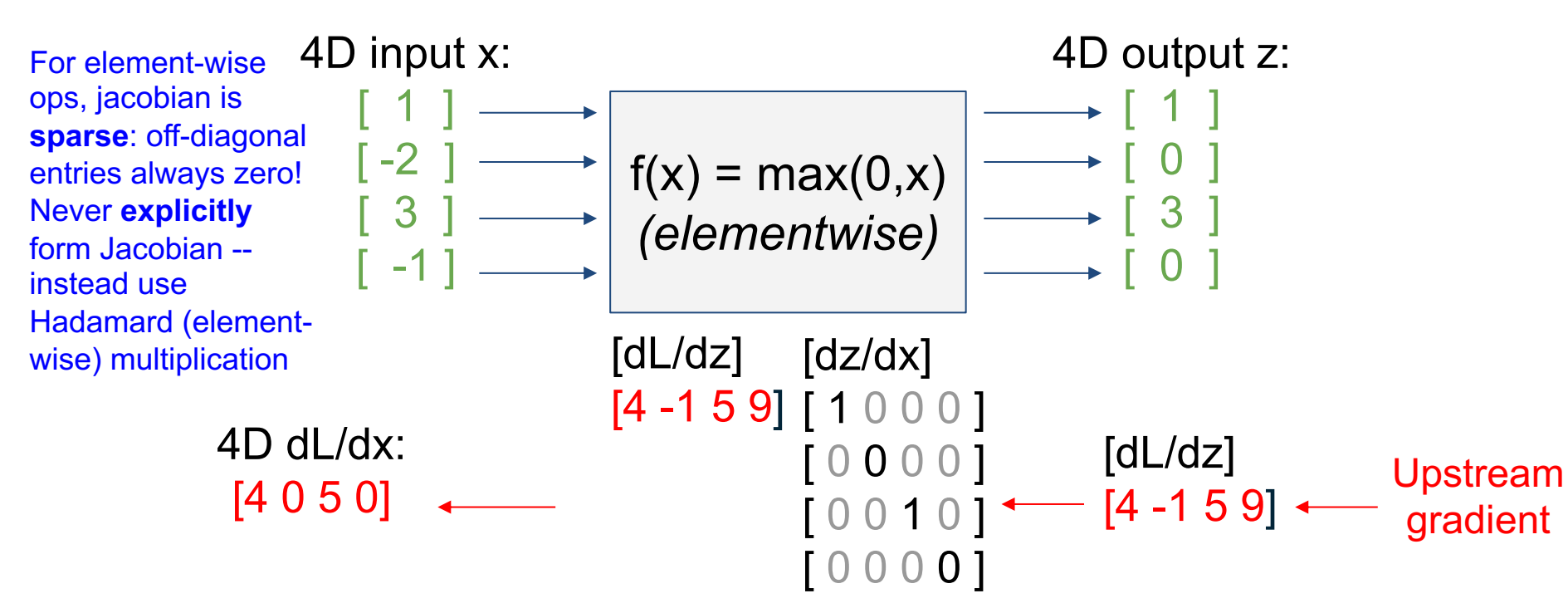

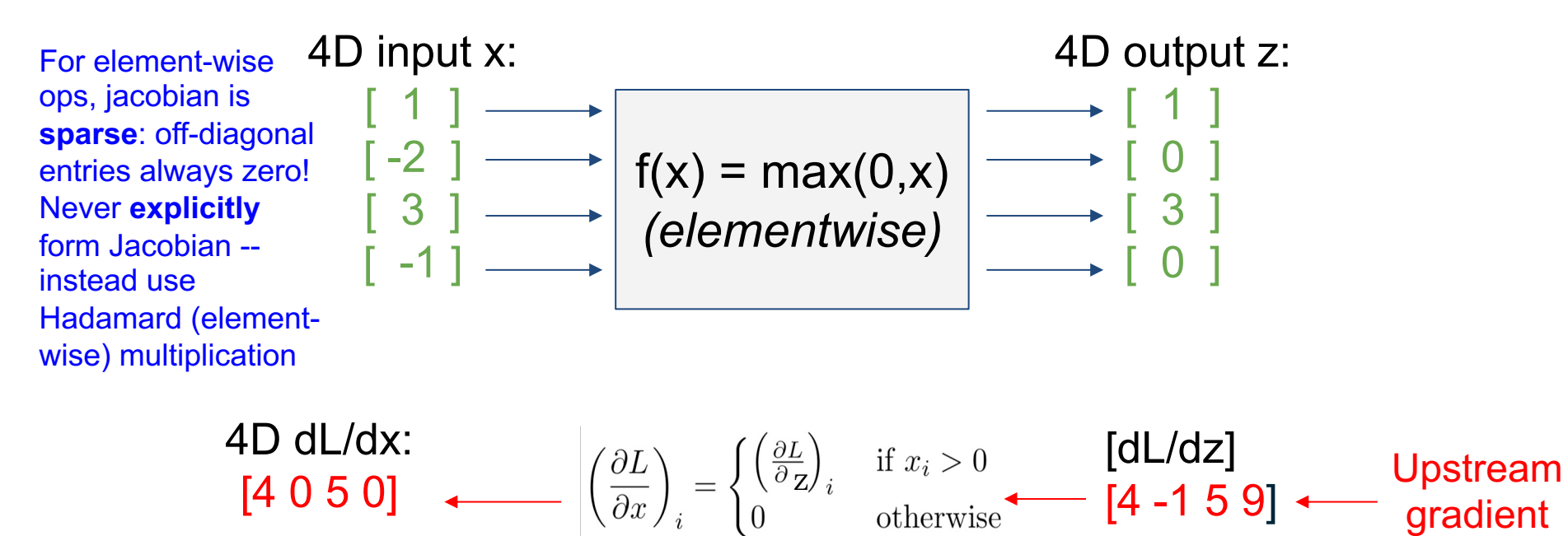

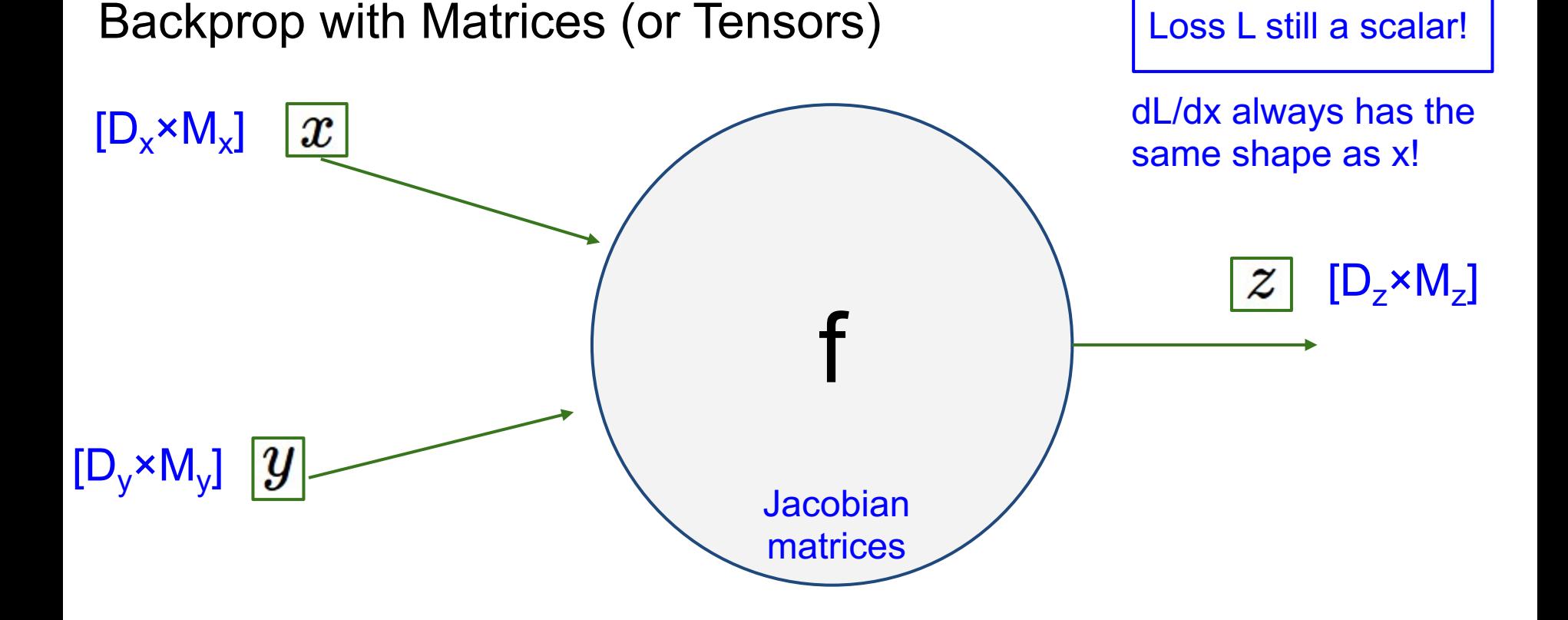

#### *Slide credit: Stanford CS231n Instructors*

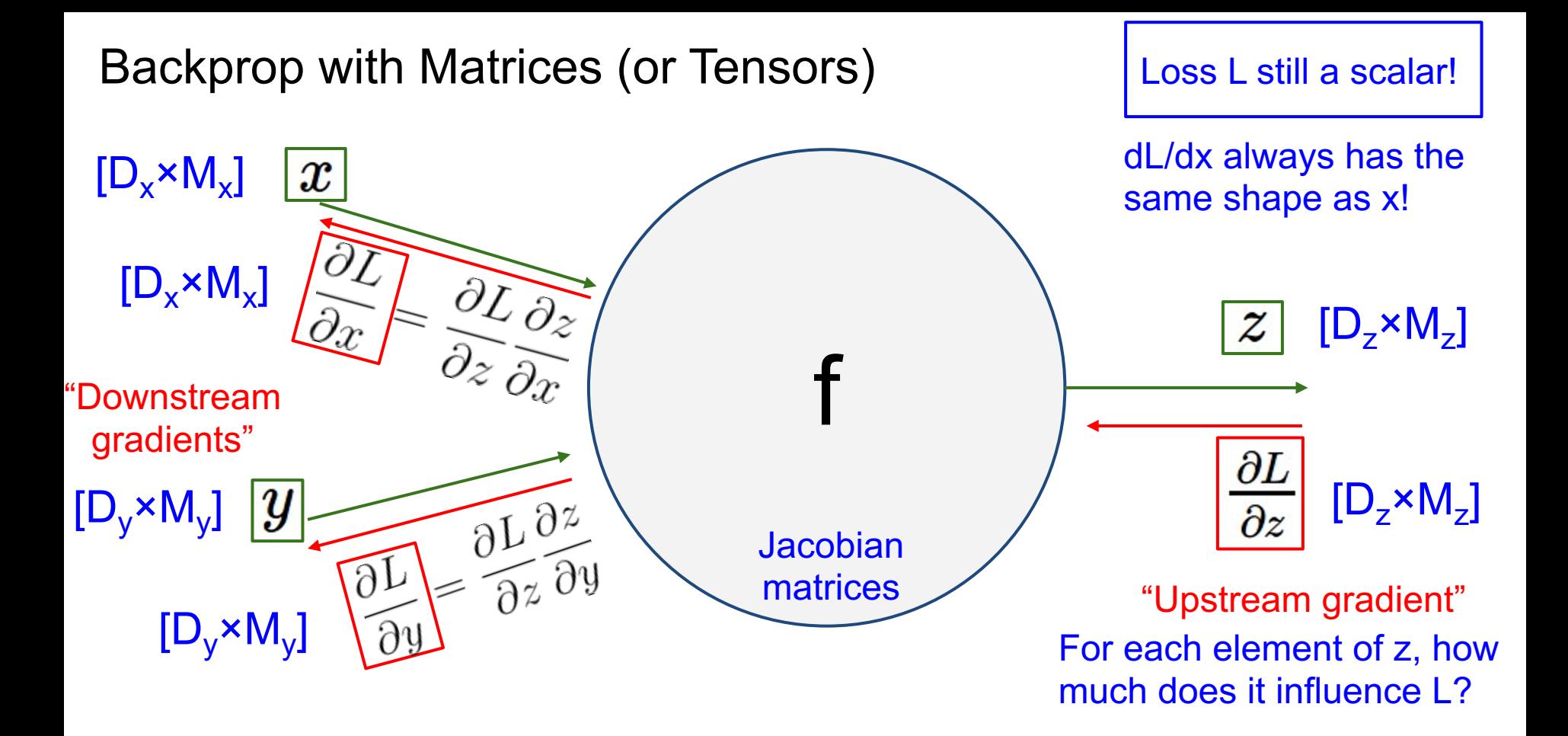

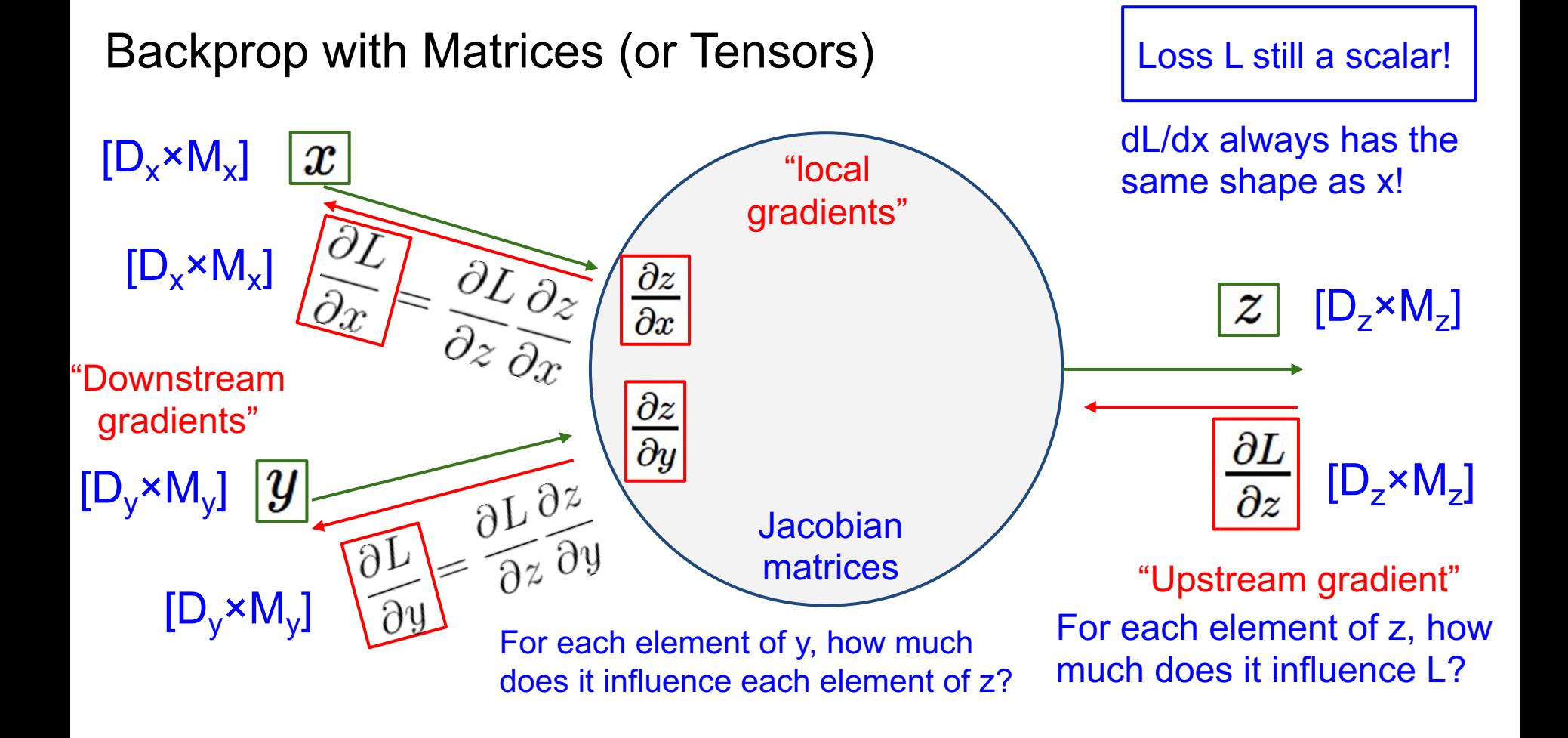

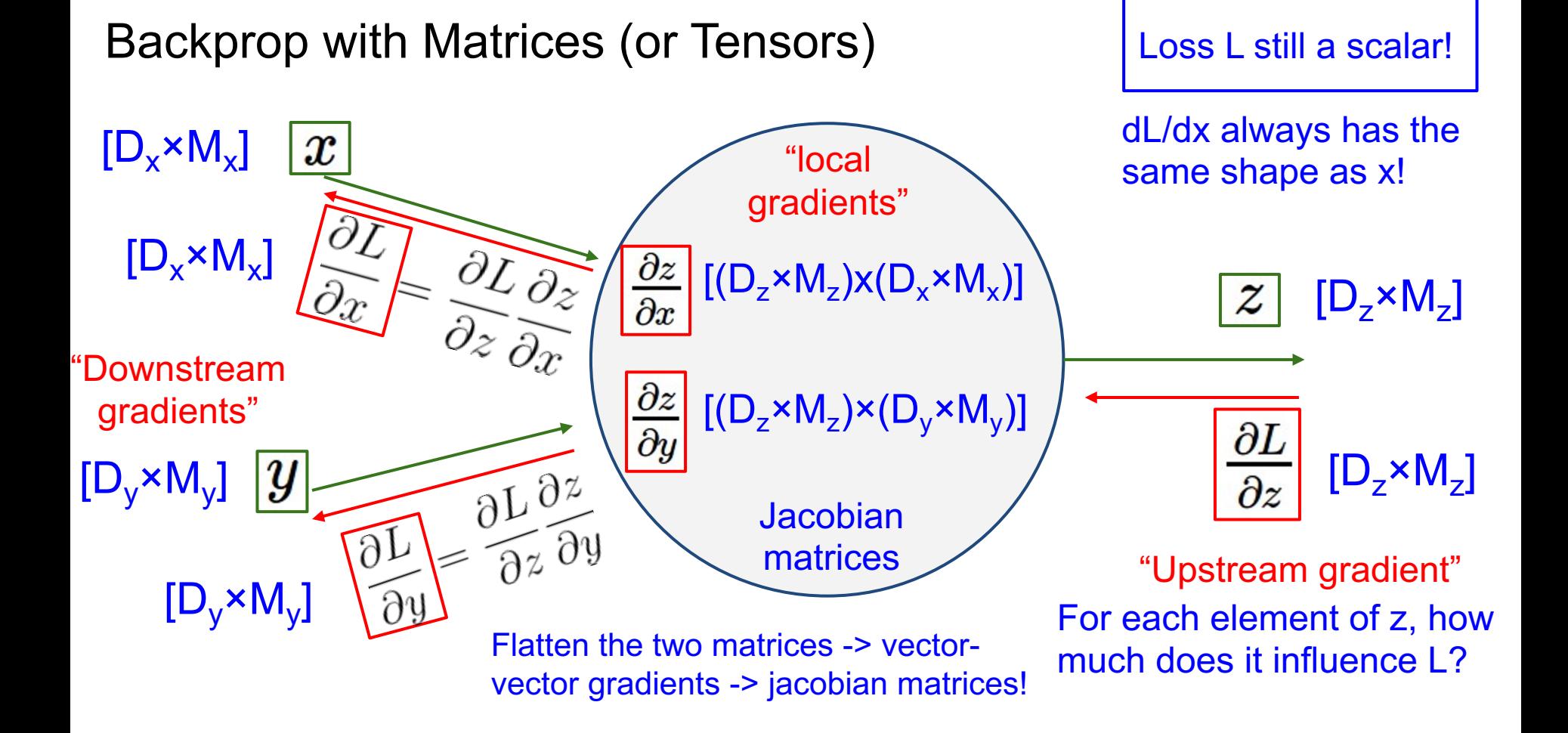

#### y: [N×M] Backprop with Matrices [**13 9 -2 -6** ] x: [N×D] Matrix Multiply [ 5 2 17 1 ] [ 2 **1** -3 ]  $y_{n,m} = \sum x_{n,d} w_{d,m}$  $[-3 \ 4 \ 2]$ dL/dy: [N×M]  $\overline{d}$ w: [D×M] [ 2 3 -3 9 ]  $[-8 \ 1 \ 4 \ 6]$ [ 3 2 1 -1] [ 2 1 3 2]

[ 3 2 1 -2]

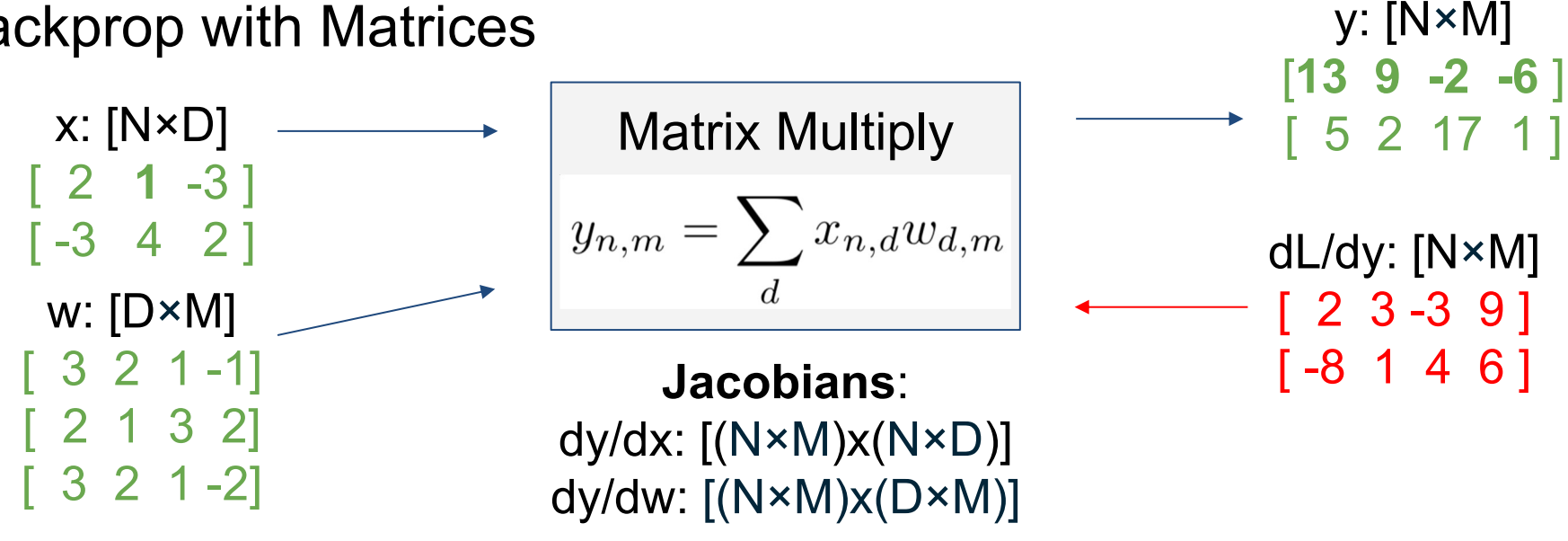

What does the jacobian matrix look like?

x: [N×D] [ 2 **1** -3 ]  $[-3 \ 4 \ 2]$ w: [D×M] [ 3 2 1 -1] [ 2 1 3 2] [ 3 2 1 -2]

Matrix Multiply  $y_{n,m} = \sum x_{n,d} w_{d,m}$ 

[ -8 1 4 6 ] **Jacobians**: dy/dx:  $[(N \times M) \times (N \times D)]$ dy/dw:  $[(N \times M) \times (D \times M)]$ 

For a neural net with N=64, D=M=4096 Each Jacobian takes 256 GB of memory! Must exploit its sparsity!

y: [N×M]

[**13 9 -2 -6** ]

dL/dy: [N×M]

[ 2 3 -3 9 ]

[ 5 2 17 1 ]

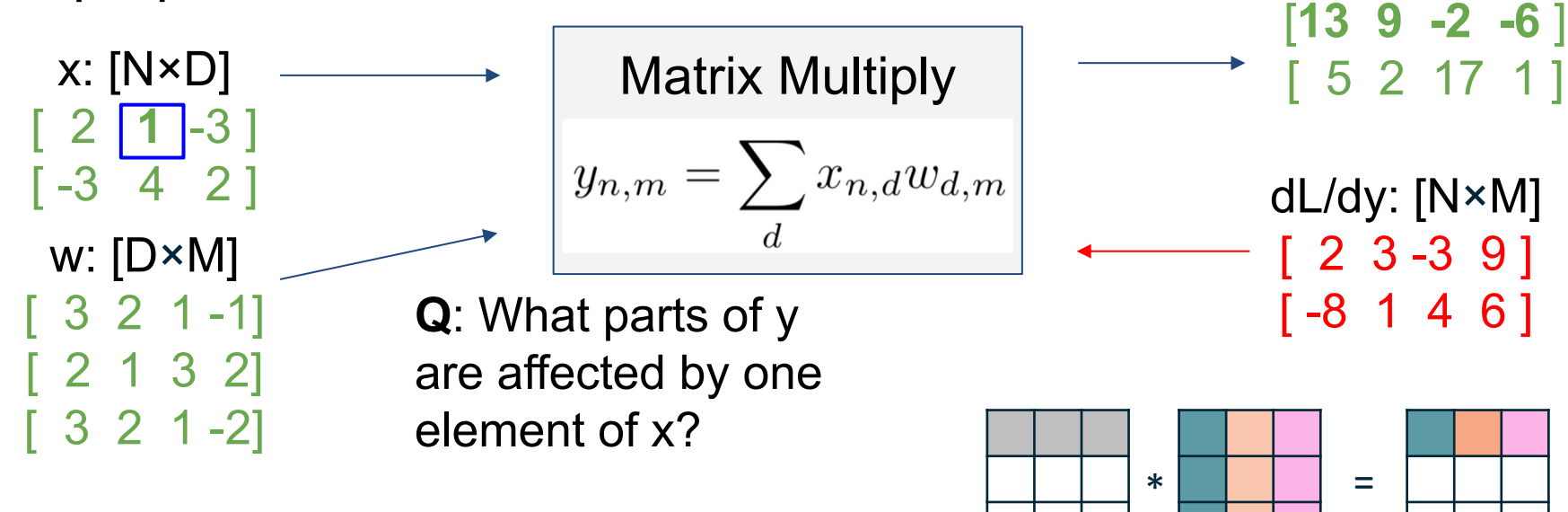

 $x \qquad \qquad w \qquad \qquad y$ 

y: [N×M]

x: [N×D] Matrix Multiply  $[ 2 \overline{1} \overline{1} \overline{1} \overline{3} ]$ [ -3 4 2 ] w: [D×M] [ 3 2 1 -1] [ 2 1 3 2] are affected by one [ 3 2 1 -2] element of x? **A**:  $\overline{x_{n,d}}$  affects the whole row  $y_{n,\cdot}$  $\partial L$  $\partial L$  $\overline{\partial x_{n,d}}$  $\boldsymbol{m}$ 

Recall the branching gradient rule!

 $y_{n,m} = \sum x_{n,d} w_{d,m}$ dL/dy: [N×M]  $[$   $[$   $[$   $2$   $3$  -3  $9$  $]$ **Q**: What parts of y **C** [ -8 1 4 6 ] \* <u>| | |</u> =  $x \qquad \qquad w \qquad \qquad y$ 

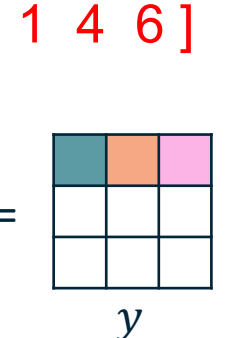

 $N \times M$ 

[**13 9 -2 -6** ]

[ 5 2 17 1 ]

x: [N×D]  $[ 2 \overline{1} \overline{1} \overline{1} \overline{3} ]$  $-3$  4 2 w: [D×M] [ 3 2 1 -1] [ 2 1 3 2] [ 3 2 1 -2]

Matrix Multiply  $y_{n,m}=$  $\sum x_{n,d}w_{d,m}$ **Q**: What parts of y **C** [ -8 1 4 6 are affected by one element of x? **A**:  $\overline{x_{n,d}}$  affects the whole row  $y_{n,\cdot}$  $y_{n,m}$  $\overline{\partial x_{n,d}}$ Upstream local gradient gradient

N×M [**13 9 -2 -6** ] [ 5 2 17 1 ] dL/dy: [N×M]  $[$   $[$   $[$   $2$   $3$  -3  $9$  $]$ 

[**13 9 -2 -6** ] x: [N×D] Matrix Multiply [ 5 2 17 1 ]  $[ 2 \overline{1} \overline{1} \overline{1} \overline{3} ]$  $y_{n,m} = \sum x_{n,d} w_{d,m}$ [ -3 4 2 ] dL/dy: [N×M]  $[$   $[$   $[$   $2$   $3$  -3  $9$  $]$ w: [D×M] **Q**: What parts of y  $Q:$  How much  $\begin{bmatrix} -8 & 1 & 4 & 6 \end{bmatrix}$ [ 3 2 1 -1] **Q**: How much are affected by one [ 2 1 3 2] does  $x_{n,d}$ [ 3 2 1 -2] element of x? affect  $y_{n,m}$ ? **A**:  $x_{n,d}$  affects the whole row  $y_{n,\cdot}$  $\partial y_{n,m}$ How do we calculate this?

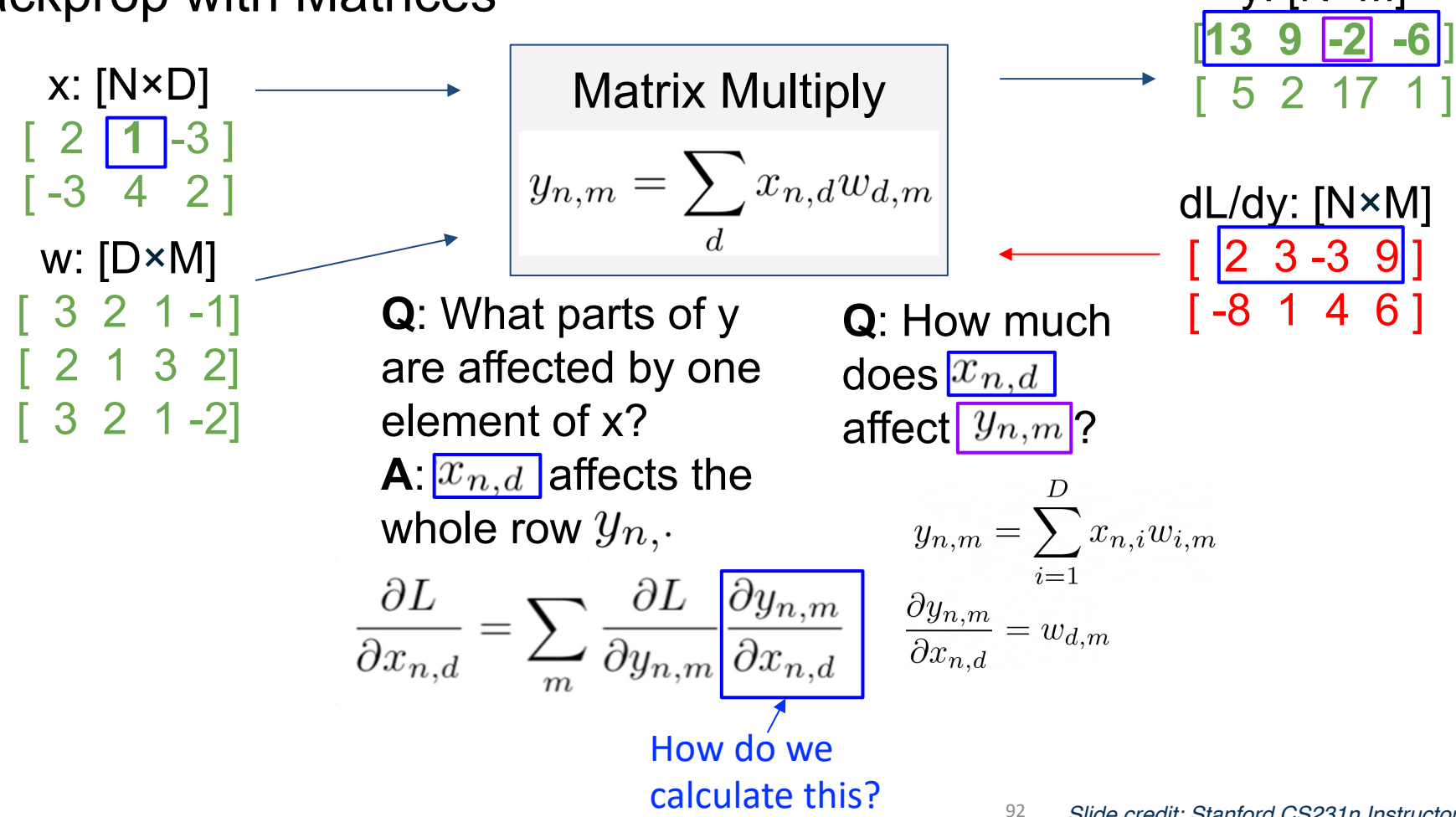

[**13 9 -2 -6** ] x: [N×D] Matrix Multiply [ 5 2 17 1 ]  $[ 2 \overline{1} \overline{1} \overline{1} \overline{3} ]$  $y_{n,m} = \sum x_{n,d} w_{d,m}$ [ -3 4 2 ] dL/dy: [N×M]  $[$   $[$   $[$   $2$   $3$  -3  $9$  $]$ w: [D×M] **Q**: What parts of y  $Q:$  How much  $\left[ -8, 1, 4, 6 \right]$  $[2 \t1 -1]$ **Q**: How much  $2 1 \overline{3} 21$ are affected by one  $\left| \text{does} \left[ x_{n,d} \right] \right|$ [ 3 2 1 -2] element of x? affect  $y_{n,m}$ ? **A**:  $\overline{x_{n,d}}$  affects the  $\mathbf{A}:$   $w_{d,m}$ whole row  $y_{n,\cdot}$  $\frac{\partial L}{\partial y_{n,m}}\frac{\partial y_{n,m}}{\partial x_{n,d}}$  $|w_{d,m}|$ 

[**13 9 -2 -6** ] x: [N×D] Matrix Multiply [ 5 2 17 1 ]  $[ 2 \overline{1} \overline{1} \overline{1} \overline{3} ]$  $y_{n,m} = \sum x_{n,d} w_{d,m}$  $-3$  4 2 ] dL/dy: [N×M]  $[$   $[$   $[$   $2$   $3$  -3  $9$  $]$ w: [D×M] **Q**: What parts of y  $Q:$  How much  $\begin{bmatrix} -8 & 1 & 4 & 6 \end{bmatrix}$  $[2 \ 1 -1]$ **Q**: How much  $2 1 3 21$ are affected by one  $\left| \text{does} \left[ x_{n,d} \right] \right|$ [ 3 2 1 -2] element of x? affect  $y_{n,m}$ ? **A**:  $\overline{x_{n,d}}$  affects the  $\mathbf{A}:$   $w_{d,m}$ whole row  $y_{n,\cdot}$  $\frac{\partial L}{\partial x_{n,d}} = \sum_m \frac{\partial L}{\partial y_{n,m}} \frac{\partial y_{n,m}}{\partial x_{n,d}} = \sum_m \frac{\partial L}{\partial y_{n,m}} w_{d,m} = \frac{\partial L}{\partial y_n} w_d^T$ Just a dot product! $|w_{d,m}|$ 

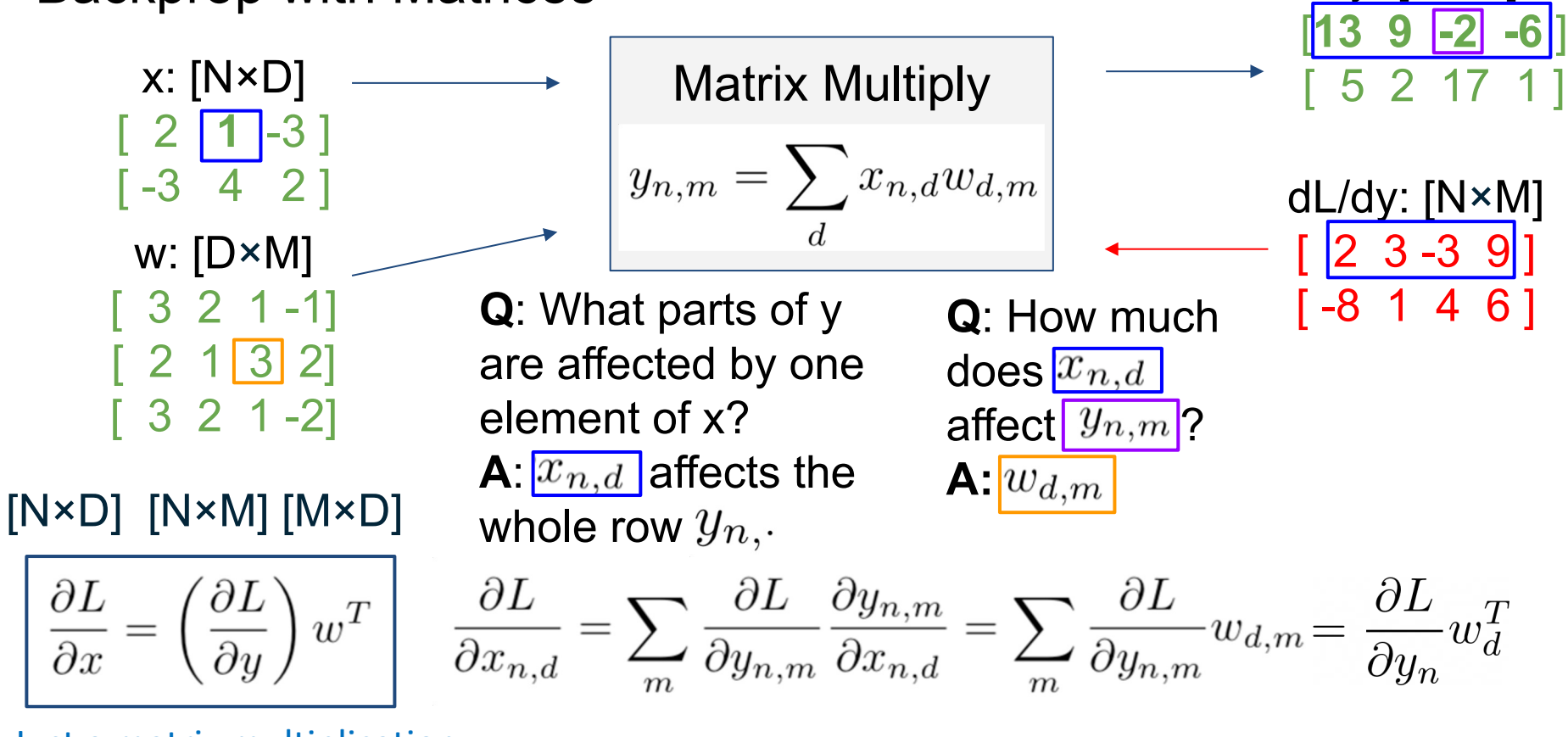

Just a matrix multiplication No jacobian matrix needed!

$$
\frac{\partial L}{\partial x} = \left(\frac{\partial L}{\partial y}\right) w^T
$$

$$
\frac{\partial L}{\partial w} = x^T \left( \frac{\partial L}{\partial y} \right)
$$

By similar logic:

[N×D] [N×M] [M×D] [D×M] [D×N] [N×M]

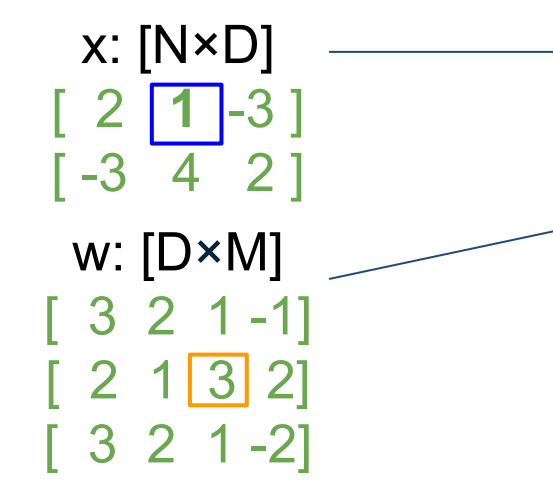

$$
\left|\begin{array}{c}\text{Matrix Multiply} \\ y_{n,m} = \sum_d x_{n,d} w_{d,m} \end{array}\right|
$$

$$
\begin{array}{r}\n 139-26 \\
\hline\n [52171] \\
64\n \end{array}
$$
\n
$$
\begin{array}{r}\n 0.111 \times 101 \\
0.2111 \\
0.3111 \\
0.4111 \\
0.4111 \\
0.4111 \\
0.4111 \\
0.4111 \\
0.4111 \\
0.4111 \\
0.4111 \\
0.4111 \\
0.4111 \\
0.4111 \\
0.4111 \\
0.4111 \\
0.4111 \\
0.4111 \\
0.4111 \\
0.4111 \\
0.4111 \\
0.4111 \\
0.4111 \\
0.4111 \\
0.4111 \\
0.4111 \\
0.4111 \\
0.4111 \\
0.4111 \\
0.4111 \\
0.4111 \\
0.4111 \\
0.4111 \\
0.4111 \\
0.4111 \\
0.4111 \\
0.4111 \\
0.4111 \\
0.4111 \\
0.4111 \\
0.4111 \\
0.4111 \\
0.4111 \\
0.4111 \\
0.4111 \\
0.4111 \\
0.4111 \\
0.4111 \\
0.4111 \\
0.4111 \\
0.4111 \\
0.4111 \\
0.4111 \\
0.4111 \\
0.4111 \\
0.4111 \\
0.4111 \\
0.4111 \\
0.4111 \\
0.4111 \\
0.4111 \\
0.4111 \\
0.4111 \\
0.4111 \\
0.4111 \\
0.4111 \\
0.4111 \\
0.4111 \\
0.4111 \\
0.4111 \\
0.4111 \\
0.4111 \\
0.4111 \\
0.4111 \\
0.4111 \\
0.4111 \\
0.4111 \\
0.4111 \\
0.4111 \\
0.4111 \\
0.4111 \\
0.4111 \\
0.4111 \\
0.4111 \\
0.4111 \\
0.4111 \\
0.4111 \\
0.411
$$

 $\overline{y}$ . [N $\overline{y}$  and  $\overline{y}$ ]

### Backprop with Matrices

 $\partial L$  $\overline{\partial x}$ 

x: [N×D]

 $-3$  4 2 ]

w: [D×M]

[ 3 2 1 -1]

 $2 1 \overline{3} 21$ 

[ 3 2 1 -2]

By similar logic:

Backprop with Matrices

[ 2 **1** -3 ]

$$
\rightarrow \left[\begin{array}{c}\text{Matrix Multiply} \\ y_{n,m} = \sum_{d} x_{n,d} w_{d,m} \end{array}\right]
$$

[ 5 2 17 1 ] dL/dy: [N×M]  $[$   $[$   $[$   $2$   $3$  -3  $9$  $]$  $( -8 \t1 \t4 \t6 )$ 

y: [N×M]

[**13 9 -2 -6** ]

For a neural net layer with N=64, D=M=4096 The larges matrix  $(W)$  takes up to 0.13 GB memory

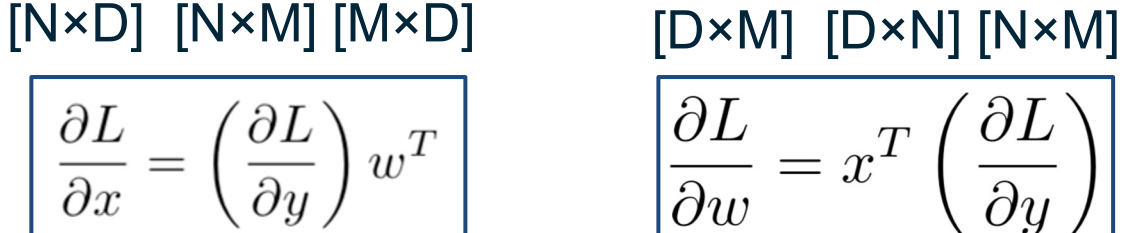

#### Summary:

- Review backpropagation
- Neural networks, activation functions
- NNs as universal function approximators
- Neurons as biological inspirations to DNNs
- Vector Calculus
- Backpropagation through vectors / matrices

## Next Time: How to Pick a Project!